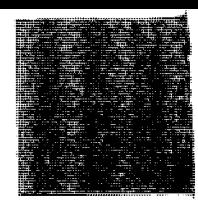

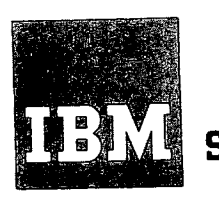

**Systems Reference Library**

# **IBM 1130/1800 Macro Assembler Programming**

This manual describes how to use the Macro Assembler of the 1130 Disk Monitor System, Version 2, and the 1800 Multiprogramming Executive Operating System, Versions 2 and 3. It should be used by programmers who have a basic knowledge of the assembler language and use this language to write programs for these systems.

This publication is supplemental to the 1130 and 1800 Assembler Language manuals and should be used in conjunction with them. This manual describes the 1130/1800 Macro Assembler: the definition and usage of the macro instruction, features of macro and assembler-language programming, and creation of a language for a specific need; the Macro Update Program; and the error messages, error flags, and warning flags of the Macro Assembler and Macro Update Program.

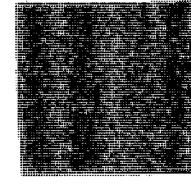

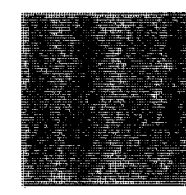

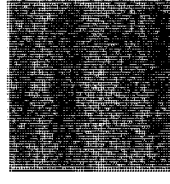

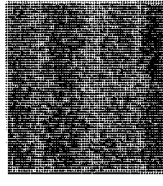

First Edition (June, 1970)

This edition applies to the IBM 1130 Disk Monitor System, Version 2, and the IBM 1800 Multiprogramming Executive Operating System, Versions 2 and 3, and to all subsequent versions and modifications until otherwise indicated in new editions or Technical Newsletters. Significant changes and/or additions to the specifications contained in this publication are being made from time to time; therefore, before using this publication in connnection with IBM systems, consult the latest SRL Newsletter, Order Number GN20-1130 or Order Number GN20-1800, for editions that are applicable and current.

Requests for copies of IBM publications should be made to the IBM Branch Office serving your locality. •

Forms are provided at the back of this publication for the reader's comments. If the forms have been removed, comments may be addressed to IBM Corporation, Programming Publications, Department D78, Monterey and Cottle Roads, San Jose, California 95114.

⊚ Copyright International Business Machines Corporation 1970 Page of GC26-3733-0 Revised July 20, 1970 By TNL GN26-0610

 $\ddot{\phantom{0}}$ 

 $\bar{z}_{\rm max}$  .  $\bar{z}_{\rm max}$ 

This publication is a guide for assembler-language programmers of the 1130 Disk Monitor System, Version 2, or the 1800 Multiprogramming<br>Executive Operating System, Version 3. It is supplemental to, and should be used in conjunction with, the 1130 and 1800 Assembler-Language manuals.

The first chapter, "Introduction," discusses the fundamentals of the Macro Assembler: what it is, how it operates, how much main storage it requires, how fast it performs, what types of macros there are, how to requires, how fast it performs, what types of macros the magnetic state. incorporate macros into your system; and, bilelly, the macro opdate Program and error detection.

The second chapter, "The Macro Instruction," discusses how to define and use a macro instruction.

The third chapter, "Macro Assembler Features," discusses conditional assembly pseudo-operations, the ANOP, SET, and PURG pseudo-operations, automatic name generation, concatenation, optional remarks, indirect parameter substitution, the division operator, and the symbolic tag field. At the end of this chapter is a section on programming techniques. This section includes a sample program and programming tips. The sample program is for 1800 MPX but is also valid for the 1130 (an 1130 DM2 sample program is in Appendix A).

The fourth chapter, "Macro Assembler Language," describes how the Macro Assembler can be used to create a language for a specific purpose. The example is for the 1800 MPX system but is a general illustration that is also valid for 1130 users.

The fifth chapter, "The Macro Update Program," describes how you can set up and maintain your macro libraries through various statements. These statements may refer to whole libraries, macros within the libraries, or statements within the macros.

The sixth chapter, "Errors and Warnings," discusses the various error messages, error flags, and warning flags you may receive when using the Macro Assembler and the error messages you may receive when using the Macro Update Program.

Marginal notes have been included in this publication to allow easy reference to matter within the text.

The coding forms used in this manual are: for Macro Assembler statements, the 1130/1800 Assembler Coding Form, Order Number GX33-8000; for other statements, the General Purpose Card Punching Form, Order **Number G X20- 8030.**

## Required Reading

**Service Company Systems** 

1130 publications:

Assembler Language manual, Order Number GC26-5927

1800 publications:

Assembler Language manual, Order Number GC26-5882

System Introduction, Order Number GC26-3718

Suggested Reading

1130 publications:

**Di s k M o n i t o r System, V e r s i o n 2 , Pr ogr ammi ng a nd O pe r a t or ' s G ui de , Or der Number G C2 6 - 3 7 1 7 , f o r i n f o r m a t i o n o n t h e D i s k U t i l i t y Pr ogr am** and Macro Assembler control statements and error messages.

and an anti-security and an analysis of the

1800 publications:

Programmer's Guide, Order Number GC26-3720, for information on the Disk Management Program and Macro Assembler control statements.

Error Messages and Recovery Procedures manual, Order Number **GC26-3727, for information** on the warning flags, error codes, and error messages.

# **Contents**

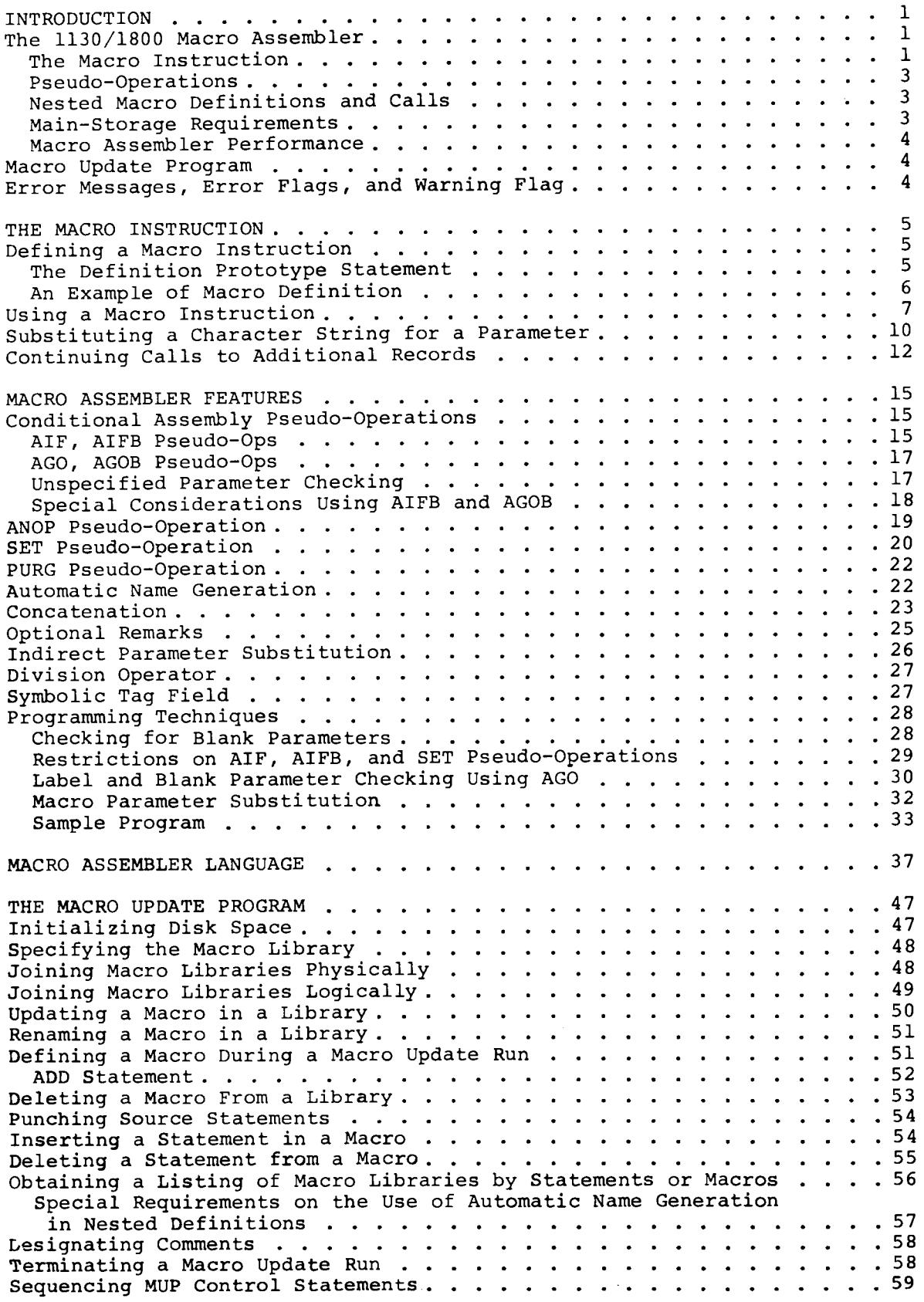

Į

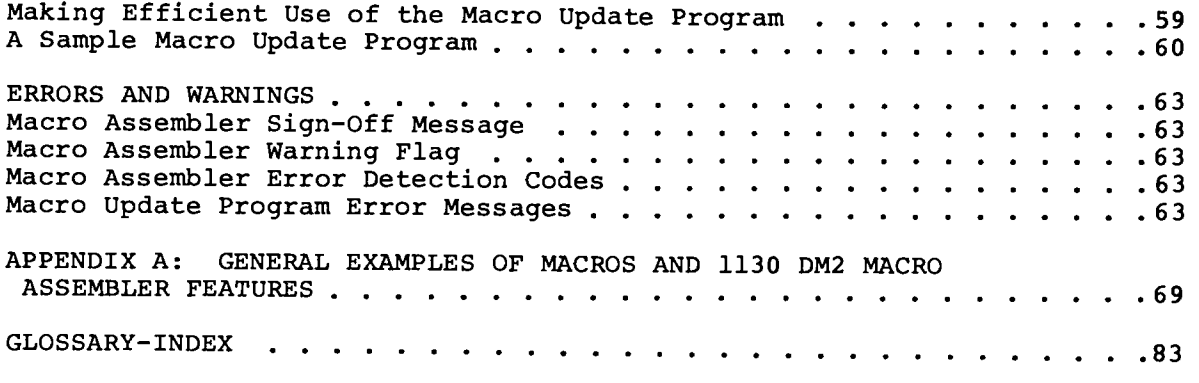

# **Tables**

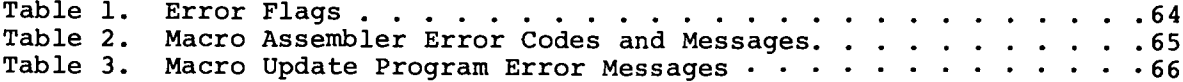

 $\rightarrow$ 

# **Introduction**

## The 1130/1800 Macro Assembler

condensing sequence of assembler-language coding that you use over and

sequences over again into one instruction, a macro instruction. If you use the Macro Assembler, you can generalize a sequence of coding and then modify it slightly each time it

The 1130/1800 Macro Assembler allows you to condense a

general- is used. You code the sequence only once, defining macro izing parameters that cause the appropriate code to be generated sequences for a particular use. The exact code generated when the macro instruction is used is based on the conditional assembly, automatic name generation, and/or parameter substitution facilities of the Macro Assembler.

The Macro Assembler also allows you to define a language creating that is unique to your application; such a language may be a language simple and/or meaningful enough to be used by a person other than a professional programmer.

#### THE MACRO INSTRUCTION

A macro instruction, or macro, is a source program statement. When the Macro Assembler encounters a macro, it expands the macro by processing a sequence of assembler-language statements. This sequence must have been defined in a macro definition before it can be used.

types

When you define a macro, you specify its operation code defining (macro name), its parameters, and the sequence of a macro assembler-language statements to be processed when the Macro Assembler encounters the macro name in a source program.

> Using the Macro Assembler, you can define two kinds of macros, temporary macros and stored macros. You should define every macro as a temporary macro until you are sure that it will execute properly. If it does execute properly, and you want to store it, you can include it in a macro library.

#### TEMPORARY MACROS

A temporary macro can be used only during the assembly of useof the program in which it is defined. This kind of macro temporary isn't saved by the system; if you want to use it in another<br>macros brogram, you have to define it again during assembly of that program, you have to define it again during assembly of that<br>program. You do not have to define stored macros in order You do not have to define stored macros in order to use temporary macros.

If temporary macros are to be defined, you will need an \*OVERFLOW SECTORS control statement. Two new parameters, N2<br>and N3, have been added to this statement. The N1 parameter N2 and N3, have been added to this statement. remains the same. N2 is the number of sectors you allocated for the overflow of macro parameters from main storage to

disk. This parameter can be zero, and space will not be required if the overflow from a macro that is defined or called with another macro definition never exceeds 100 **words.** The required size of N2 may be estimated by using the following formula:

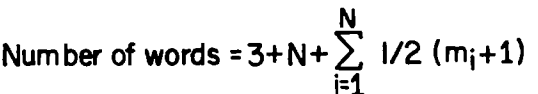

**estimating**

**N3 estimating N** is the number of parameters and m<sub>i</sub> is the number of characters per parameter. For example, the call **EXPND** ALPHA, BETA, C would be computed as **3+3+1/2(5+1)+1/2(4+1)+1/2(1+1)=12** words; the remainders of individual terms are ignored. N3 is the number of sectors you allocated for temporary macro definitions. You can estimate the number of sectors needed by dividing the total number of r e mandato de la maior de la maior de la maior de la maior de la maior de la maior de la maior de la maior de<br>De la maior de la maior de la maior de la maior de la maior de la maior de la maior de la maior de la maior de 40. If you want to retain remarks, you may have to increase<br>N3 to accommodate them. For further information on the \*OVERFLOW SECTORS statement, see the 1130 Programming and statements in all macro definitions within the assembly by **N3 to accommodate them. For further information on the** Operator's Guide, Order Number GC26-3717, or the 1800 Programmer's Guide, Order Number GC26-3720.

#### **STORED MACROS**

A stored macro, on the other hand, resides on disk in a use of **macro library and can be used by any program.** When you stored **assemble a program that uses or defines stored macros, you** macros must specify which macro library you wish to use during the assembly with the \*MACLIB Macro Assembler control statement. The macro library specified on the \*MACLIB statement must be

defined and initialized before it can be used by the Macro Assembler. For details on how to initialize a macro library, refer to the discussion on initializing disk space macro **in the chapter "The Macro Update Program."** The \*MACLIB libraries stat ement enables you to access one library selecti**v**ely without having to access all of the stored macros. Multiple macro libraries may be accessed in one assembly if you logically concatenate the libraries before the assembly. Additional information on macro libraries may be found in the chapter on the Macro Update Program.

**.** statement

You cannot define a stored macro within an assembly unless use an you have used an \*MACLIB statement. If your program<br>\*MACLIB attempts to call a stored macro which cannot be found in the specified library, the macro call will be flagged as an illegal operation. The format of the \*MACLIB is as follows:

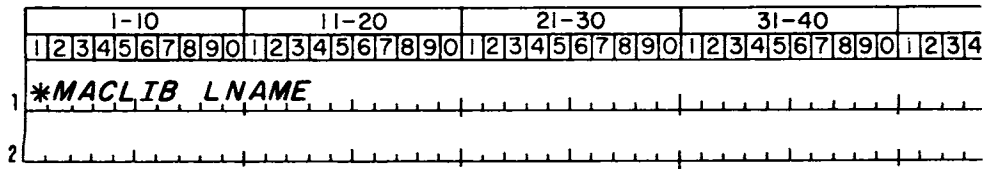

LNAME is the name of the macro library to be used in the current assembly. For further information on the \*MACLIB statement, see the 1130 Programming and Operator's Guide, Order Number GC26-3717, or the 1800 Programmer's Guide, **Or der Number GC26-3720.**

#### **PSEUDO-OPERATIONS**

definition

Pseudo-operations, or pseudo-ops, extend the capabilities of the assembly process. Pseudo-ops are written like assembler-language statements, but they are used to provide information to the Macro Assembler rather than to generate executable code for the program. They can appear anywhere within an assembler-language program, providing you follow the other rules for their use.

Several new pseudo-ops have been included for use in programs that use the Macro Assembler. These are described in detail under "Features of the Macro Assembler" and perform the following functions:

Defining the beginning and the end of a macro definition.

uses

- Determining during an assembly whether certain statements are to be processed, based on a specific condition.
- Permitting a program label to be set to two or more different values at different points in a program without a multiple-definition error condition.
- Logically removing a macro from a library.

#### **NESTED MACRO DEFINITIONS AND CALLS**

A macro can be defined or called within another macro definition. This process is called nesting. The nesting of macro definitions is limited only by the physical size of your system. You may want to nest definitions to allow the dynamic definition (with decisions) of an inner macro when you are expanding the outer macro. This can also be used to advantage to conserve library space if the same code is being used in both macros (the inner one can be called only by the outer one).

The nesting of macro calls is limited to 20 calls per nest. You may wish to nest calls to macros so that values from one macro can be passed to the other macro.

#### **MAIN-STORAGE REQUIREMENTS**

**THE 1 1 3 0**

In the 1130 Disk Monitor System, Version 2, the Macro Assembler functions as and is fully compatible with the 1130 Disk Monitor System, Version 2, Assembler. However, the The 1130 Macro Assembler requires 8K words of main storage for the macro capability. The symbol table in main storage has been reduced in size to accommodate approximately 750 words for the resident macro processor. Assemblies that almost

exhaust the symbol table area of the Assembler will probably require symbol table overflow sectors for successful assembly using the Macro Assembler (see the 1130 DM2 Programming and Operator's Guide, Order Number GC26-3717). The pseudo-operations SET, ANOP, AIF, and AGO (discussed later) are also available to the 4K 1130 user.

**THE 1 8 0 0**

**The 1800** The 1800 MPX Macro Assembler requires a VCORE of 5140 words. It occupies no more main storage than, and is fully compatible with, the 1800 MPX Version 1 Assembler.

#### **MACRO ASSEMBLER PERFORMANCE**

If you have a program that has been assembled successfully under the 1130 Disk Monitor Version 2 Assembler or the 1800 MPX Version 1 Assembler, the performance of the Macro Assembler will be approximately equal to that of the earlier Assemblers. Assembly time will be greater for new programs if the Macro Assembler encounters either a macro definition, a macro call, or an invalid op code. In the case of an invalid op code, the Macro Processor of the Macro Assembler will search the temporary macros and/or the specified macro library to determine whether the unrecognized op code is the name of a macro.

#### **Macro Update Program**

The Macro Update Program assists you in initializing and maintaining macro libraries. Using this program, you can add or delete macros from your library, alter those that are already in your library, physically or logically join two libraries, and perform other functions necessary to  $main$ taining macro libraries.

### **Error Messages, Error Flags, and Warning Flag**

During the assembly process, the Macro Assembler checks for source program errors. If an error is detected, an error flag or an error code and message are printed. If a questionable instruction is encountered, it is flagged with the warning flag (Q). At the end of each assembly, the Macro Assembler prints a message to indicate the number of errors and warnings it encountered during that assembly. Any errors in the Macro Update Program are detected by the Disk Utility Program (DUP<sup>)</sup> for the 1130 or the Disk Management Program (DMP) for the 1800.

# **The Macro Instruction**

## **Defining a Macro Instruction**

A macro definition can appear any time after the Macro Assembler has completed processing the control statements. The definition must appear before the first call to the **macr o.**

**MAC, SMAC and MEND**

The first statement in a macro definition in an assembly must be the MAC (for a temporary macro) or the SMAC (for a stored macro) statement. The last statement of a macro definition must be the MEND statement. The pseudo-op names MAC, SMAC, and MEND must appear in the op code fields of the statements.

No label and no operand are required on these statements. Column 35 of the MAC and SMAC statements can be used to specify that remarks are retained so that they can be printed on listings (see "Optional Remarks"). Note that if you exercise this option, you will need additional disk space to accommodate these remarks. Comment statements (\* in column 21) within the definition are always retained and listed within the expansion.

#### THE DEFINITION PROTOTYPE STATEMENT

**macro name**

The statement immediately following the MAC or SMAC statement is called the definition prototype statement. This statement contains the macro name in its op code field. The macro name may be from one to five characters long. You cannot use a period, a comma, and a left or right parenthesis in macro names. A macro name can contain embedded blanks or can consist of all blanks. An invalid macro name is flagged as an illegal op code.

If you define a stored macro with a name that is already in the library named in the \*MACLIB statement, it will be flaqged as an invalid macro name. A temporary macro of the same name will not be flagged; it will be expanded when the macro is called since the temporary macros are searched before the stored macros. An apostrophe should not be used in the name of a stored macro because once this macro has been stored, it cannot be modified or removed from your library.

The label and operand fields of the definition prototype statement contain the names of parameters which are supplied when the macro is used. A parameter name can be any valid assembler-language symbol; an invalid parameter name is flagged as an op code error. You may use an op code as a **parameter parameter, but it must be done carefully because**<br>name substitution will occur for all uses of the on cu substitution will occur for all uses of the op code. Parameter names in the operand field are separated by commas. Do not include a blank within a parameter name or between parameters, as a blank terminates the parameter list. If the label field is blank, it is ignored when the macro is used. The definition prototype statement must

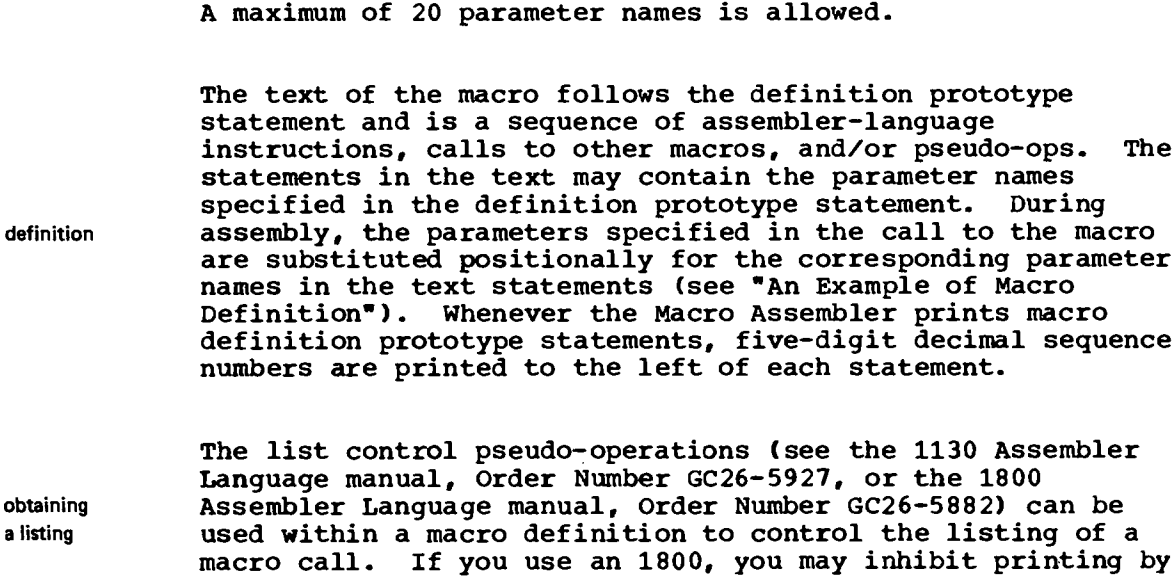

turning sense switch 2 to the ON position.

consist of one source statement; no continuation is allowed.

You can substitute a parameter into any field or subfield of a text statement in the macro definition. A parameter substituted into the operand field of a text statement may be any valid assembler-language expression. The number of characters in the parameter name has no relationship to the number of characters actually substituted, except in the parameter case of format and tag fields. Both the parameter name and sub. the parameter substituted must be exactly one character long stitution **in order for the parameter to be substituted correctly into** the format or tag field. Note that the number of characters in a parameter on a call may also be significant. For example, an increase in the number of characters caused by the substitution of longer parameters during the expansion may cause the operand field (columns 35-71) to be exceeded. Any information beyond column 71 will be ignored.

The slash, comma, period, plus sign, minus sign, and asterisk retain their usual meaning. When a blank occurs in an operand field (except where permitted by the assembler special **come a language), the rest of the operand field is ignored.**<br>
characters Special characters used in Macro Assembler statements must conform to the character code summaries as listed in the 1130 Assembler Language manual, Order Number GC26-5927, or the 1800 Assembler Language manual, Order Number GC26-5882.

#### AN EXAMPLE OF MACRO DEFINITION

The temporary macro SUM is completely defined by the following sequence. A definition of the macro SUM is shown below and the call and statements generated by the call are shown in the next section.

definitio<sup>n</sup>

**a listing**

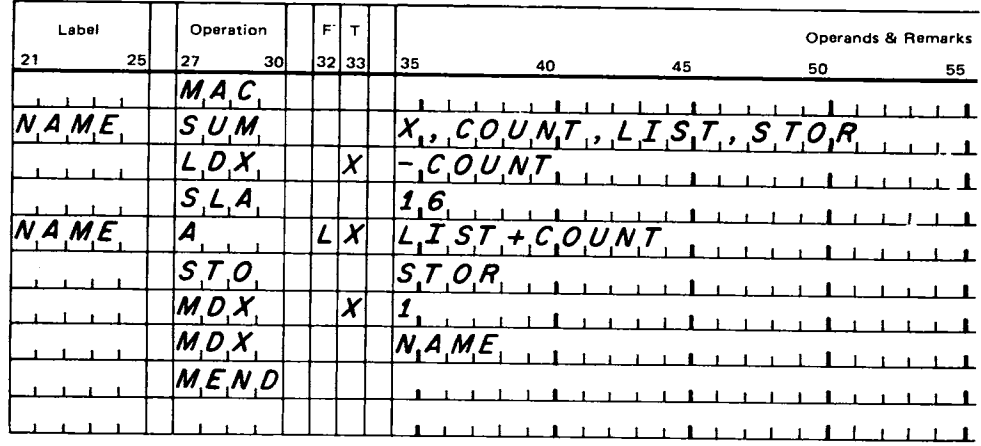

definition

macro

calling

a macro

## Using a Macro Instruction

After a macro has been defined, you call it by using its name as an op code and specifying in the label and/or operand field the parameters to be substituted for the parameter names in the definition prototype statement. The parameter names must follow the order outlined under "The Definition Prototype Statement." If a parameter name is omitted (two commas in a row or a trailing comma), it is ignored when the macro is used.

When the Macro Assembler encounters a macro instruction, it processes the statements in the macro definition text with the parameters you have specified for substitution.

The assembled instructions are listed along with the macro call in the assembly listing. Any statement within a program that is a result of a macro expansion is flagged with a plus sign to the left of the label field of the Macro Assembler listing.

A sample definition of the macro SUM was illustrated in the previous section. Below is an example of a call to that macro, and the code generated by that call.

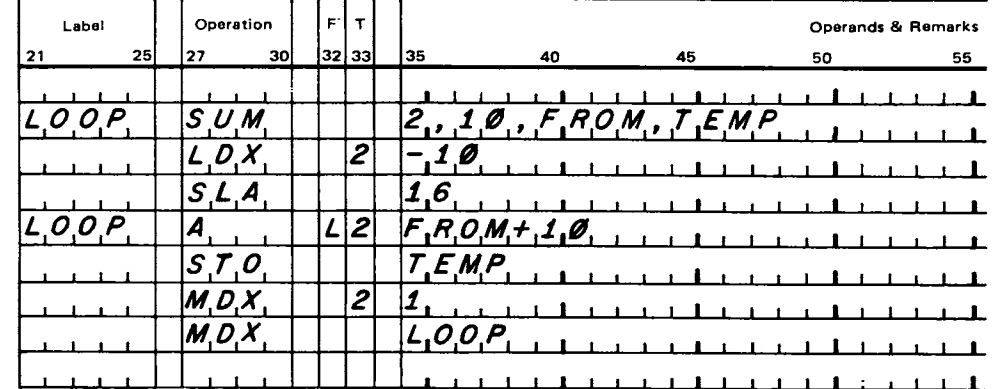

macro call

code generated

Parameters specified in the call to SUM are substituted for the dummy parameters of the SUM definition prototype statement. LOOP is substituted for NAME, 2 for X, 10 for COUNT, FROM for LIST, and TEMP for STOR. There's nothing special about the parameter in the label field of the call; label **it's** substituted just like any other parameter. In fact, it field **need not even be used as a label in a macro definition; it** parameters can be used as an op code or an operand. For example, the macro DIVBY could be defined as follows (note that a while A appears in the label field of the definition prototype statement, it is used as an operand in the text of the **macr o):**

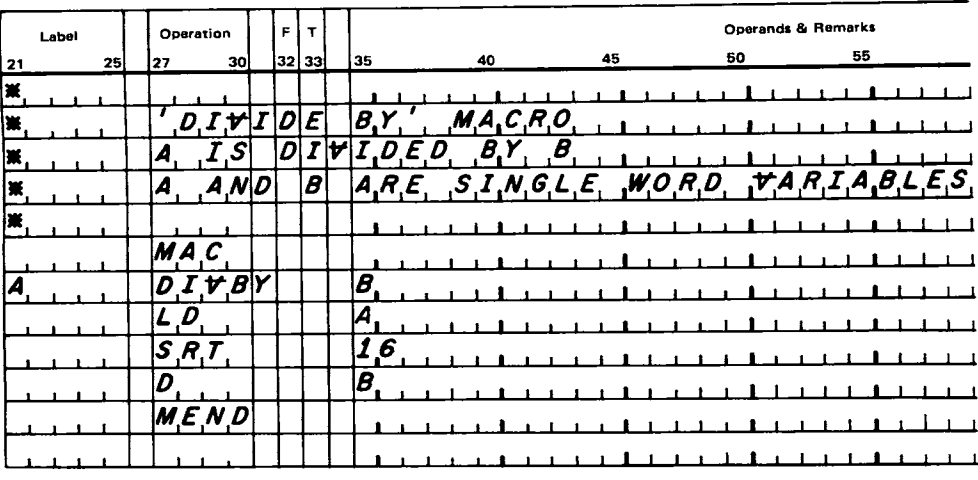

When you call a macro, you may want to leave out one or more of the parameters. If the parameter to be left out would ordinarily be in the label field of the call, just leave it out. If the parameter would ordinarily appear followed by a<br>comma in the energed field, leave out the character string ECOMMA IN the Operand Tierd, leave out the character omitting ordinarily follow the parameter. If the parameter parameters ordinarily comes at the end of the operand field, you may leave it out. If you leave out one or more parameters that<br>ordinarily come at the end you may leave out all the comma ordinarily come at the end, you may leave out all the commas<br>that irrediately presede them . If you anticipate emitting comma in the operand field, leave out the character string that immediately precede them. If you anticipate omitting parameters that will be parts of AIF or AIFB expressions, refer to the section "Unspecified Parameter Checking" for restrictions on this operation.

> The following examples illustrate the omission of **par ameter s.**

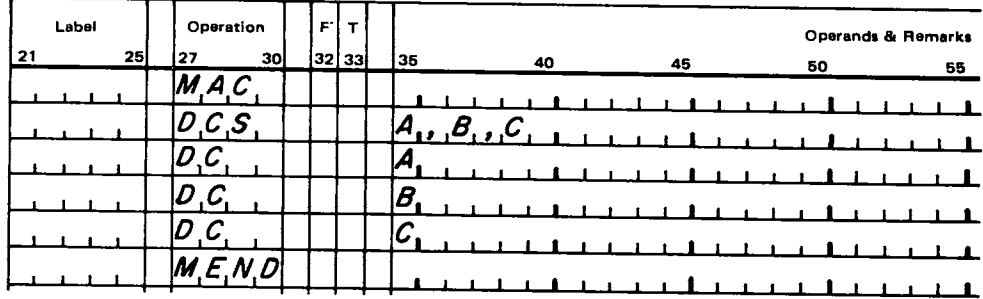

macro definition

# The macro DCS generates DC statements. For example:

macro call

#### $-1$  .  $-1$  .  $-1$  .  $-1$  .  $-1$  . D .C,S  $1_{1}, 2_{1}, 3_{1}$ 1111111

#### would generate

code generated

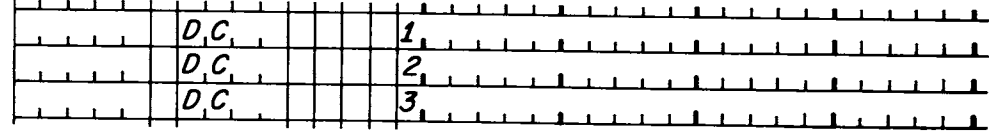

## Omitting parameter B in a call

macro call

#### $\blacksquare$  $\blacksquare$  $6, 1, 0, 0, 0$ C  $+1$  that

#### would cause

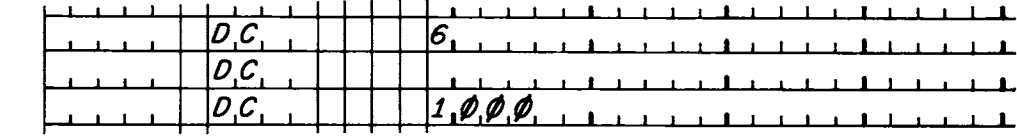

to be generated. Note that the operand of the second DC statement is blank because its associated parameter was omitted.

You should be extremely careful when omitting parameters because nothing is substituted for the parameter that is<br>missing. Consider the following example; in the first call, the parameter is not missing and the code is generated properly. In the second call, the second parameter is missing and the generated code is in error.

code generated

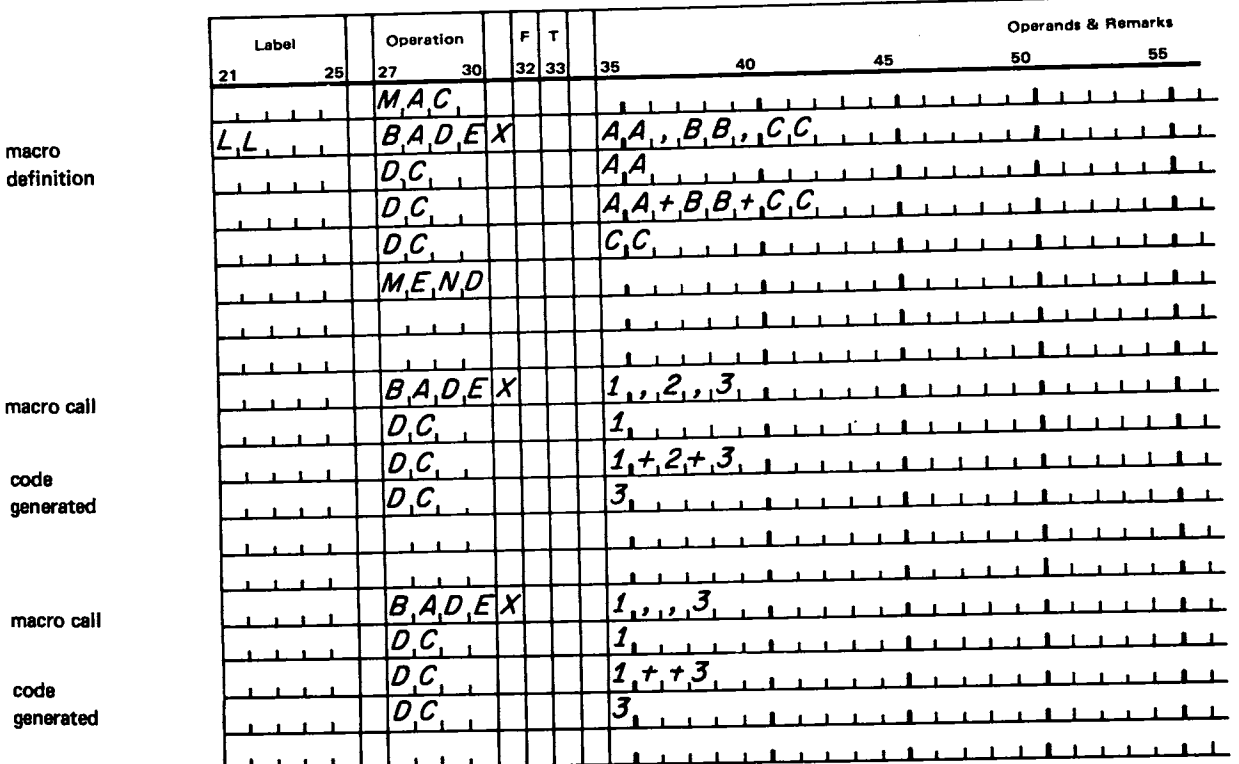

## Substituting a Character String for a Parameter

You can substitute a character string containing embedded blanks and special characters (such as commas, periods, or slashes) for a macro parameter name by enclosing the string in parentheses. This makes it easy to pass a set of<br>parameters to a nested macro call. However, you must be careful in passing character strings to ensure that parameters do not exceed the record length, as any information beyond column 71 will be ignored.

Assume in the example given below that SEE is a previously defined macro with a maximum of three parameters specified character in the operand field. If another macro SCAN calls SEE, string substitution parameters may be passed to SEE as shown:

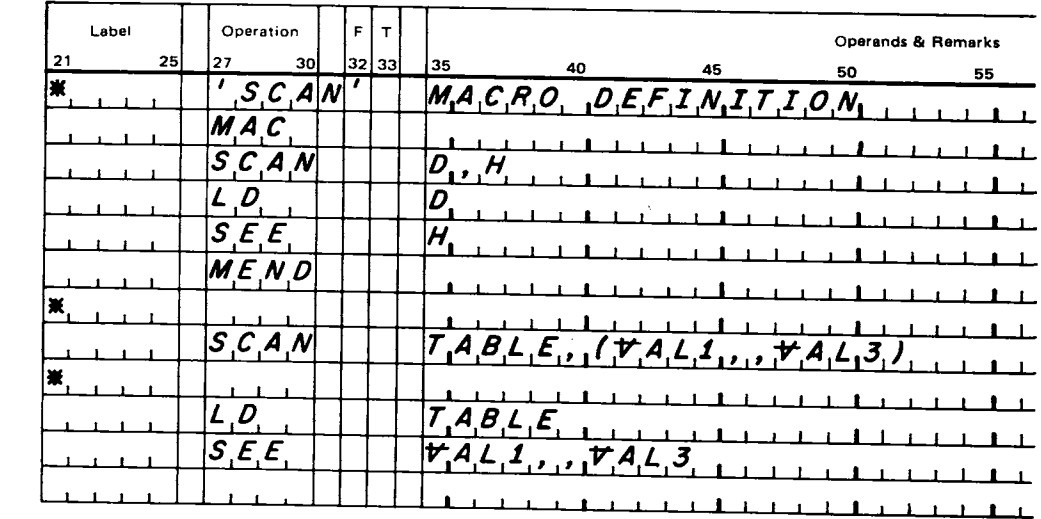

 $\lim$ 

macro definition

macro call

code generated

> Without this facility the same SCAN macro would have to be defined as follows in order to generate the above statement sequence. Notice that this second method may be restrictive<br>in passing parameters, because a definition prototype statement may have no more than 20 parameters.

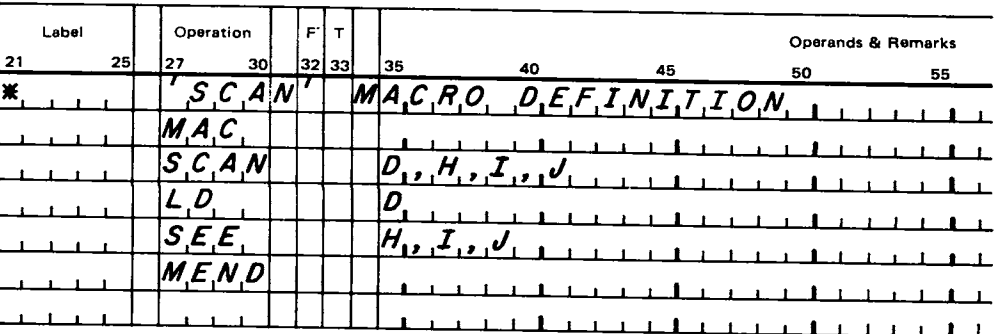

in message generation

You can also use character-string substitution to generate messages. An example of this is given below.

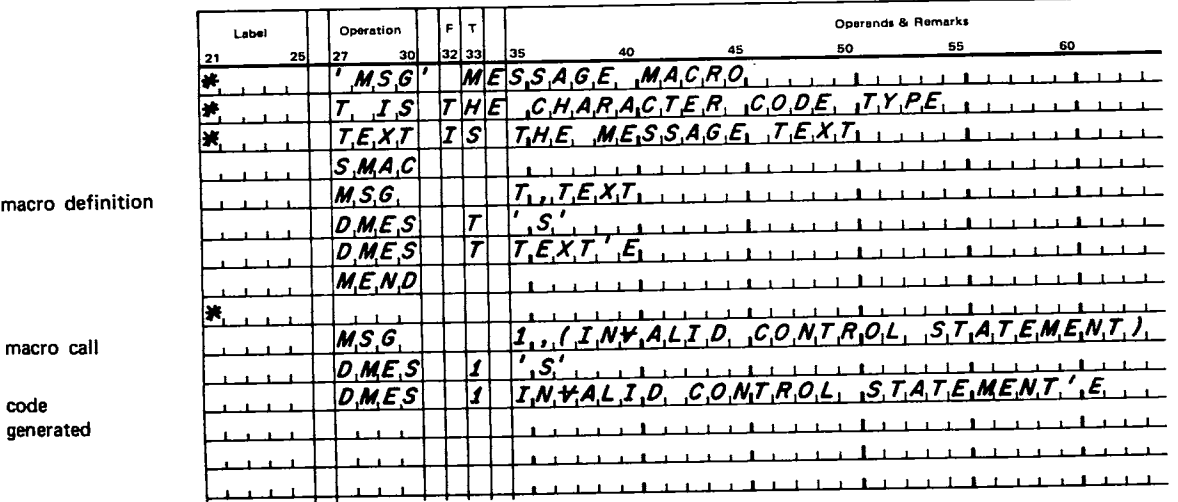

# Continuing Calls to Additional Records

A call to a macro may be too long to fit on one record, so the Macro Assembler allows calls to be continued onto one or more additional records. When you call a macro, you indicate that there is another record in the call by placing any character other than a blank in the format field (column 32). You can then continue the macro call beginning in column 35 of the next record. The first 31 columns of the next record are ignored; column 32, if used, specifies continuation of the call onto still another record.

Note that on continued calls, you must be careful in substituting parameters that have more characters than those in the original definition, because you may cause the operand field to be exceeded on either the CALL record or any subsequent continuation records. Therefore, some of your values may be lost (see "Macro Parameter Substitution" in the section on programming techniques).

When a macro call is continued onto an additional record, the Macro Assembler will stop its parameter scan of the first record when either there is a blank (not within parentheses) in the operand field or the operand extends to and includes column 71. The next character in your parameter list is assumed to be in column 35 of the next record.

Using parentheses and continuation records, you can replace reolacino any number of consecutive fields in a macro definition consecutive statement. Look at this example: fields

macro

code

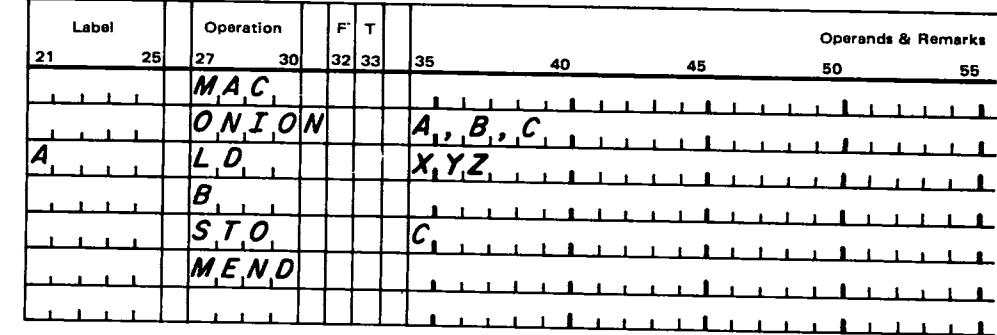

Here's a call to the ONION macro:

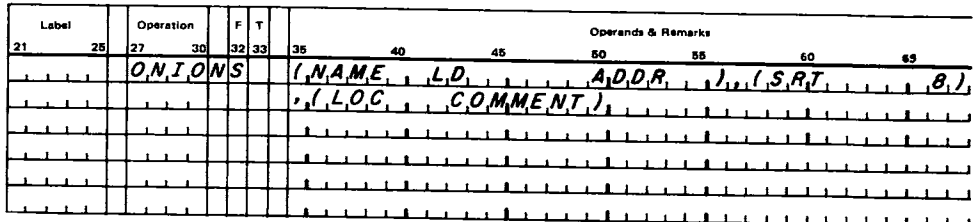

A punch other than a blank (the S in the above example) in the format field means that the macro call is continued on a second record.

The following code is generated from the above macro call.

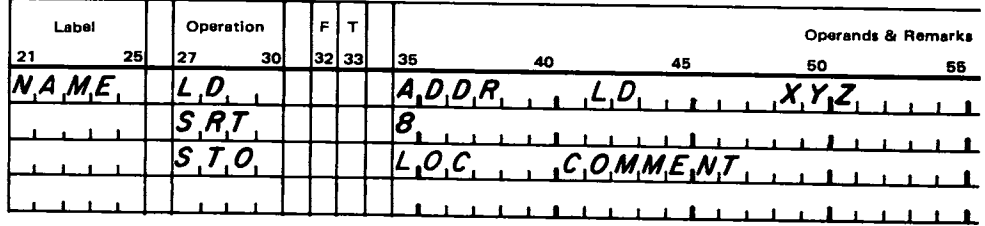

code generated

> In the macro call, the instruction NAME LD ADDR replaces the label. The remaining fields, LD XYZ, are displaced to The Macro Assembler treats these fields as the right. remarks because in this example there are two blanks after ADDR.

macro call

macro definition

# This page intentionally left blank.

j

 $\overline{\phantom{a}}$ 

# **Macro Assembler Features**

#### Conditional Assembly Pseudo-Operations

definition

You may want different calls to the same macro to produce different lines of assembled code, depending on some condition to be examined during the assembly. Conditional assembly pseudo-ops allow you to do this. These pseudo-operations do not generate any executable code and do not modify the address counter.

Applications which require slight code modifications to a general technique need be coded only once using conditional assembly pseudo-ops within macro calls. This saves time for the programmer.

#### AIF, AIFB PSEUDO-OPS

Two conditional-assembly pseudo-ops, the "assemble if" and "assemble if back" pseudo-ops AIF and AIFB, have the following format:

An optional label.

- format **•** The op code (AIF, AIFB).
	- In the operand field, a left parenthesis, an expression, one or more blanks, a condition, one or more blanks, another expression, a right parenthesis, a comma, and a name.

The two expressions can be any valid assembly expressions. The name should be a valid assembler-language symbol or may be left blank. It may also be any combination of from one to five characters if this combination is used in the label field of one of these pseudo-ops: AIF, AIFB, AGO, AGOB, ANOP, PURG, LIST, EJCT, HDNG, MEND, END, Or SPAC. All symbols used within AIF or AIFB statement expressions must have been predefined or the statement will be flagged with a U (undefined symbol). If the name is left blank, the statement will be flagged with a warning flag  $(Q)$ .

The condition must be one of the following:

- EQ-Equal to
- GT-Greater than
- LT-Less than
- NE-Not equal to
- GE-Greater than or equal to
- LE-Less than or equal to

During assembly, the condition statement between the parentheses is evaluated. If it is true, the AIF statement causes all the following statements to be skipped (and not a label corresponding to the symbol specified in the AIF statement. If the statement between the parentheses is false, the assembly continues with the statement immediately

AIF processed) until the Macro Assembler finds a statement with<br>function a label corresponding to the symbol specified in the AIF

conditions

following the AIF statement. The AIF statement may be used anywhere in a assembler-language program.

The AIFB (AIF back) statement functions as the AIF statement, except that the Macro Assembler returns to the beginning of the current (innermost within a nest) macro definition being expanded (called) before searching for a AIFB **label.** Unlike the AIF statement, the AIFB statement may function **occur within a macro definition only;** it is flagged as an illegal op code if it appears outside of a macro definition. If the search is unsuccessful, the MEND statement will terminate the search and the expansion of that macro.

If the name subfield of the AIF or AIFB operand is left blank and the label search is to be performed, statements are skipped until the first statement with no label is if symbol encountered, at which time assembly continues. In any case, subfield **when a label search is performed, the search can continue** is blank **until an END statement is encountered; the END statement** will be processed and flagged with a Q. If the AIF statement is in a definition, a MEND statement will terminate the search.

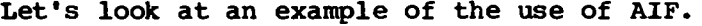

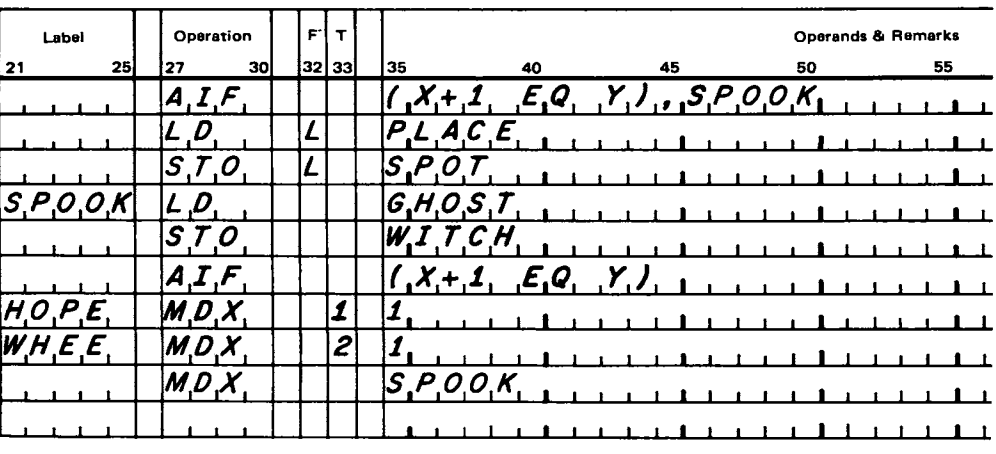

when the Macro Assembler evaluates them. If they are not **inch the hacto hosembles chromes chemically in the sequal, all the instructions shown above are processed. I** they are equal, only the following three instructions are<br>coographical The assembly of this code depends on the values of X+1 and Y<br>when the Massa locatilar evaluates than 15 them are not **assembl ed.**

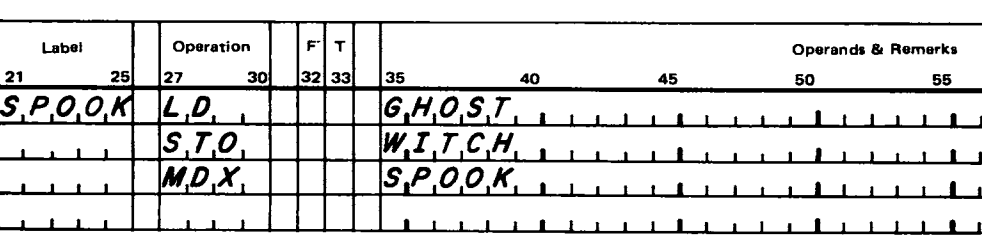

**Al F example**

**results**

Notice that the second AIF has a blank name field. As a result, the first instruction following this statement with a blank label field is assembled.

#### **AGO, AGOB PSEUDO-OPS**

Two other instructions are used along with AIF and AIFB to effect conditional assembly. These pseudo-ops, AGO and AGOB, cause unconditional branching and have the following format:

format

- An optional label.
- The op code (AGO, AGOB).
- A valid assembler-language symbol or five blanks in the operand field. If the name field is left blank, the statement will be flagged with a warning flag (Q).

The name should be a valid assembler-language symbol, or may be left blank. It may also be any combination of from one to five characters if this combination is used in the label field of one of these pseudo-ops: AIF, AIFB, AGO, AGOB, ANOP, PURG, LIST, EJCT, HDNG, MEND, END, Or SPAC.

The AGO statement causes the Macro Assembler to skip (and not process) statements following the AGO statement until it encounters a statement with a label corresponding to the AGO symbol specified in the AGO statement. See the ANOP section function of this manual for an example of the use of the AGO instruction. The AGO statement may be used anywhere in an assembler-language program.

> The AGOB (AGO back) statement functions as the AGO statement, except that the Macro Assembler returns to the beginning of the current (innermost within a nest) macro definition being expanded before performing the label search. If the search is unsuccessful, the MEND statement will terminate the search. Unlike the AGO statement, the AGOB statement may occur within a macro definition only; it is flagged as an illegal op code if it appears outside of a  $macro definition.$

> If the operand of the AGO or AGOB statement is left blank and the label search is to be performed, statements are skipped until the first statement with no label is encountered. In any case, when a label search is performed, the search can continue until an END statement is encountered. Like the AGOB statement, if the AGO statement is in a definition, a MEND statement will terminate the **sear ch.**

#### **UNSPECIFIED PARAMETER CHECKING**

The name searching technique used by the AIF and AGO pseudo-ops may be utilized in checking for unspecified **par ameter s.**

Assume that the COUNT parameter on the following prototype statement is a count of how many data words are to be moved from one area to another.

AGOB function

if symbol subfield left blank

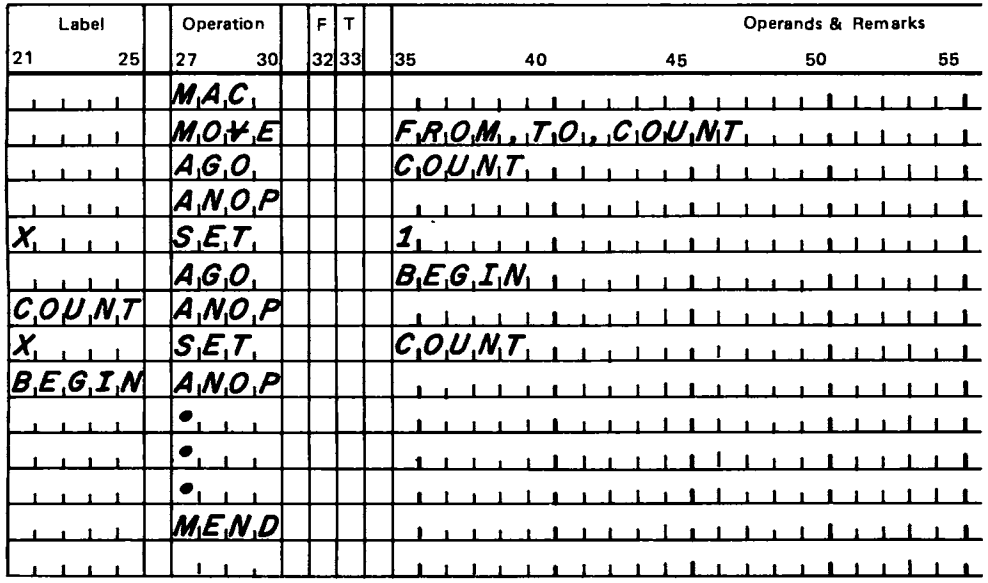

If COUNT is not specified in a call to MOVE, the name search prompted by the AGO COUNT statement will be terminated on the ANOP statement that follows immediately, because a blank was substituted for COUNT and the ANOP has a blank label field.

If COUNT is specified, the COUNT that is a label on an ANOP statement will be replaced with the COUNT specified in the call. Thus, the name search prompted by the AGO COUNT statement will terminate on the ANOP statement that has COUNT as a label.

## SPECIAL CONSIDERATIONS USING AIFB AND AGOB

Note that if the AIFB or the AGOB causes a second assembly of the same code, multiple label definition errors may occur. It is your responsibility to ensure that the label to be skipped to is either unique or not entered in the symbol table, that is, a label on an AIF, AIFB, AGO, AGOB, SPAC, EJCT, HDNG, LIST, MEND, END, PURG, or ANOP statement. Also note that with the capability of the AIFB and AGOB, you can put the Macro Assembler into a loop. This will occur if the conditions never get changed, thus causing the Macro Assembler to loop between the AIFB and AGOB statements. The call below will cause the AIFB expression to be evaluated always as true (8 LE 20) because the AIFB to A will cause a branch to the first statement labeled A within the macro. Thus, the Macro Assembler will loop interminably between "A X" and the AIFB statement. **SET** 

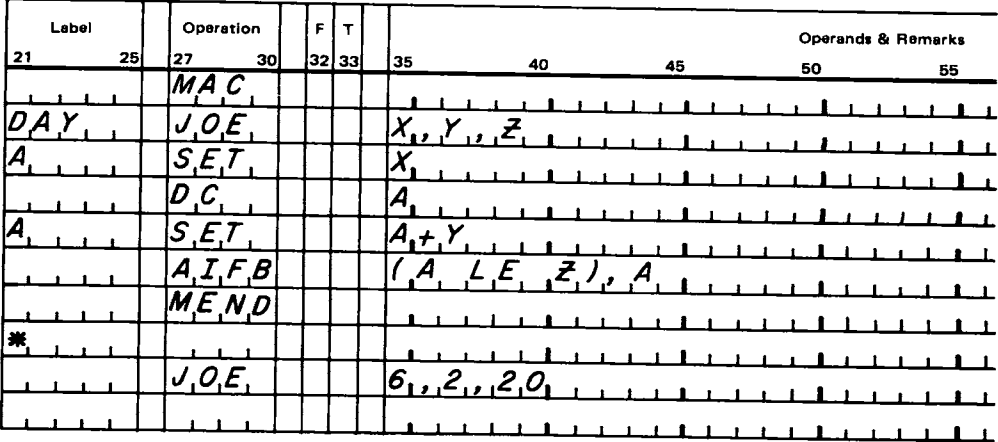

# **ANOP Pseudo-Operation**

The purpose of the ANOP pseudo-op is to provide a label which an AIF, AGO, AIFB, or AGOB can reference to resume assembling. Assembling an ANOP label has the same effect as assembling the instruction immediately following it. The label on an ANOP is not placed in the symbol table, so statements other than AIF, AGO, AIFB, and AGOB can't use it as a reference. This is also true of other labels as discussed previously under "Special Considerations Using AIFB and AGOB."

The format of the ANOP statement is:

format

purpose

- A label.
- . The op code ANOP.

The ANOP pseudo-operation allows you to associate temporary and permanent labels with the same instruction. Thus, the temporary label can be used to clarify a conditional assembly sequence while the permanent label can be used to clarify the instruction sequence.

The following is an example of a way in which ANOP might be used. In this example, A is assumed to have been defined prior to the AIF statement.

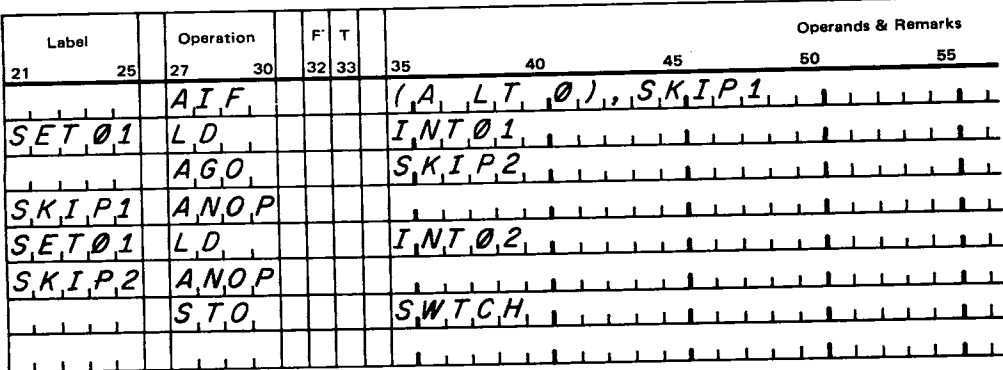

When A is less than 0, the generated code is:

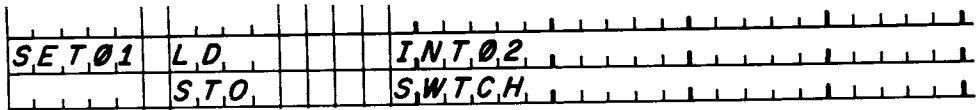

When A is greater than or equal to 0, the generated code is:

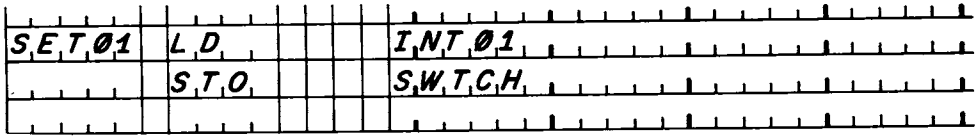

ANOP is useful when you're using the SET pseudo-op. An example of this usage is given in the "SET Pseudo-Operation" section.

# **SET Pseudo-Operation**

**ANOP** example

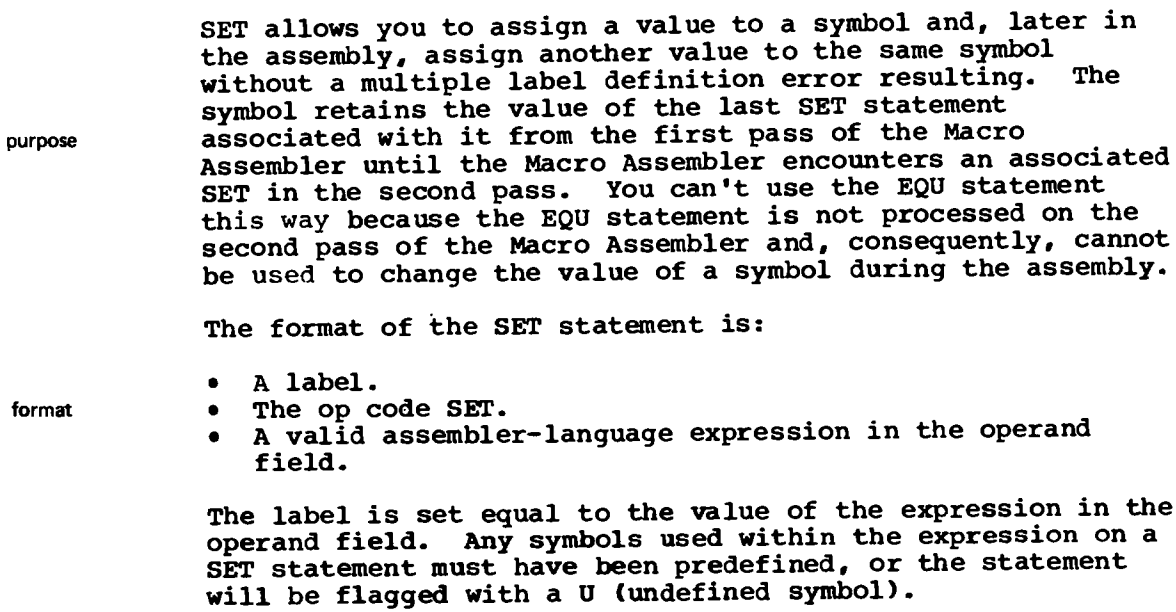

Here's an example of the use of SET. Suppose A is the starting address of some data to be sent to disk, and B is the address of the end of the data. Assume we know the data will take up no more than two sectors and we want to set SECT equal to the number of sectors. The Macro Assembler automatically calculates the value of SECT in the following statement sequence.

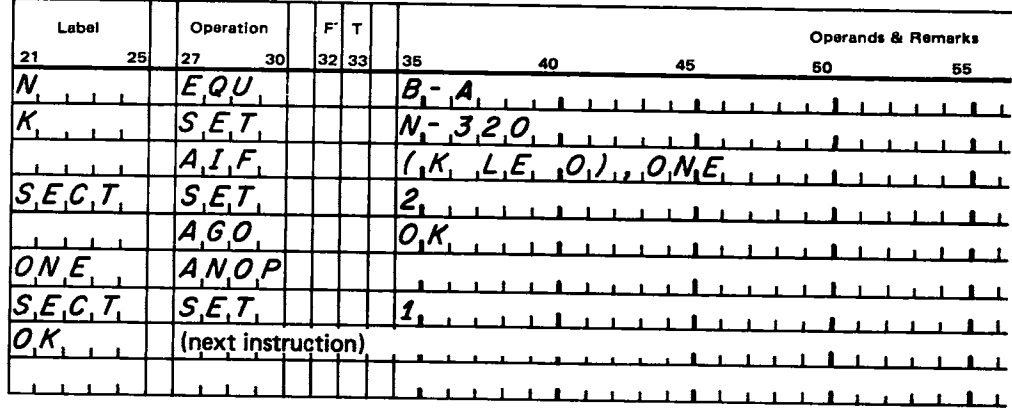

In the above example, N, the difference between B and A, is compared to 320 by the AIF instruction. If the difference is greater than 320, the first SET following the AIF statement sets SECT to 2. The AGO then causes the assembly to continue around the next SET and the assembly proceeds.

If the difference (N) is less than or equal to 320, AIF causes the assembly to continue at ONE. This is equivalent to a continuation at the second SET following the AIF statement, since ONE is an ANOP instruction. Notice that it is impossible to branch directly to the correct SET instruction, since two SET instructions in the sequence contain the label SECT. If the AIF statement specified a branch to SECT, the Macro Assembler would continue processing with the next statement having SECT in its label field--in this case, the wrong instruction.

Here's another example of a macro that uses SET.

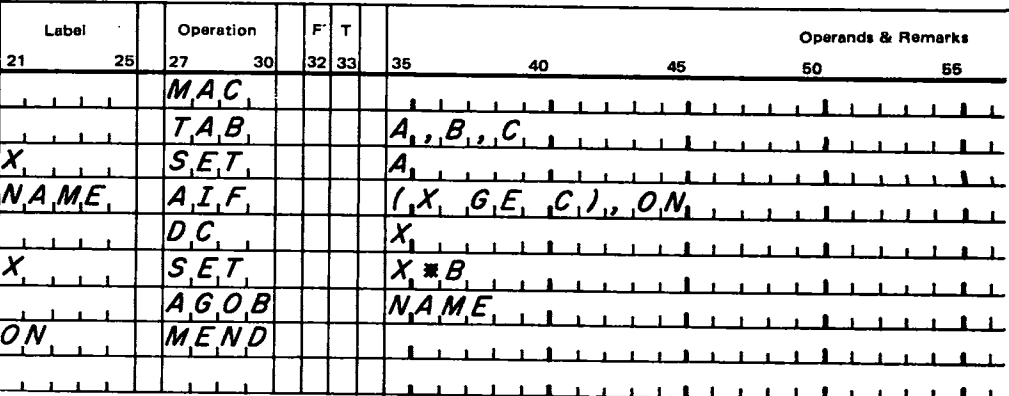

**SET** example Given variables A and B, the TAB macro defines a constant equal to A times B. It next defines a constant equal to this product times B. It continues this way until the result reaches a specified value, C. Note that if A and B are equal, TAB builds a table of powers of B.

## PURG Pseudo-Operation

The PURG pseudo-operation removes the specified macro name from the macro library associated with the assembly by the \*MACLIB control statement. PURG causes operations to occur only on the library associated with the \*MACLIB control statement; it does not affect any other library even if it has been concatenated to the associated library (see MUP section on "Joining Macro Libraries Logically").

You can then define another macro with the same name, but the space occupied by the purged macro isn't available for reuse until the next DMP/DUP macro update job is performed on the library (see "Macro Update Program"). The space is reclaimed by any macro update function run on that library.

The format of the PURG statement is:

- Optional label (can be used as a target for pseudo-ops).
- Op code PURG.
	- Macro name in the operand field.

The macro name must be enclosed in apostrophes (the first a postrophe must be in column 35). If the macro name is not properly formatted, is missing, or cannot be found, the PURG statement will be flagged with a warning flag (Q) and the PURG operation will not be performed.

## Automatic Name Generation

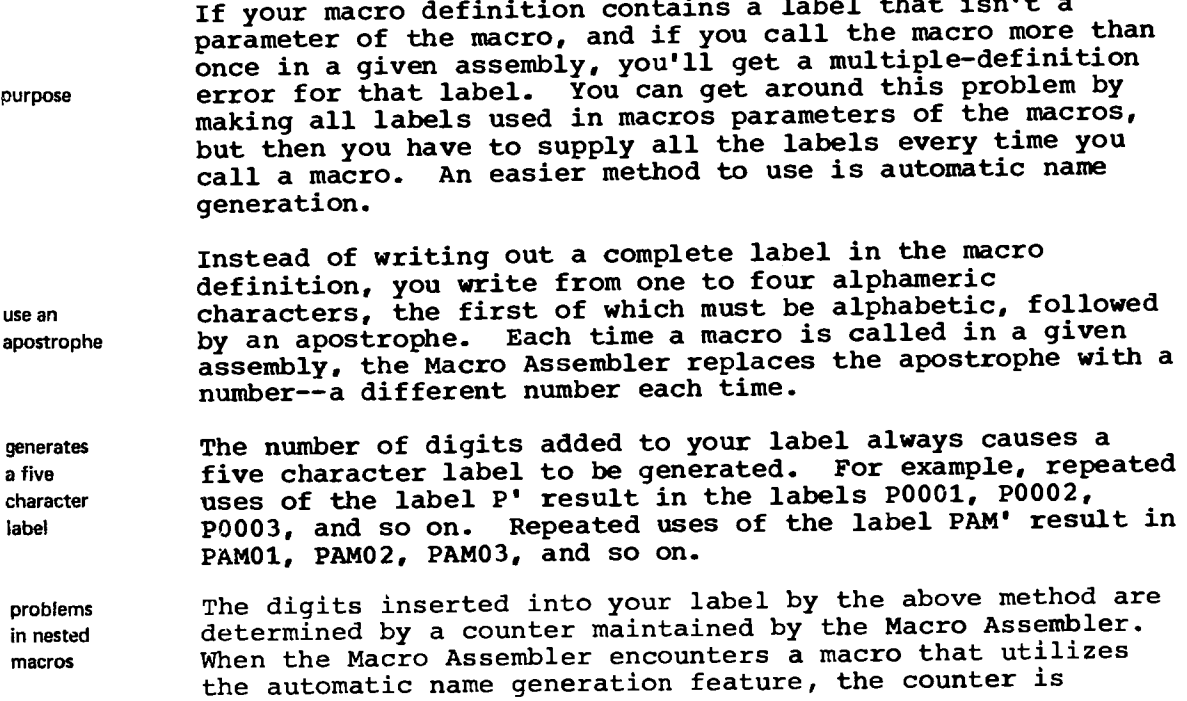

format

purpose

MAC<sub>1</sub>

MAC<sub>3</sub>

use an apostrophe before

incremented by one and remains at that value until the<br>MAC2 expansion of that macro is complete whis causes a pr expansion of that macro is complete. This causes a problem MAC3 when other macro calls are included in the first macro (that is, the nesting of macros) and one of them is called twice. **MAC3 i n the diagram a t the left i s called twice within the** nest. If MAC3 contains labels in the form of letters followed by an apostrophe, the same set of labels will be generated twice because the counter is not incremented until MAC1 is completed.

> The way around this problem is to place an apostrophe before the characters in the label. The Macro Assembler replaces this apostrophe with a different alphabetic character **(beginning with A) each time** a macro is called within a given nest. Thus, if the label 'RAB is used in a macro and the macro is called four times in the same nest, the labels generated are ARAB, BRAB, CRAB, and DRAB.

You can use apostrophes at both the beginning and the end of **a** label; in fact, this is the simplest way of ensuring that<br>you don't get multiply-defined labels. The label 'C' can **begin and you don't get multiply-defined labels.**<br>end with yesult in labels from AC001 through TC9 end with **result in labels from ACOO1 through TC999 (T rather than Z**<br>apostrophe because only 20 levels of macro nesting are allowed), The because only 20 levels of macro nesting are allowed). The label 'SPY' can result in labels from ASPY1 through TSPY9.

> Note that if you alternately call macros with automatic name generation, the numbers of the generated labels will also alternate. For example, if you call two macros alternately and the first has a label C' and the second has a label D'<sub>d</sub> the resulting labels would be C0001, D0002, C0003, D0004, and so on.

> The Macro Assembler also automatically generates labels in the remarks field (not on comment records) of assembler-language statements. For this reason, you must be careful when using apostrophes within a remark.

### **Concatenation**

**period or ampersand** By concatenating two parts of a field, you can join a parameter to a character string, two parameters, or two character strings. You can use either a period or an ampersand as a concatenator. The ampersand functions as a concatenator only if it appears as the first character in a parameter of a definition prototype statement. Otherwise, it functions as a plus operator. If you use the ampersand as a concatenator, you may use six characters, including the ampersand, for the parameter name.

**period example** The following example shows several uses of period concatenation.

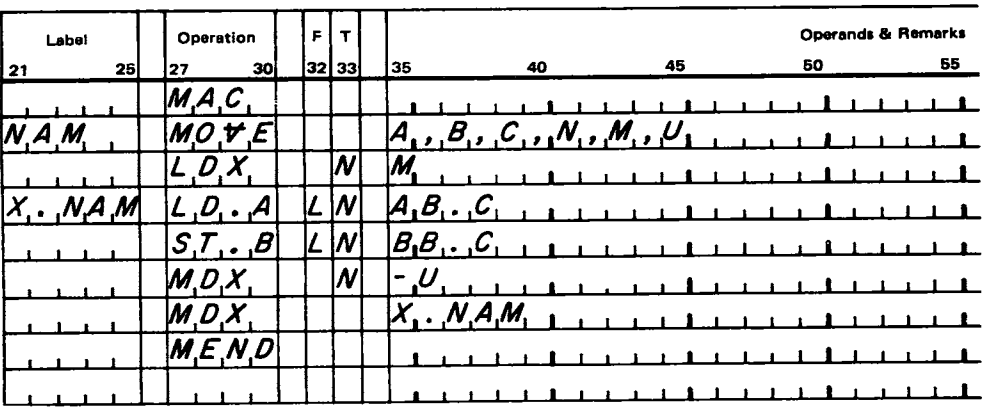

macro definition

> Using the above definition with the macro calls below, the code following the calls would be generated.

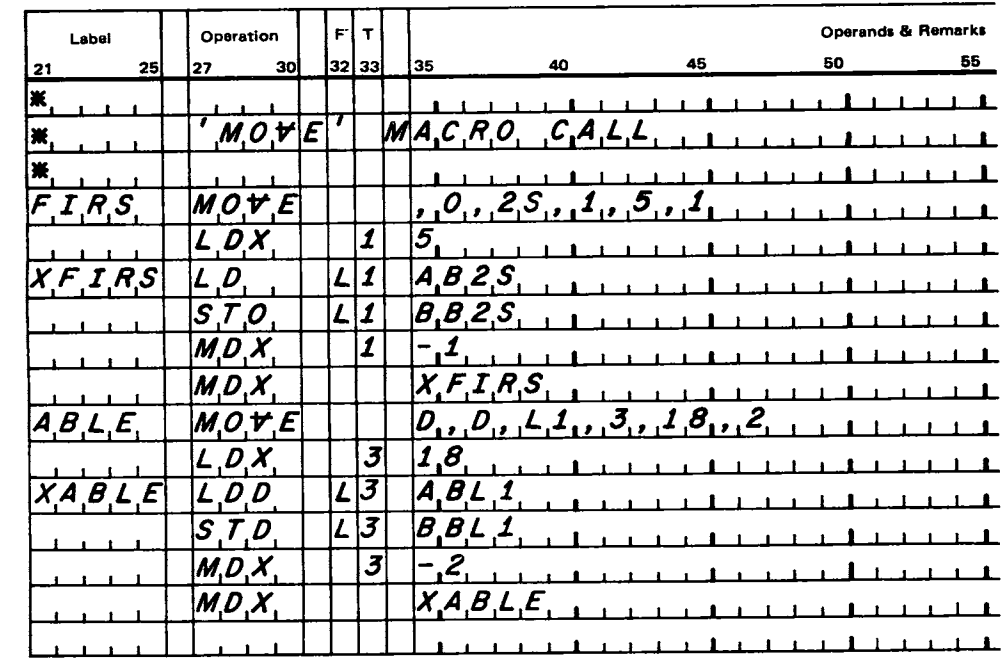

macro call

 $code$ generated

macro call

code generated

> Notice that in the above examples, parameter substitution does not occur for A and B in the names AB.C and BB.C. You need to be careful when you are using any op code as a parameter, because substitution will occur for all uses of that op code.

ampersand example

The following examples show several ways in which the ampersand can be used as a concatenator. Notice in the second example that the B in the macro definition is not preceded by an ampersand and, therefore, the B is a parameter, but the &B is not.

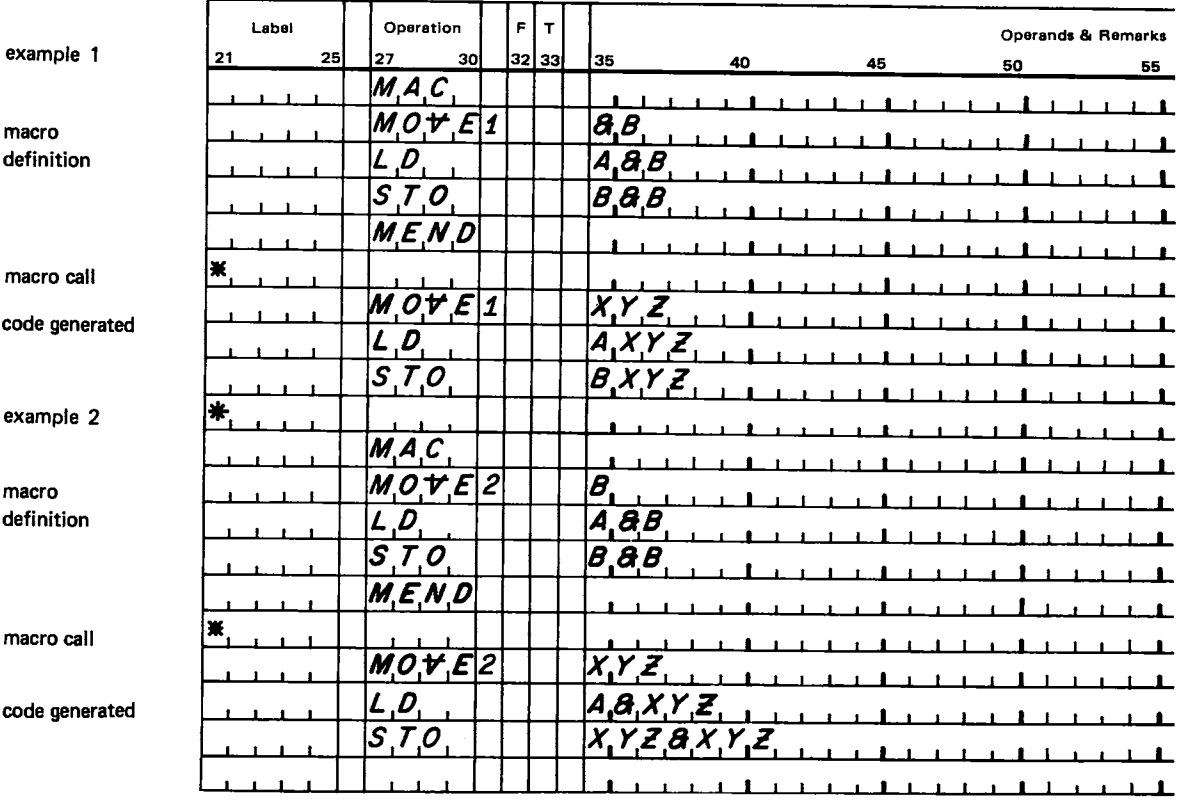

Because a period is used frequently as a decimal point when writing DEC and XFLC statements, the Macro Assembler inhibits period concatenation when writing these statements. The ampersand concatenation feature may still be used.

#### **Optional Remarks**

When you define a macro, you specify whether or not you want remarks on the macro definition statements to be reproduced each time the macro is expanded. If you want to keep the remarks, place any nonblank character in column 35 of the MAC or SMAC statement. The disk space required for the macro is increased according to the amount of space required for your remarks. Comment statements within the definition are always retained and listed within the expansion.

If parameters occur in remarks, parameter substitution is performed for the remarks also. This substitution includes automatically-generated names. The Macro Assembler also substitutes parameters into comments statements (asterisk in column 21), but it does not substitute automatically-generated names into comments statements. On such statements, the apostrophe is treated like any other character.

All records are truncated following column 71 of the record, and no error indication is given.

retaining remarks

parameters in remarks

## **Indirect Parameter Substitution**

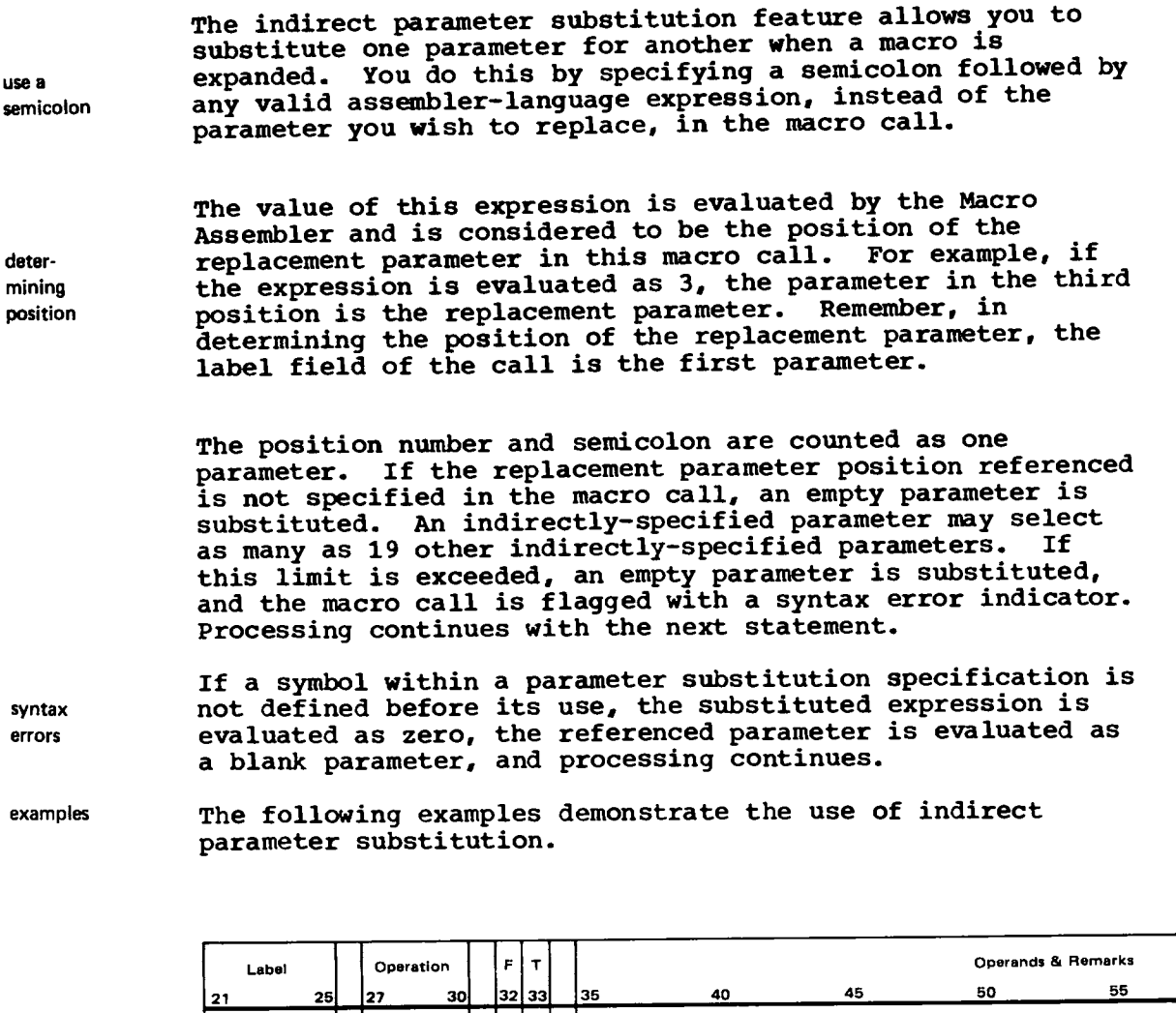

macro definition

macro call

code generated

macro call

code generated

 $M, A, C$  $\overline{\beta}$   $\overline{R}$   $\overline{I}$   $\overline{\beta}$ A O C L  $\blacksquare$  $\overline{B}$ ,  $S$ ,  $C$ , L A, 0 .C  $\blacksquare$ M,E,N,D  $\blacksquare$  $\mathbf{J}^3$  $B[R_,T]B$  $4, L, O, C$  $\boldsymbol{\mathcal{L}}$   $\boldsymbol{\mathcal{O}}$ C  $2, 4, 0, C$ ٠.٤,  $\overline{B}$  .  $S$  ,  $C$ O.C.2. L  $\overline{1}$  $\mathbf{I}$  $S$ <sub>L</sub> $F$ <sub>L</sub> $T$  $\mathbf{f}$  $\overline{\mathbf{\mathcal{B}}}\mathbf{R}$ , $\mathbf{\mathcal{T}}$ , $\mathbf{\mathcal{B}}$  $L_1O_1C_12$ ,  $L_1O_1C_13$ N,A,M,E, ;  $A + 3$ ,  $L$ C 1  $, A, +$ , با آبان<br>ا 0 L.O.C.3  $B.S.C$  $\overline{L}$ A M.E N  $\blacksquare$  $\mathbf{r}$ 

In a nested macro call, if the symbol following the<br>semicolon is a parameter of the outer macro, the parameter<br>must be concatenated to the semicolon for recognition by the Macro Assembler. (Concatenation was described previously under "Concatenation.")

## **Division Operator**

a slash

preceded by a term

The Macro Assembler interprets any slash in the operand field as a division operator, unless it can be interpreted as a hexadecimal number indicator. A hexadecimal constant is indicated by a slash in column 35. A slash preceded by an operator is interpeted as the hexadecimal indicator. A slash preceded by a term is interpreted as a division operator. A division operator may be immediately followed by a + or - to indicate whether the divisor is positive or negative. If no + or - follows the division operator, the divisor is assumed to be positive. A division operator followed immediately by a multiplication operator is flagged as a syntax error (S). Division by the internal address register (IAR) is allowed in an absolute assembly; in a relocatable assembly, it is flagged as a relocation error

Each division operation within each term is performed from left to right. The 16-bit quotient is the result of a division operation; the remainder is lost.

The Macro Assembler performs all operations in an expression algebraically. For example:

 $(1)$   $3+2*4/2 = 7$   $(2)$   $5*2/3+9/-3 = 0$ 

In example 1 the entire term 2\*4/2 is evaluated from left to right before it is combined with 3. In example 2 the term 5\*2/3 is evaluated (left to right) first. Then the term 9/-3 is evaluated and combined with the first term. Note that since the result of a division is always an integer with the remainder ignored, the first term in example 2 if written as 2/3\*5 would be evaluated as 0 but 3 would result when the term is written as  $5*2/3$ .

Note that division by zero results in a zero quotient and a warning flag. A relocation error flag (R) will be issued if either the dividend or divisor is relocatable. If two<br>consecutive division operators are found in a single term, c ons e c ut i ver a to be a to de found in a single term, the term with the replaced by zero. For example, 27/9/3 will not be correctly evaluated and will be replaced by zero; the statement in which it occurred will be flagged as a syntax error (S).

## **Symbolic Tag Field**

**purpose**

in SET **pseudo**

If you wish to change an index register designation once you<br>have coded that portion of your program, you can do this by using the symbolic tag field for the *H* ou can do this by field with a one-character sumbol which is specify the tag field with a one-character symbol which is defined in the assembly by means of an EQU or SET statement (see the 1130 Assembler Language manual, Order Number GC26-5927 or the 1800 Assembler Language manual, Order Number GC26-5882).

You may change the value of the tag symbol dynamically when<br>using the SET pseudo-operation to define the tag field. The using the SET pseudo-operation to define the tag field. tag symbol retains the value of the last SET statement<br>associated with it from the first pass of the Macro Assembler until the Macro Assembler encounters an associated SET statement in the second pass. The EQU statement is not read on the second pass of the Macro Assembler and,

consequently, cannot be used to change the value of the tag symbol during assembly.

example

source statements (as on listing) The following example illustrates use of the symbolic tag field in instructions and the code generated by those instructions.

code listed as if these were the source statements

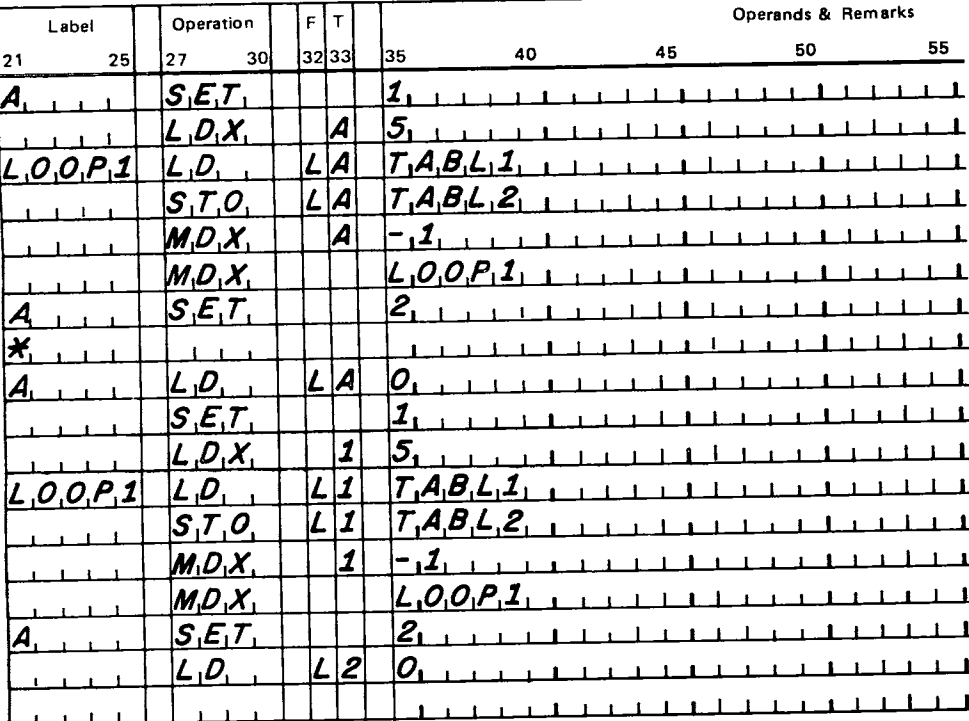

## Programming Techniques

The following items should help you in using the Macro Assembler.

## CHECKING FOR BLANK PARAMETERS

It is generally desirable to simplify macro calls by defining macros so that parameters (preferably the last parameter in the call) may be optionally omitted. Passing a blank parameter to the macro can cause a special sequence of code or no code to be generated. This blank parameter in the call causes no substitution to occur for the parameter when the macro is expanded. Consider the following examples:

/ / JOB 01 JAN 70 00.504 HRS / / \* EXAMPLE 1 SHOWS HOW A BLANK MACRO PARAMETER SUBSTITUTES / / \* WHEN USED IN A MACRO CALL // ASM SAMPL 01 JAN 70 00.505 HRS<br>\*LIST \*OVERFLOW SECTORS \*\* 1 MAC C BEGIN MACRO DEFINITION<br>APPLE GOOD<br>DC GOOD#5 CONSTANT WATER 00001 DC GOOD\*5 CONSTANT DEFINED<br>MEND FND END OF MACRO REE MEND MEND END OF MACRO DEFINITION  $\overline{\mathbf{x}}$ \* THE FOLLOWING CALL TO APPLE • CAUSES A SYNTAX ERROR APPLE MACRO CALL<br>DC #5 CONSTANT DEEM 0000 0 0000 S + DC \*5 CONSTANT DEFINED<br>0001 30 059C98C0 EXIT 0001 30 059C98C0<br>0004 0000 END START 001 ERROR(S) AND 000 WARNING(S) IN ABOVE ASSEMBLY. 046 'NOLD ON DMP FUNCTION ABORTED // \* EXAMPLE 2 SHOWS HOW A SET INSTRUCTION CAN BE USED<br>// \* TO BYPASS THE BROBLEM OF GUNSTRUCTION CAN BE USED O / / \* TO BYPASS THE PROBLEM OF SYNTAX ERRORS GENERATED BY N / / \* BLANK PARAMETRS IN A MACRO CALL // ASM SAMPL 01 JAN 70 00.511 HRS<br>\*LIST \*OVERFLOW SECTORS \*\* 1 MAC C<br>APPLE GOOD BEGIN MACRU DEFINITION<br>SAPPL SET GOOD BLANK OPERAND SATISFIES OOOO1 SAPPL SET GOOD BLANK OPERAND SET TUO<br>00002 DC SAPPL<sup>#5</sup> CONSTANT DEFINED DC \$APPL≭5 CONSTANT\_DEFINED<br>MEND FND\_DE\_MACRO\_DES MEND END OF MACRO DEFINITION ž. \* PASSING A BLANK PARAMETER TO APPLE \* WILL CAUSE THE VALUE OF ZERO TO BE SUBSTITUTED - SEE CALL BELOW 0000 0 1000 BEGIN NOP APPLE MACRU CALL<br>+\$APPL SET BLANK OPFRAND  $0000$ 0000 +SAPPL SET BLANK OPERAND SET TU O<br>19001 0 0000 + DC \$APPL⇒5 CONSTANT DEFINED DC 5APPL\*5 CONSTANT DEFINED 0002 30 059C98C0 EXI<br>0004 0000 END 0004 0000 END BEGI

000 ERROR(S) AND 000 WARNING(S) IN ABOVE ASSEMBLY.

The SET statement is used in Example 2 to avoid Macro Assembler errors that can result from passing blank parameters. Note the use of \$ in the label field. Use of  $$, a, and # in macro labels may help prevent conflict with$ other labels used in the program. These characters may also be used in conjunction with the automatic name generation feature.

# **RESTRICTIONS ON AIF, AIFB, AND SET PSEUDO-OPERATIONS**

We have said that symbols used either in the SET operand field or in the AIF or AIFB expression must have been defined before the referencing SET, AIF, or AIFB statement is processed. Since symbols used as above in AIF, AIFB, and SET are evaluated at the time they are first encountered, they are flagged with the U error even if the symbols are defined later in the program. This error flagging has been de fine de fine de fine de fine de fine de **fine de la de production** de la de production de la de la de la de la de la de la de la de la de la de la de la de la de la de la de la de la de la de la de la de la de la de la i male to help embase that code generated by SET, AIF,

or AIFB statements is the code intended by the user. See **Example 3 .**

```
/ / JOB 01 JAN 70 00.517 HRS
/ / * EXAMPLE 3 ILLUSTRATES THE RESTRICTION ON THE AIF OPERATION
// * THAT A SYMBOL MUST BE DEFINED PRIOR TO ITS USE IN
// * THE SET, AIF, OR AIFB OPERATIONS<br>// ASM SAMPL 01 JAN 70 00.517 HRS
             01 JAN 70 00.517 HRS
*LIST<br>*OVERFLOW SECTORS ,,2
                         MAC C BEGIN MACRO DEFINITION
                         TABLE
           00001 AIF (A LE 0), EXIT EXIT MACRO IF A LE 0<br>00002 CONT ANOP
            00002 CONT AND<br>00003 DC
            00003 CONTROL COOFO+A CONSTANT DEFINED<br>00003 A SET A+1 INCR_A
            00004 A SET A+1 INCREA
            00005 AIFB (A LE /F),CONT NO MAGRE IN IT IN
                    EXIT MEND EXIT MEND
                    *
                    * IF A IS NOT DEFINED PRIOR TO THE CALL
                    * TO TABLET NO TABLE WILL BE GENERATED
                    * SINCE A IS EVALUATED AS ZERO
                    *<br>BEGIN NOP
0000 0 1000 BEGIN NOP<br>TABLE MACRO CALL
                  U+ AIF (A LE 0), EXIT EXIT MACRO IF A LE 0<br>EXIT
0001 30 059C98C0 EXIT
 0004 0000 END BEGI
```
001 ERROR(S) AND 000 WARNING(S) IN ABOVE ASSEMBLY.

# **LABEL AND BLANK PARAMETER CHECKING USING AGO**

The Macro Assembler does not have an explicit method for character string comparison. However, the AGO and ANOP pseudo-operations provide a means of label checking both within and outside of a macro. Consider Example 4.

/ / JOB 01 JAN 70 00.525 HRS / / \* EXAMPLE 4 ILLUSTRATES THE USE OF THE AGO AND ANOP OPERATIONS / / \* TO HANDLE BLANK MACRO PARAMETERS WITHOUT CAUSING ASSEMBLER // \* ERRORS TO OCCUR<br>// DUP 01 JAN 70 0 / / DUP 01 JAN 70 00.525 HRS \*DELET 0 MACRO \*\*\*\*\* DMP FUNCTION COMPLETED \*DFILE MACRO 0007 WILL RESERVE AT SUIR AUDRO 0361 DMP FUNCTION COMPLETED \*MACRO UPDATE BUILD 'MACRO' , ENDUP 0380 0005 \*\* LIBRARY END \*\* 0 0 0 0 UPDATE COMPLETED / / ASM SAMPL 01 JAN 70 00.531 HRS \*MACLIB MACRO \* L I S T SMAC C BEGIN MACRO DEFINITION LABEL DISK FUNI,AREI,ERRI<br>LABEL LIBF DISKN CALL TO DISKN SUBR 00001 LABEL LIBF DISKN CALL TO DISKN TO B 00002 AIF (FUNI EQ 1),READ TEST FOR WRITE FU 00003 AIF (FUNI EQ 3), TEST FOR TEST FUNC  $00004$  AIF (FUNI EQ 0), TEST TEST FOR TEST FOR TEST FUNCTION 00005 LIST 00006 \* ILLEGAL REQUEST 00007 LIST<br>00008 AGO  $00008$  AGU EXIT EXIT MACRO 00009 READ ANOP
000 ERROR(S) AND 003 WARNING(S) IN ABOVE ASSEMBLY.

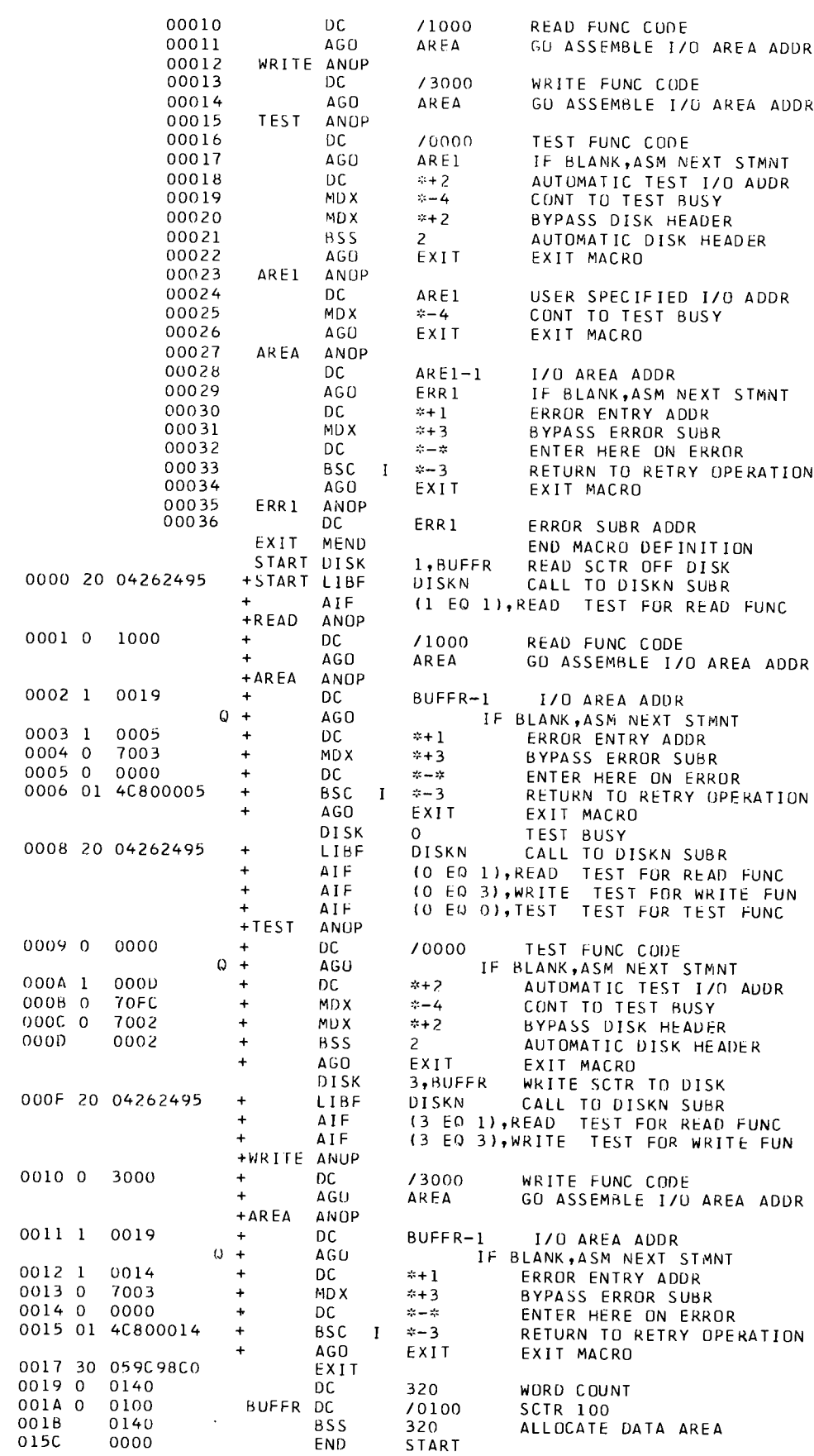

 $\ddot{\phantom{1}}$ 

 $\ddot{\phantom{a}}$ 

 $\ddot{\phantom{1}}$ 

Note that if a macro parameter, which may be a character string greater than one character, is used in an AIF statement to check for character values, a syntax flag will be generated by such a statement and the value of the substituted expression will be zero. See Example 5.

**—**

/ / JOB 01 JAN 70 00.552 HRS / / \* EXAMPLE 5 ILLUSTRATES PROBLEMS WHICH CAN BE / / \* ENCOUNTERED WITH CHARACTER STRING COMPARISON / / ASM SAMPL 01 JAN 70 00.552 HRS \* L I S T \*OVERFLOW SECTORS 9.5 MAC C BEGIN MACRO DEFINITION TEST FUNC 00001 A I F (.FUNC EQ .R).READ TEST FOR R 0 0 0 0 2 A IF (.FUNC EO .W).WRITE TEST FOR W 00003 LIST ON 00004 \* ILLEGAL REQUEST 00005 LIST 0 0 0 0 6 AGO E X IT EXIT MACRO 00007 READ DC / 1000 READ FUNCTION<br>00008 AGO EXIT EXIT MACRO 00008 AGO E X IT EXIT MACRO <sup>00009</sup> WRITE DC / 3 0 0 0 WRITE FUNCTION END MACRO DEFINITION<br>TEST R GENERATE FUNCTION CO GENERATE FUNCTION CODE A IF (.R EQ .R),READ TEST FOR R<br>DC /1000 READ FUNCTION 0000 0 1000 +READ DC / 1 0 0 0 READ FUNCTION EXIT EXIT MACRO<br>READ GENERATE I TEST READ GENERATE ILLEGAL REQUEST S+ A IF (.RE A D EQ .10,READ TEST FUR k S+ A I F (.RE A D EQ .W),WRITE TEST FOR W +\* ILLEGAL REQUEST<br>+ AGO EXIT + AGO E X IT EXIT MACRO 0001 30 059C98C0 EXIT<br>0004 0000 END 0 0 0 4 0000 END READ

<sup>002</sup> ERROR(S) AND 000 WARNING(S) IN ABOVE ASSEMBLY.

#### **MACRO PARAMETER SUBSTITUTION**

When special features such as call continuation and indirect parameter substitution are used in nested macro calls you must account for such special instances as you code your macro. If, for example, you anticipate that a nested macro call may be a continued call, you must pass the continuation indicator and ensure that any parameter string from the first call is completed on each nested continuation record. See Example 6. If you wish to pass a symbolic value to a nested macro call and an indirect substitution expression and that symbol appears next to the semicolon, you must concatenate the symbol to the semicolon. See Example 7.

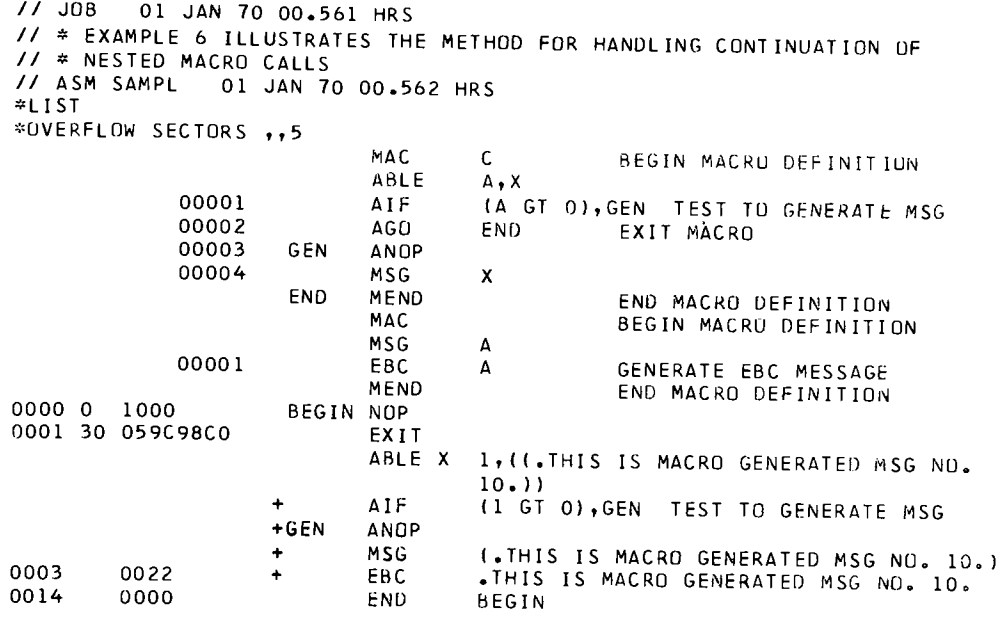

000 ERROR(S) AND ODD WARNING(S) IN ABOVE ASSEMBLY.

/ / JOB 01 JAN 70 00.571 HRS / / \* EXAMPLE 7 ILLUSTRATES A METHOD OF SPECIFYING INDIRECT / / \* PARAMETER SUBSTITUTION IN NESTED MACRO CALLS 01 JAN 70 00.571 HRS \* L I S T \*OVERFLOW SECTORS ,,5 MAC C BEGIN MACRO DEFINITION **BEAN**<br>AIF 00001 AIF (A GT 2), BRANC GENERATE BR IF A GT 2<br>00002 AGO END EXIT MACRO 00002 AGO END EXIT MACRO<br>00003 BRANC ANOP 00003 BRANC ANOP<br>00004 BR BR .A<sub>t</sub>BR1, bR2, bR3 GENERATE BRANCH<br>END MEND .END MACRO DEFINITION MEND END MACRO DEFINITION<br>MAC BEGIN MACRO DEFINITION MAC BEGIN MACRO DEFINITION BR LOCN<br>BSC L LOCN 00001 BSC L LOCN GENERATE LONG BRANCH ; in col. 35  $\frac{35}{2000}$ not listed<br>by printer, 0000 0 1000 BEGIN NOP but present  $BEA$ <br>
in source code  $AIF$ 3 in source code + AIF (3 GT 2) ,BRANC GENERATE BR IF 3 GT 2 +BRANC ANOP BR 3, BR1, BR2, BR3 GENERATE BRANCH<br>BSC L BR1 GENERATE LONG BRANCH 0001 01 4C000003 + BSC L BR1 GENERATE LONG BRANCH<br>0003 30 059C98C0 BR1 EXIT t 0003 30 059C98C0 BR1 EXI<br>0006 0000 FND **BR1** 0006 0000 END BEGIN B R A N CHEANGAIR AN DAOINE AN T-

H 000 ERROR(S) AND 000 WARNING(S) IN ABOVE ASSEMBLY.

#### SAMPLE PROGRAM

The following sample program illustrates three macros: their definitions, calls to them, and the code generated.

```
// JOB 01 JAN 70 00.310 HRS
// # MACRU ASSEMBLER SAMPLE PROGRAM<br>
// * MACRU ASSEMBLER SAMPLE PROGRAM<br>
// *<br>
// ASM SAMPL 01 JAN 70 00.310 HRS<br>
*LIST<br>
*OVERFLOW SECTORS 0,0,1
```
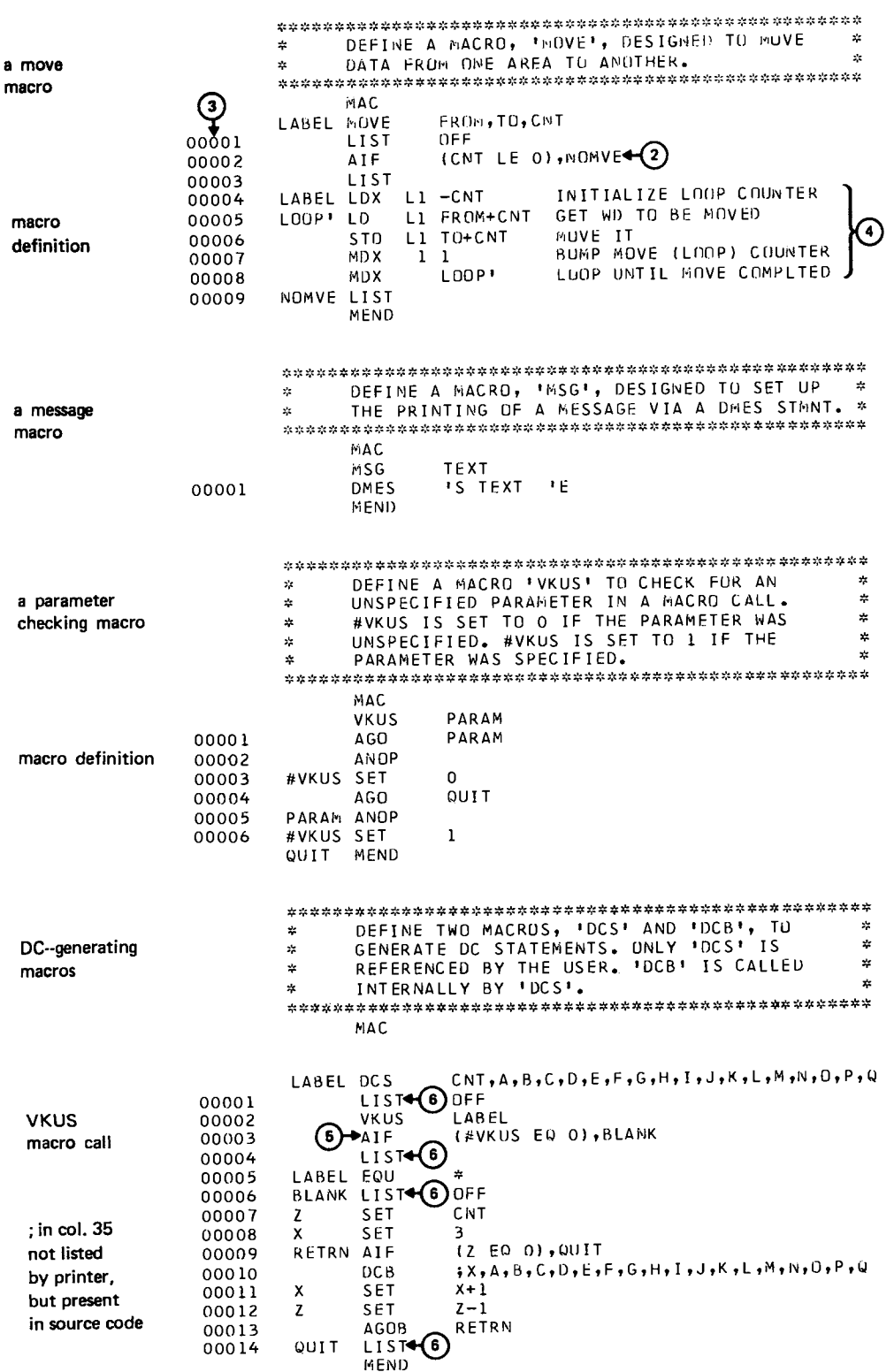

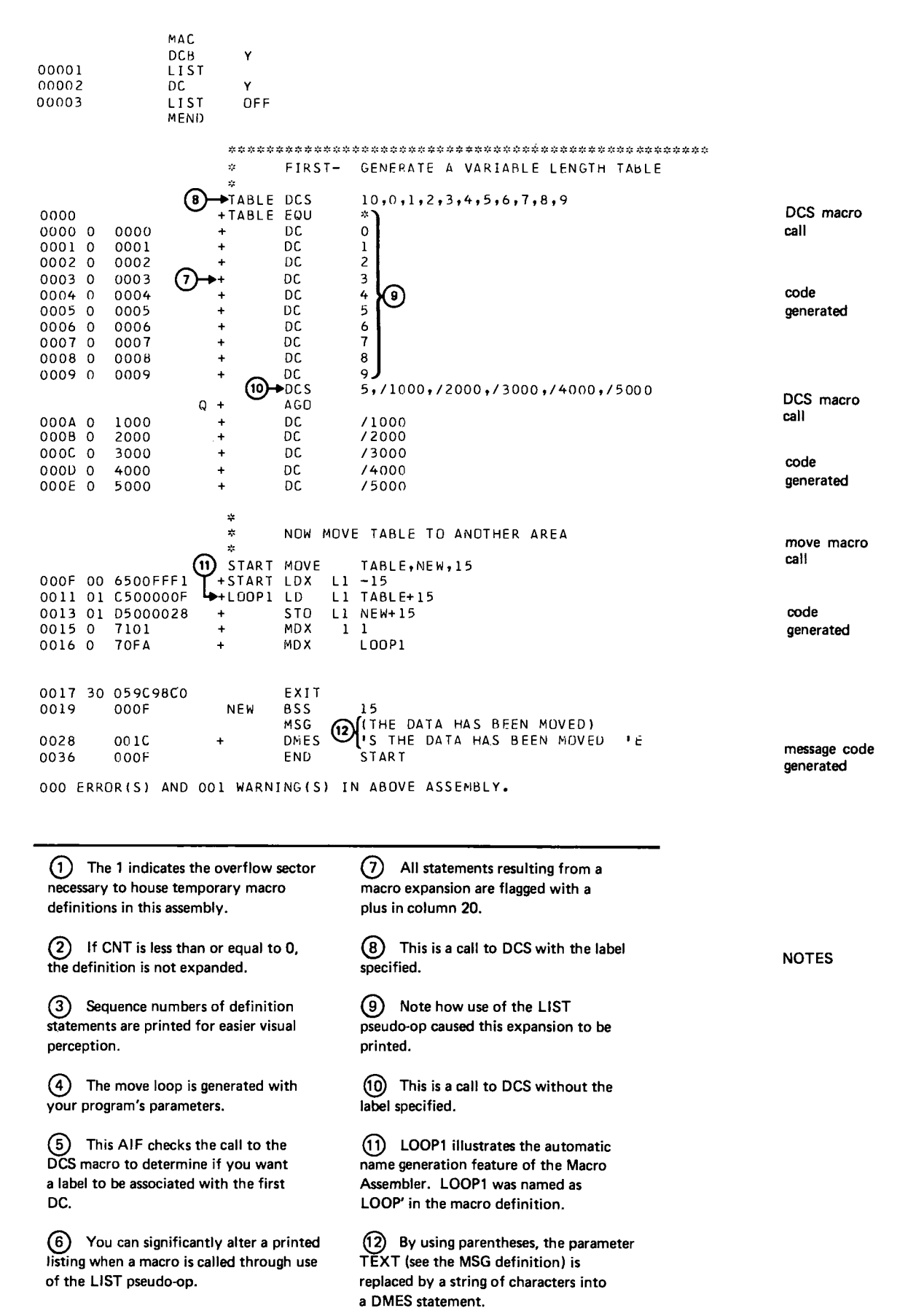

# This page intentionally left blank.

 $\frac{1}{2}$ 

# **Macro Assembler Language**

The features of the Macro Assembler permit you to create a language that can help programmers who are new to your installation or who don't understand the more detailed aspects of certain operations. This specialized language may also be used by programmers who know the operation and want to simplify their job or who need to interact with persons other than programmers. Such a specialized language may also be used to help others learn to write simple programs for your system.

Consider the following 1800 MPX example.

Mr. Jones is a programmer who works for a sports information service center and is in charge of all baseball statistics. He has been assigned the following project in response to a customer requisition.

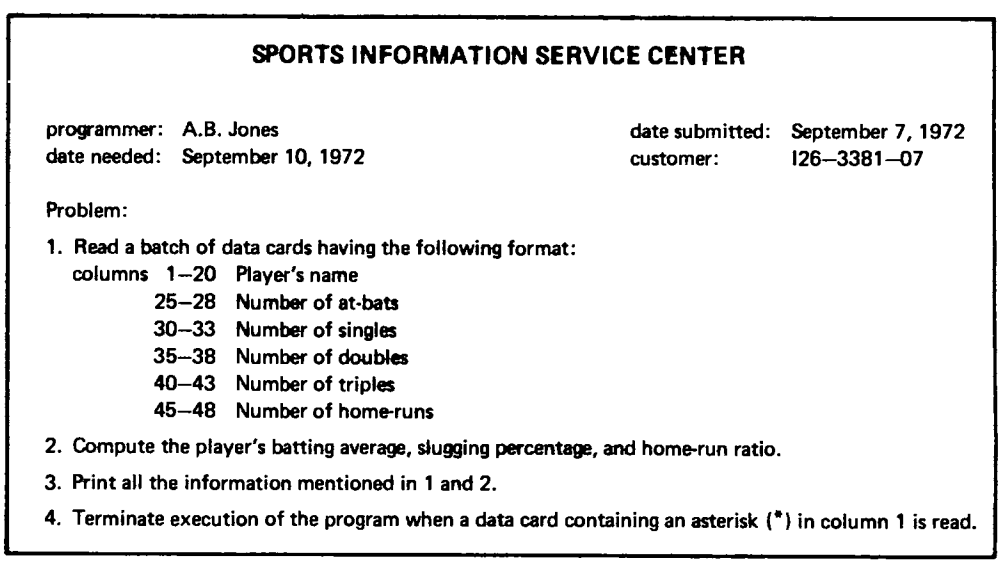

Mr. Jones knows that in order to answer this request, he will have to use some macros from the general purpose library, use some macros from his own library, and use the following computations in his solution.

Batting average=number of hits number of times at bat. For example, if hits=13 and at-bats=64,  $13 \div 64 = .203$ The batting average would be .203.

Slugging percentage=(number of singles + 2 x number of doubles  $+3$  x number of triples + 4 x number of home runs)  $\div$  number of at-bats. ror example, if at-bats=64, singles=8, doubles=3, triples=1, and nome runs=1, the slugging percentage would be  $[8+2(3)+3(1)+4(1)] \div 64$  or 21  $\div 64$  or .328 Home run ratio=number of at-bats  $\div$  home runs. For example, if at-bats=64 and home runs=4, the home run ratio would be  $64 \div 4$  or 16.

Mr. Jones then looks in the guide to general purpose macros and determines which ones he wants to use. The guide lists the macros in a library that have been built by all the programmers who work with Mr. Jones. These macros are ones that are used frequently by the programmers, such as, read a card and print a line.

The following listing demonstrates how this library of macros was created. In this case the library has been named SYSTM.

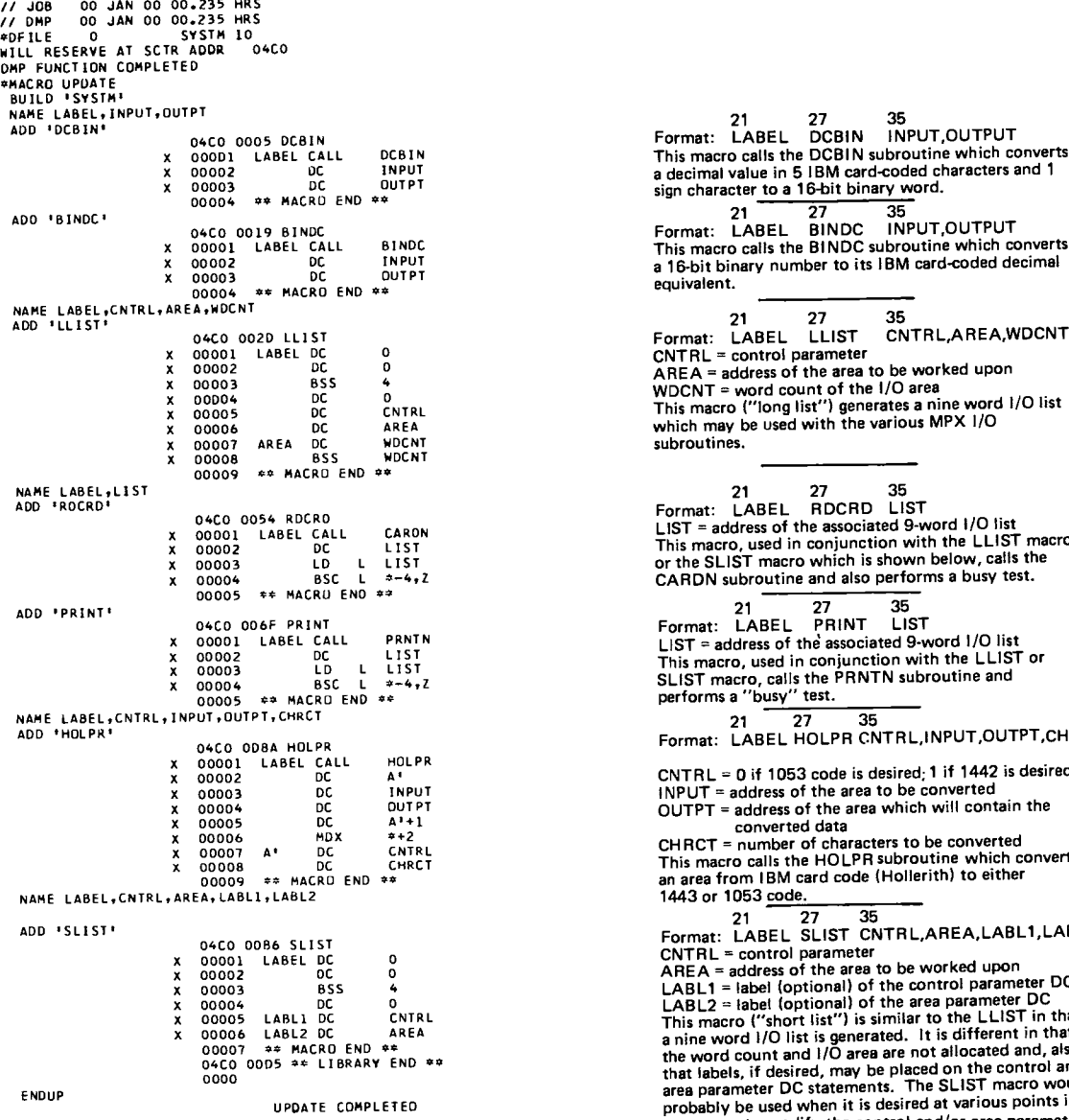

equivalent.

21 27 35 Format: LABEL LLIST CNTRL,AREA,WDCNT CNT RL = control parameter AREA = address of the area to be worked upon WDCNT = word count of the I/O area This macro ("long list ") generates a nine word I/O list which may be used with the various MPX I/O subroutines.

21 27 35<br>Format: LABEL RDCRD LIST<br>LIST = address of the associated 9-word i/O list<br>This macro, used in conjunction with the LLIST macro<br>or the SLIST macro which is shown below, calls the CARDN subrout ine and also performs a busy test.

21 22 31<br>
Format: LABEL PRINT LIST<br>
LIST = address of the associated 9-word 1/O list<br>
This macro, calls the PRNTN subroutine and<br>SLIST macro, calls the PRNTN subroutine and<br>
performs a "busy" test.

 $21 \t27 \t35$ 21 27 35<br>Format: LABEL HOLPR CNTRL, INPUT, OUTPT, CHRCT

CNT RL = 0 if 1053 code is desired; 1 if 1442 is desired INPUT = address of the area lobe converted OUTPT = address of the area which will contain the converted data

CHRCT = number of characters to be converted<br>This macro calls the HOLPR subroutine which converts<br>an area from IBM card code (Hollerith) to either 1443 or 1053 <u>code.</u>

21<br>
EDIRE: LABEL SLIST CNTRL, AREA, LABL1, LABL2<br>
CNTRL = control parameter<br>
AREA = address of the area to be worked upon<br>
LABL1 = label (optional) of the control parameter DC<br>
LABL2 = label (optional) of the control param probably be used when it is desired at various points in a program to modify the control and/or area parameters.

He then determines which macros from his library, which he has named JONES, are required. This library contains macros that he has written because he finds them useful in his job of providing baseball statistics.

The following listing demonstrates how his library was created.

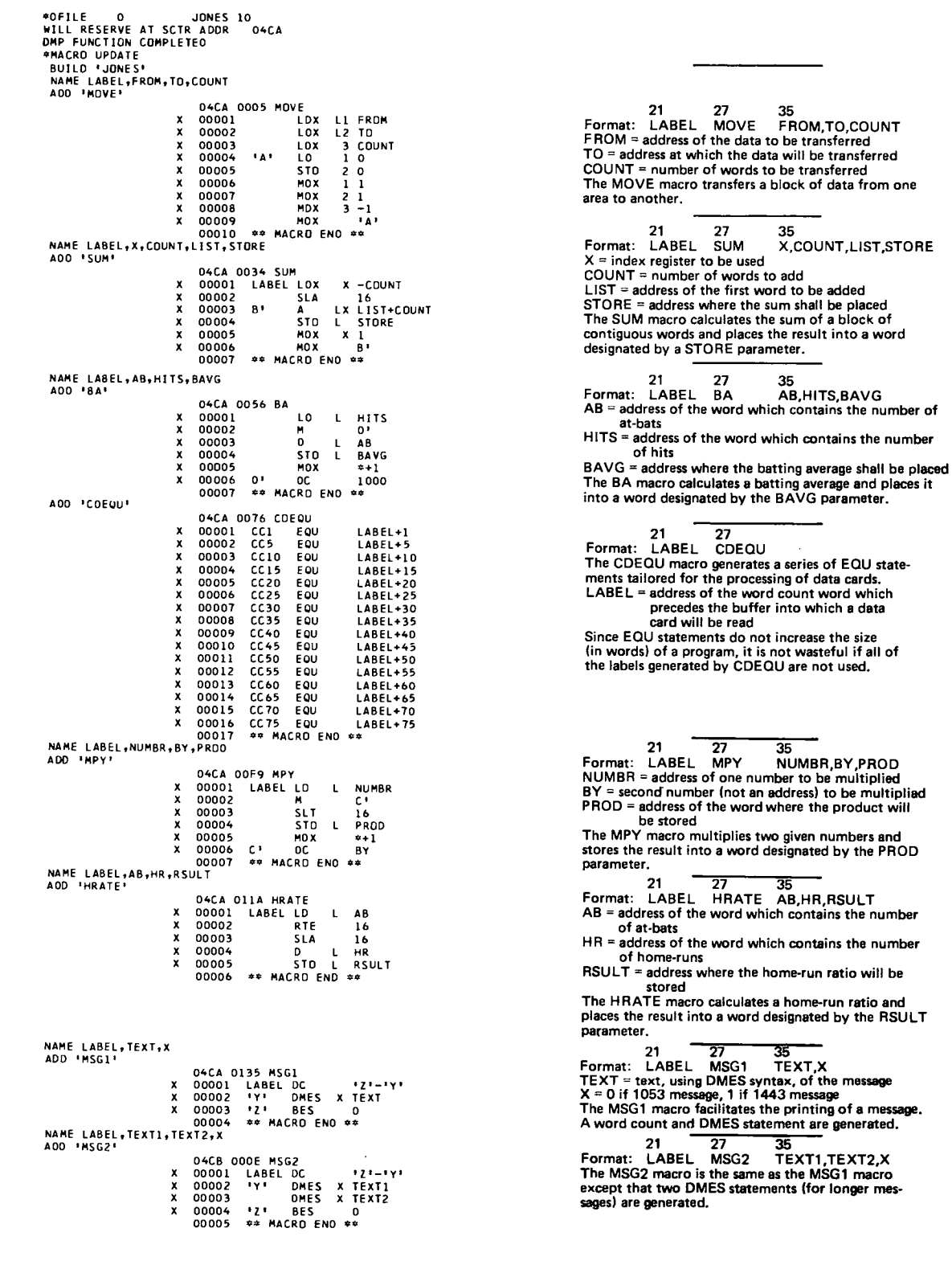

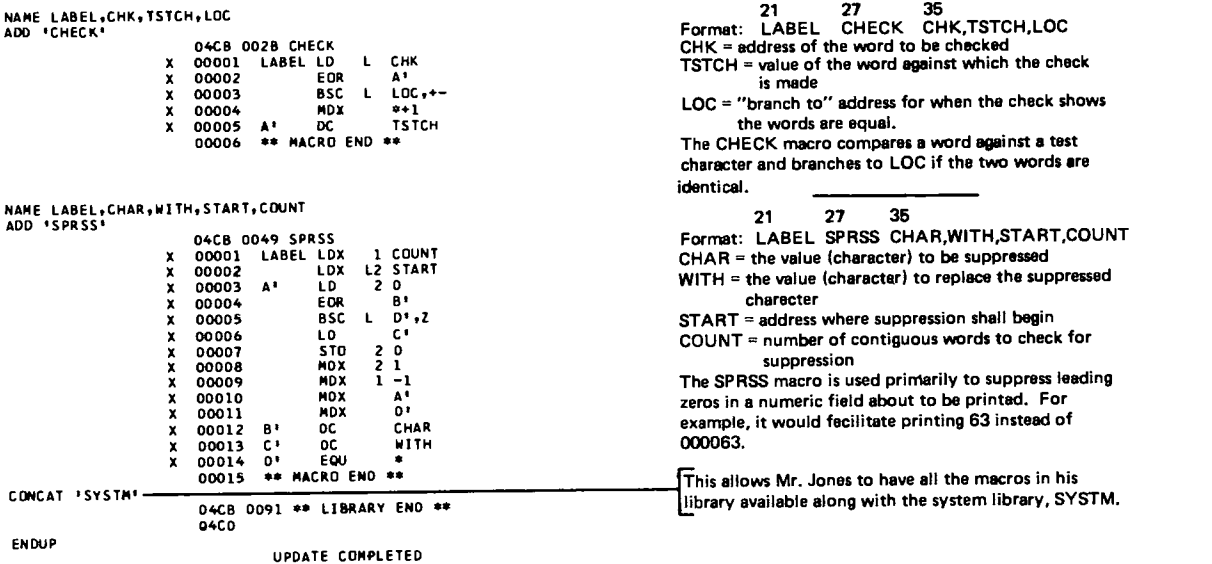

Mr. Jones has now selected all the macros he is going to use, and the next step is for him to write the coding. The following is a list of the source coding Mr. Jones decided to use. Note that he could have further reduced the coding by using more complex macros. (In order to aid **understanding, the macros in this sample are not complex;** therefore, the coding required by Mr. Jones is far more extensive than would be needed in actual applications.)

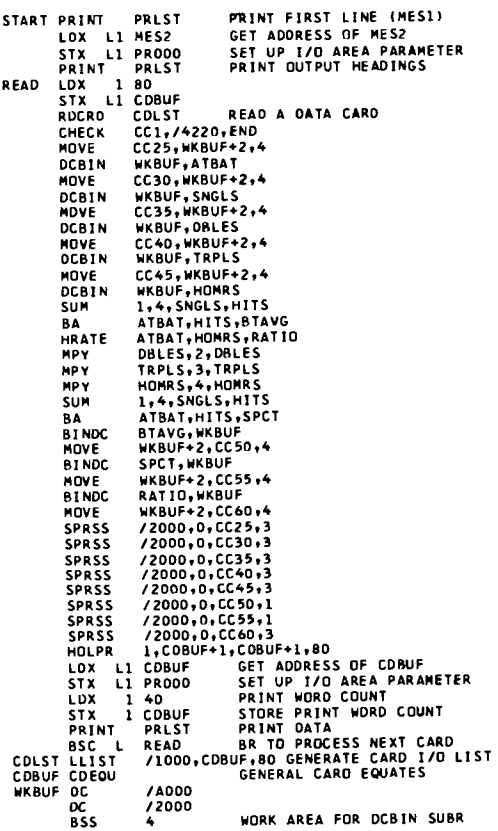

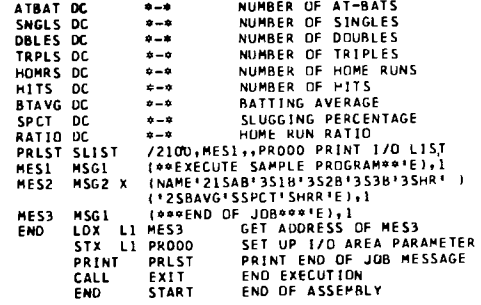

Mr. Jones then submitted the coding punched on cards to his system operator and requested that the job be performed and<br>a listing of the operation supplied. The following listing shows the assembly and execution of his program. (The explanation of the coding is given to the side of the listing; the macro instructions are enclosed in rectangles.)

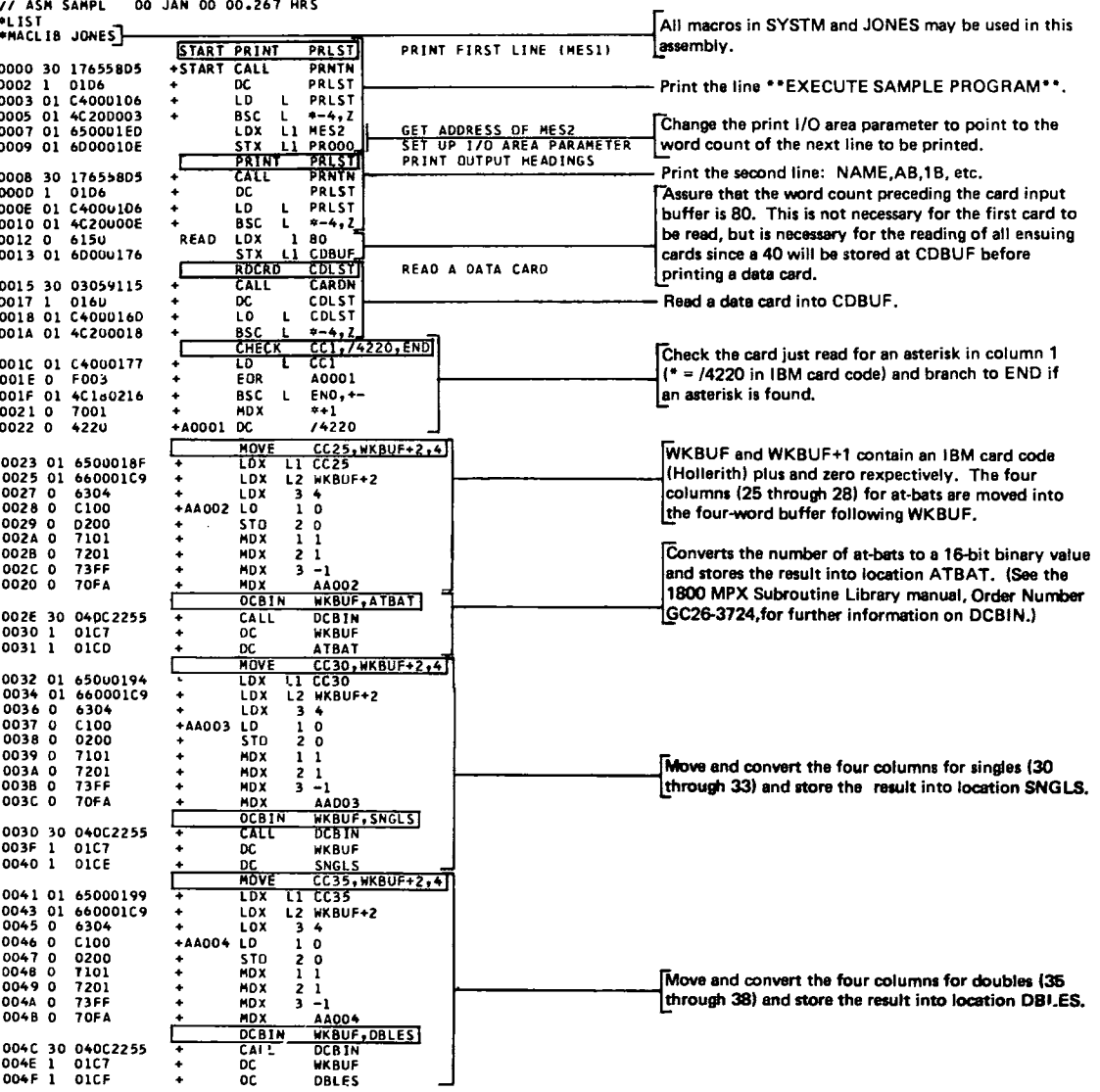

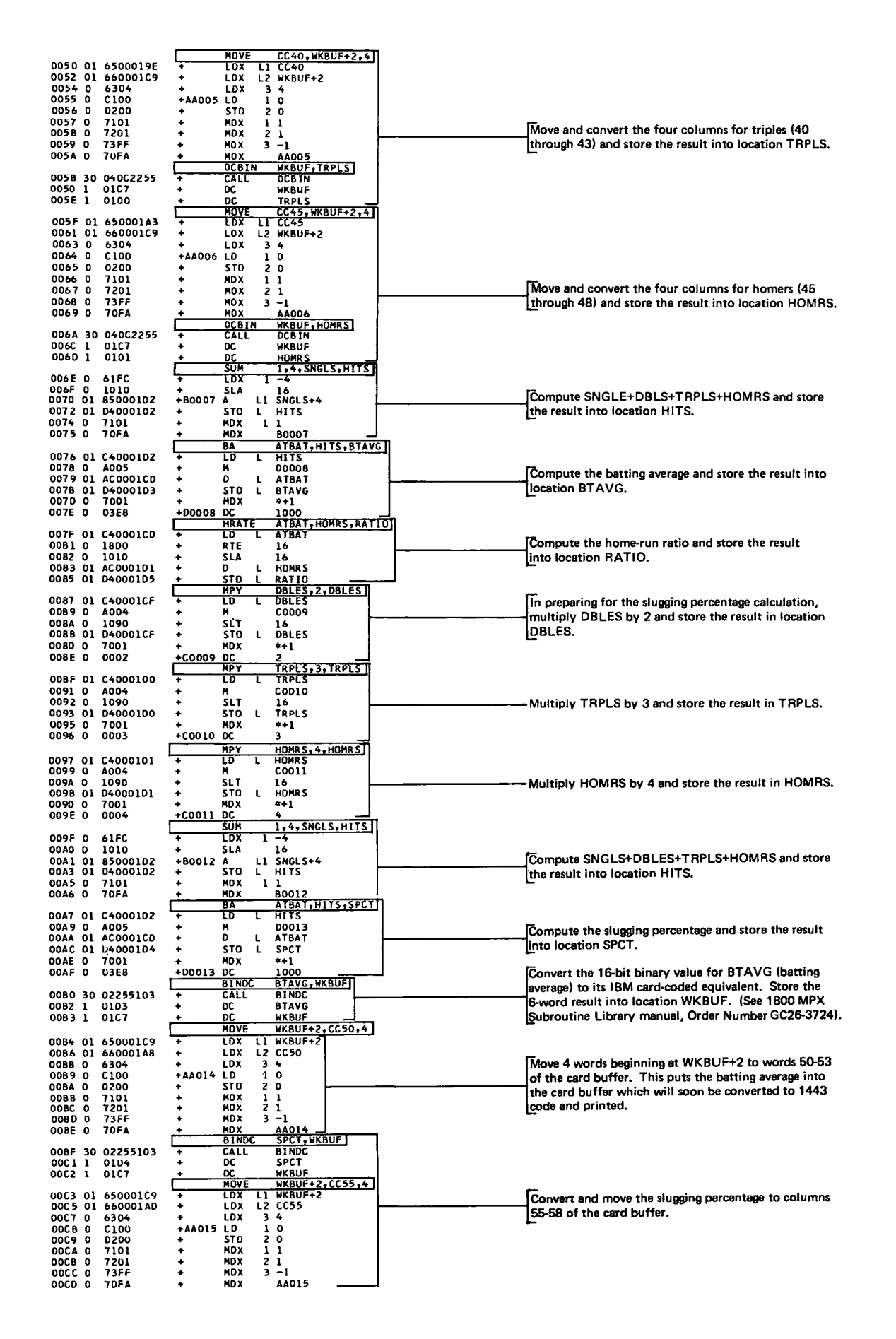

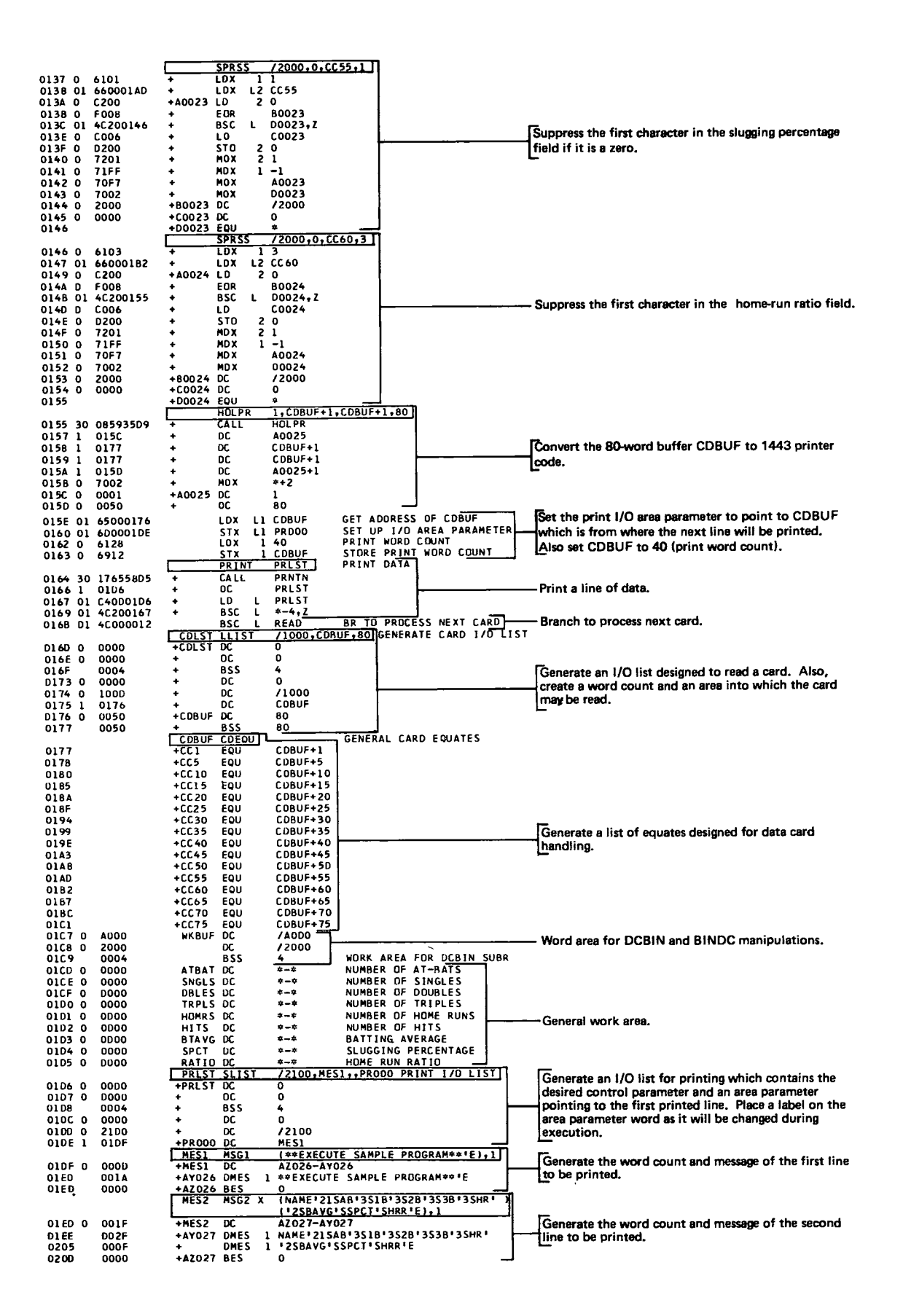

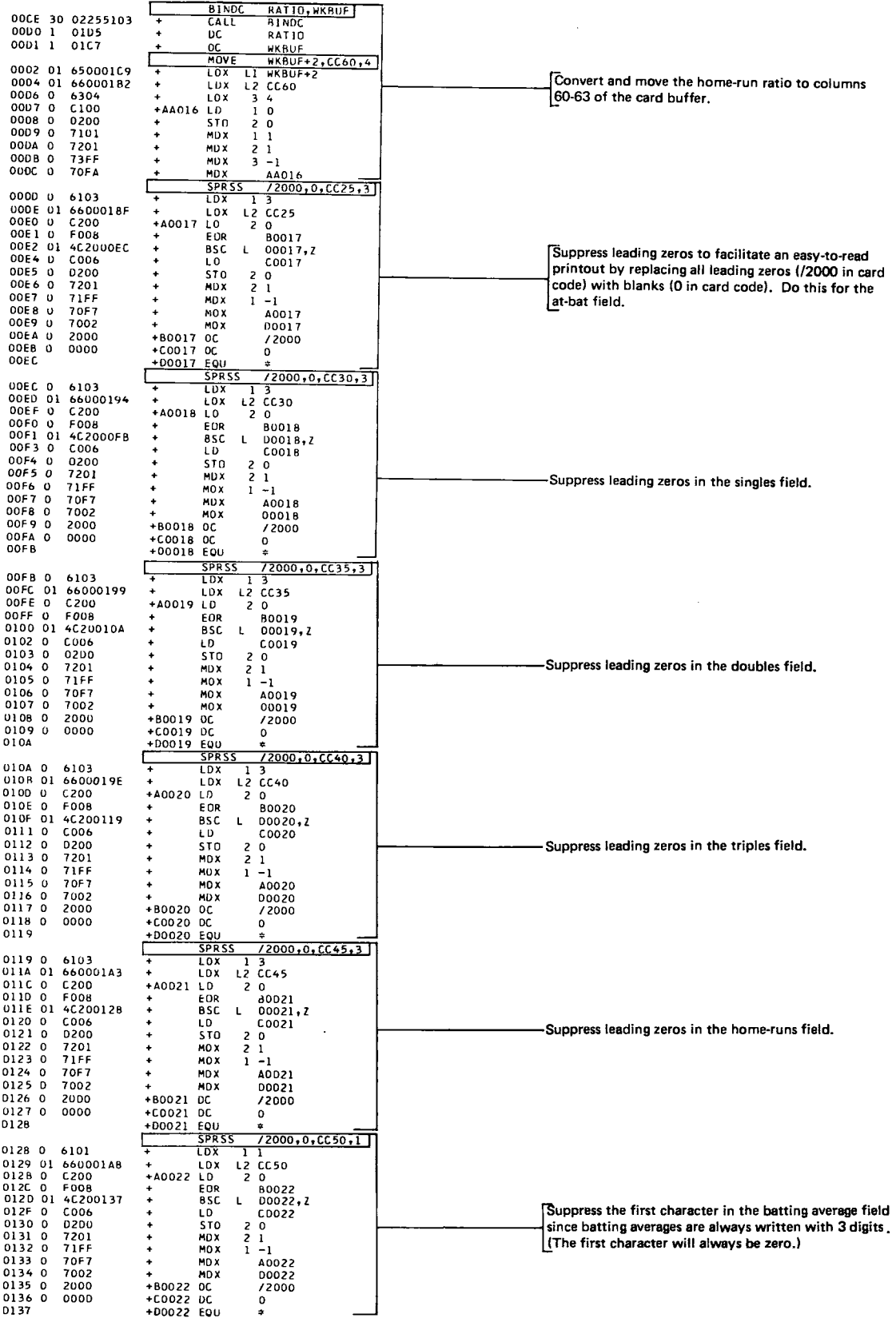

1922 1920<br>
1920 1920 1920 1920 1931<br>
1920 1920 1921<br>
1920 1921 1921<br>
1920 1921 1921<br>
1920 1921 1920<br>
1921 1920<br>
1921 1920<br>
1921 1920<br>
1921 1920<br>
1921 1920<br>
1921 1920<br>
1921 1920<br>
1921 1920<br>
1921 1920<br>
1921 1920<br>
1922 1922 1 Generate the word count and message of the last line 0200 0 0008 to be printed.  $0010$ 020E  $0216$ 0000  $MES3$ Change the print I/O area parameter to point to the 0216 01 65000200 **SET BUIRESS OF MESS<br>SET UP 1/0 AREA PARAMETER**<br>PRINT END OF JOB MESSAGE word count of the next line to be printed. 0218 01 6000010E CALL<br>CALL<br>DC<br>LO 021A 30 17655805 PRLST<br>PRLST<br>\*-4,<u>Z</u><br>EXIT 0214 50 17055885<br>021C 1 0106<br>021P 01 4C200210 Print the last line.  $\frac{\mathsf{L}}{\mathsf{L}}$ ÷. **BSC** .Terminate execution. END EXECUTION CALL<br>END 0221 30 059C98C0<br>0224 0000 START 000 ERRORIS) AND 000 WARNINGIS) IN ABOVE ASSEMBLY. SAMPL<br>
DMP FUNCTION COMPLETED<br>
DMP FUNCTION COMPLETED<br>
\*CCEND<br>
\*CCEND MPX, BUILD SAMPL CORE LOAD MAP<br>TYPE NAME ARG1 ARG<sub>2</sub> ≑COW TABLE 8002<br>\*F10 TABLE 8014<br>\*CNT TABLE 8032 0012<br>001E<br>0004 TENT TABLE 8032<br>MAIN SAMPL 8036<br>CLNT SAMPL 8034<br>CALL CARDN 825A CALL CARDN 8254<br>CALL DCBIN 83E4<br>CALL BINDC 849A<br>CALL PRT 8570<br>CORE 85BC CORE 85BC<br>MPX, SAMPL LD XQ **7444 SAMPLE**<br> **SAMPL**<br>
SAMPLE<br>
TOM BAIRO 0642 0048 0003 0009 0026<br>0132 0027 0017 0000 0002<br>0614 0113 0006 0007 0004<br>0599 0173 0021 0003 0009 ED BATTLES<br>MAMIE BEARD<br>AL BERGLUND 0032 0011 0000 0001 0000<br>0535 0156 0009 0000 0002 ED CAMPBELL<br>JIM CROSSLEY 0535 0156 0009 0001 0002<br>0662 0183 0011 0003 0011<br>0662 0183 0011 0003 0017<br>0649 0233 0025 0001 0032<br>0492 0138 0006 0002 0005<br>0584 0178 0006 0002 0009<br>0584 0178 0008 0007 0009 **KFVE GABBERT** STEVE GABOLAT These are the data cards that Mr. Jones was given. **BURT HANNAY**<br>WILLIE HATHORN<br>BILL HO 0614 0111 0013 0000 0000<br>0476 0138 0008 0000 0014<br>0623 0178 0012 0004 0006 **BILL HO<br>MILT KHOOBYARIAN<br>GENE LESTER** 0859 0003 0001 0000 0000<br>0859 0003 0001 0000 0000<br>0062 0017 0004 0000 0001<br>0542 0155 0006 0001 0002 MARILYN MARPLES<br>BOB MAY<br>TOM PIERCE 0542 0054 0002 0001 0000<br>0613 0169 0011 0004 0003<br>0613 0169 0011 0004 0003<br>0612 0193 0009 0005 0006<br>0575 0169 0002 0000 0012 **RALPH PIPITONE**<br>MARILYN TAGHON<br>ROBERT TARBUTTON #END OF DATA CARDS \*\*EXECUTE SAMPLE PROGRAM\*\* AB  $28$ 38 HR 84VG<br>133<br>348<br>2113<br>243<br>375<br>312<br>311<br>355<br>448 SPCT HRR **NAME**  $18$ NAME<br>TOM BAIRO<br>ED 8ATTLES<br>MAMIE BEARD<br>AL BERGLUND<br>ED CAMPBELL  $-26$ <br> $-26$ <br> $-90$  $\begin{bmatrix} 9 \\ 0 \\ 7 \end{bmatrix}$  $\begin{array}{c} \overline{3} \\ 17 \end{array}$  $642$ <br> $132$  $\begin{array}{c} 48 \\ 27 \end{array}$ 288<br>522  $\frac{24}{66}$ 263<br>263<br>434<br>437  $\begin{array}{r} 00 \\ 153 \\ 66 \\ 0 \end{array}$  $614$ <br> $599$ <br> $32$  $\begin{array}{c} 113 \\ 173 \end{array}$  $\frac{21}{0}$ 3<br>1  $\overline{\mathbf{1}}$  $\begin{array}{r} 11 \\ 156 \\ 169 \\ 183 \\ 233 \end{array}$ **SPECIALLY**<br>STRIP GABBERT<br>STRIP GRAHAM<br>MORRIS GROVE 535<br>587<br>602<br>649  $\frac{9}{3}$ <br>11<br>25  $267$  $\begin{matrix} 0 \\ 1 \\ 3 \\ 1 \end{matrix}$ 340<br>371<br>468<br>637<br>373<br>396<br>396  $\frac{58}{35}$ <br> $\frac{35}{20}$  $\frac{10}{17}$ <br> $\frac{17}{32}$ <br> $\frac{7}{9}$  $310$ <br> $348$ <br> $345$ DON HADERLE<br>BURT HANNAY<br>WILLIE HATHORN  $492$ <br> $545$ <br> $584$  $\frac{138}{176}$ <br> $\frac{178}{111}$  $\frac{6}{7}$  $\frac{2}{2}$ 70  $109$ <br>64<br>0  $\frac{8}{13}$  $723$ <br>  $441$ <br>  $382$ <br>  $013$ <br>  $467$ **BILL HO<br>RON HOLMES<br>MILT KHOOBYARIAN<br>GENE LESTER**  $614$ <br> $476$ <br> $623$  $004$  $\begin{array}{c} 0 \\ 14 \\ 6 \\ 0 \\ 1 \\ 7 \end{array}$ 201<br>336<br>321<br>321<br>01354<br>302<br>275<br>305  $\frac{138}{178}$  $\begin{array}{c} 8 \\ 8 \\ 12 \end{array}$ ۹Ā 103  $_{\rm 0}^{\rm o}$ 369  $\frac{3}{17}$  $\frac{1}{4}$  $\frac{0}{62}$ **GENE LESTER<br>MARILYN MARPLES<br>BOB MAY<br>TOM PIERCE<br>RALPH PIPITUNE<br>RARILYN TAGHON<br>ROBERT TARBUTTON<br>RESPEND OF JOB\*\*\***  $5.62$ <br> $5.42$ <br> $20.7$  $\begin{array}{r} 11 \\ 155 \\ 54 \\ 169 \end{array}$  $328$ <br> $294$ <br> $350$  $271$  $\frac{6}{2}$  $\begin{array}{c}\n1 \\
1 \\
4 \\
5\n\end{array}$  $\overline{\circ}$ 204<br>102  $613$  $\begin{array}{c} 11 \\ 9 \end{array}$  $\overline{\mathbf{3}}$ 612  $193$  $\overline{6}$ 348  $408$  $575$ 169  $\overline{0}$  $12$  $318$ 384 47

> From this example you should realize how the use of macros with meaningful names helped Mr. Jones and his fellow workers make efficient use of their system. Similarly, you can design your macros and libraries to aid your programmers and others who must work with the programmers.

This page intentionally left blank.

# **The Macro Update Program**

The Macro Update Program (MUP) assists you in maintaining macro libraries. It performs the following functions:

- Initializes disk space for macro libraries.
- Adds macros to libraries.
- Deletes macros from libraries and reclaims the space they **oc c upi e d.**
- Joins macro libraries, physically or logically.
- **Renames macros.**
- Obtains a listing of the contents of macro libraries by macro name or by macro name and statement.
- Inserts or deletes statement(s) within a macro.
- Provides macro definition source statements on cards.

To call the Macro Update Program, you must first load the Disk Utility Program (for DM2) or the Disk Management Program (for MPX) into main storage. After it has been loaded, you use an \*MACRO UPDATE control statement to call MUP. Following this statement, you should use MUP control calling statements to indicate the functions you want to perform. MUP The function field must begin in column one, and at least one blank is required to separate it from the operand field. If you leave the first column blank, the statement will be field **ignored.** If you want to specify more than one operand, you speci- must separate the operands by commas and leave no blanks fications within or between them. Any unused columns in MUP control statements are reserved for system use. With the exception of the NAME function (described later in this chapter), control statement continuation is not allowed in MUP.

> Note that once a Macro Update function has been started, it should not be aborted, because an incompleted modification may cause the library to be unusable.

All special characters used in the Macro Update Program must conform to the character code summaries as listed in the **1130 Assembler Language manual, Order Number GC26-5927, or** the 1800 Assembler Language manual, Order Number GC26-5882.

#### Initializing Disk Space

reserve space

Before initializing disk space, you must reserve a data file to serve as your macro library. This can be accomplished by means of an \*DFILE statement or an \*STOREDATA statement. For a detailed description of \*DFILE and \*STOREDATA, see the Programming and Operator's Guide (for DM2), Order Number GC26-3717, or the Programmer's Guide (for MPX), Order Number **GC26-3720.**

To initialize disk space for a macro library, you must use a BUILD statement. The library name in the BUILD statement must be the same as the one defined in the \*DFILE or \*STOREDATA statement. After you have named a library, you<br>must use that library's name in all LIB, BUILD, JOIN, or CONCAT statements (described later) that refer to that library. You must initialize disk space before requesting the Macro Assembler or the Macro Update Program to operate on a specific library. The format of a BUILD statement is as follows:

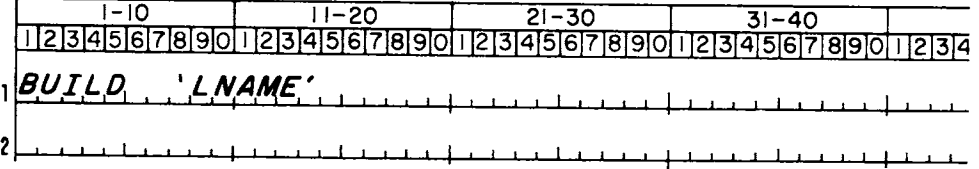

LNAME is the name of the macro library that was reserved by the \*DFILE or \*STOREDATA statement (discussed above). LNAME is a 1-5 character name for the macro library. The apostrophes are delimiters and, as such, are required by MUP for the names of all macros and libraries. You can use alphabetic characters A-Z and the characters 0-9, #, a, and \$ within your library name. The digits 0-9 may not be used as the first character. A library name is considered a symbol, and therefore, it must conform to the rules for symbols as stated in the Assembler Language manual, Order Number GC26-5927 (for the 1130) or Order Number GC26-5882 (for the 1800). If LNAME applies to a previously initialized library containing macros, the function purges the library and reinitializes it.

#### Specifying the Macro Library

To specify the macro library to be operated on, you use the LIB statement. The format of a LIB statement is as follows:

 $1 - 10$  $11 - 20$  $21 - 30$  $31 - 40$ 1234567890123456789012345678901234567890123456789012 LIB NAME

LNAME (discussed above) is the name for the macro library.

## Joining Macro Libraries Physically

If you want to physically join a macro library to the end of the library specified in the last BUILD or LIB statement,

**BUILD** format

LIB. format you use a JOIN statement. For example, if you wanted to physically join LIB06 to LIB05, you would use the following statements.

 $31 - 40$  $21 - 30$  $11 - 20$  $1 - 10$ 12345678901123456789011234567890123456789012345678901234 IB 1 B Ø 6 <u>. . . . . . . . . . . . . . . . . .</u> .

format

contents

notes

unchanged

use JOIN

These statements cause the contents of LIB06 to be added (physically copied) to the end of the contents of LIB05. This does not change the contents of library LIB06.

If the first library cannot accommodate the library being joined to it, the JOIN operation is suppressed. Neither library is changed and processing continues with the next LIB or BUILD statement. If you specify a new library name in a BUILD and then join an existing library to it, you physically copy the existing library.

## Joining Macro Libraries Logically

If you want to logically join a macro library to the library use CONCAT specified in the last BUILD or LIB statement, you use a CONCAT statement. This statement allows you to maintain individual libraries, and then unite them for assembly purpose purposes without using additional disk space.

> For example, if you wanted to logically join LIB22 to LIB15, you would use the following statements.

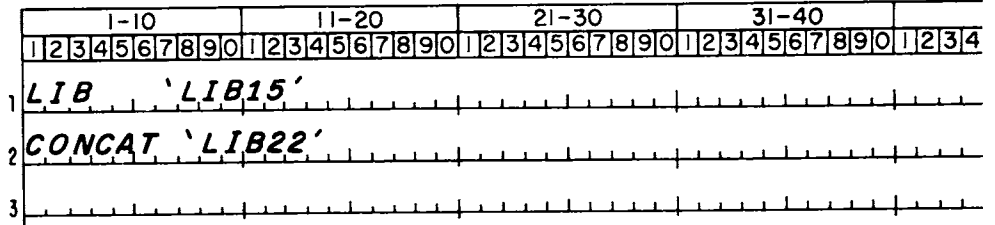

multiple concatenation

format

These statements cause both libraries to be available for assembly purposes when LIB15 is referenced by the Macro Assembler. However, in any Macro Update Program operation, only the library named on the last LIB or BUILD statement is operated upon.

It is possible to concatenate a multiplicity of libraries, so that several libraries may be available to the Macro Assembler even though the assembly references only one. You

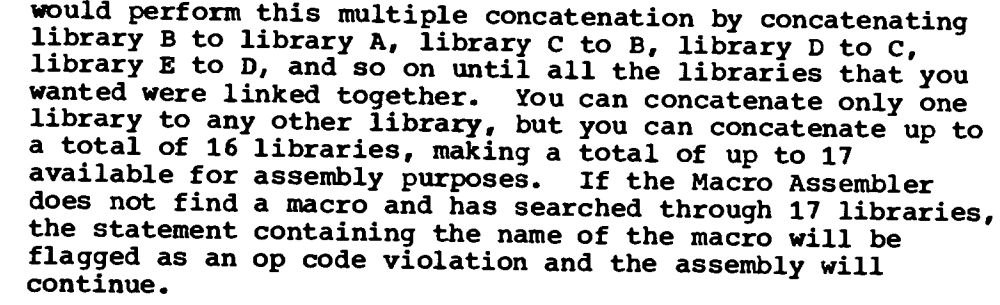

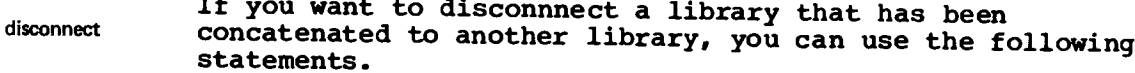

format

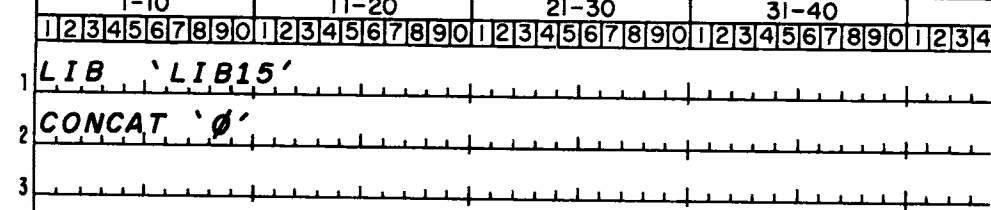

The CONCAT statement would cause the library (LIB22) that has been concatenated to library LIB15 to be disconnected. The physical contents of the libraries remain unchanged.

# Updating a Macro in a Library

- -

If you want to alter a macro that has been stored in the library specified in the last BUILD or LIB statement, you specify that macro with the UPDATE function. An example of specifying the macro TAXES might be as follows.

use **UPDATE** 

 $1 - 10$  $11 - 20$  $21 - 30$  $31 - 40$ 123456789012345678901 2िउ14ाइहिन्निहाञ्चाठी । 3|4|5|6|7|8|9|0|1|2|3|4 B OSTS D 41

The UPDATE statement is normally followed by an INSERT or DELETE statement. Descriptions of these two statements are discussed under "Inserting Statements in a Macro" and "Deleting Statements From a Macro."

### Renaming a Macro in a Library

use **RENAME** 

format

If you want to rename a macro in a library, you use the RENAME statement. Once you have renamed a macro, the original name is lost, and the macro can be referenced only by its new name. The format for the RENAME statement is as follows:

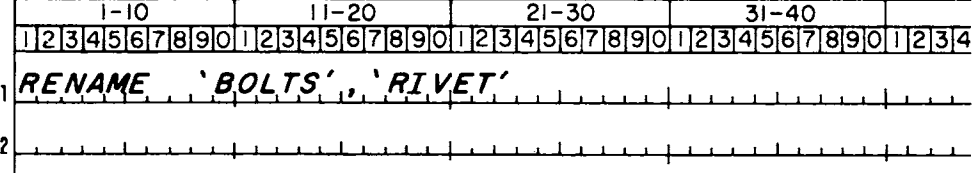

This statement would cause the macro BOLTS to be renamed RIVET. BOLTS represents the name of the current macro; it must be enclosed in apostrophes and separated from the new name by a comma. RIVET represents the new name for the The macro must now be referenced by this new name. macro. BOLTS can now be used as a name for another macro. The RENAME statement may be followed by INSERT or DELETE statements.

### Defining a Macro During a Macro Update Run

You can define a macro during a macro update run by using essentially the same method you use during an assembly. The differences are that you don't use MAC or SMAC and MEND statements, and you don't use a definition prototype statement. Instead, you use a NAME statement to name the parameters to be used in a subsequent definition and an ADD statement to name the macro (discussed below). The format of the NAME statement is as follows:

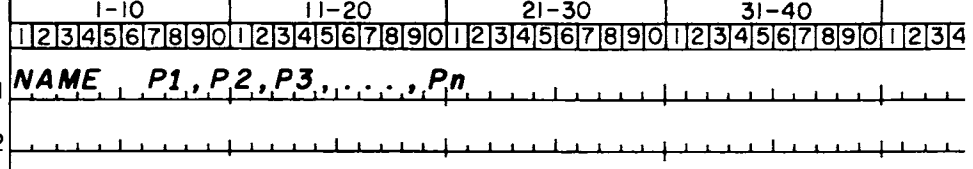

**NAME** format

> P1 is the symbol for parameter 1, P2 is the symbol for parameter 2, and so on.

Note that parameter 1 is the parameter used in the label field of the macro call. Parameter 2 would be the first<br>parameter in the operand field. If you need more than one<br>record for all your parameters (limited to 20 possible), use as many NAME records as needed immediately following the first, and continue the parameters on these records. In

such a case, a comma must not follow the last parameter on each record.

If your NAME statement does not have sufficient parameter names for the parameters in the macro being processed, one of the following will occur.

- On input, the additional parameters will be assumed to be standard Macro Assembler variables instead of macro **par ameter s.**
- On output, the operation will be aborted and a D117 error message printed. This also occurs if a parameter that is used in the format or tag fields is given a name that is greater than one character.
- On listing, extra parameters will be replaced by // N where N is the number (1-20) of the parameter. A D117 error message will be printed. Note that the parameter number may be truncated if it exceeds the field length.

The names specified in the NAME statement are used in all subsequent operations until the next LIB or BUILD statement is encountered or another NAME statement is read.

#### **ADD STATEMENT**

**then ADD statement**

After the NAME statement, you use the ADD statement. The ADD statement adds the macro to the library specified in the last LIB or BUILD. The ADD statement in conjunction with the NAME statement performs the same function as the definition prototype statement of the Macro Assembler definition. The format of the ADD statement is as follows:

**format**

**2**

**1-10 1 1-20 21-30 31-40** I 121314151617181910 **112131415161718191011 121314151617181910 1121314151617181910 1121314 ApP, , 1 ' PAR, T S, ' , " " a . a 1 " a • 1 a " a I , " , 1 a a a a 1 a a a** • h

This statement causes the macro PARTS to be added to the end of the macro library specified in the last BUILD or LIB statement.

Following the ADD statement, you place the assembler-language source statements that you want to include in the definition. The macro being thus defined by the ADD function is terminated by the occurrence of a MUP control statement. An example of how to define a macro d<mark>uring a macro update run is as follow</mark>s:

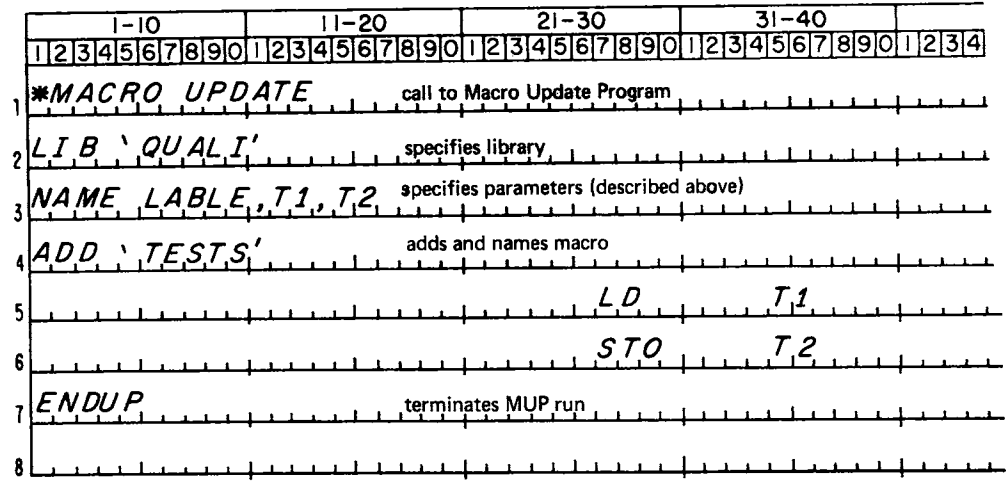

lack of room

If there is not sufficient space in the library to accommodate the macro you want to store, the macro is not added. Processing continues with the next LIB or BUILD statement; the library is not changed by this occurrence.

If you define another macro within a macro definition, then the MAC or SMAC and MEND statements of the nested macro are included in the definition of the outer macro. Thus, if a macro is defined with an ADD statement and its source statements include a MAC or SMAC and MEND statement, then every time it is called in an assembly, a macro definition is generated.

The definition prototype statement cannot be used in a macro defined by the ADD function except in conjunction with a MAC or SMAC statement. If one is present, no error is diagnosed. Note also that macro source statements stored during a MUP run are not diagnosed for errors.

## Deleting a Macro From a Library

use PURGE

If you want to delete a macro from the library named in the last LIB or BUILD statement, you use a PURGE statement. This function deletes the macro that is specified, and automatically reclaims the space it occupied. The format of a PURGE statement is as follows:

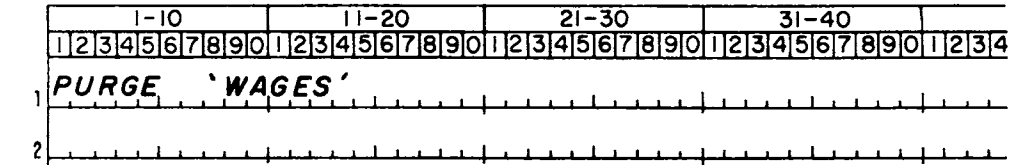

format

This statement causes the macro WAGES to be deleted from the library named in the last LIB or BUILD statement and reclaims the space WAGES occupied.

format

The Macro Update Program PURGE statement should not be confused with the Macro Assembler PURG statement. The Macro Assembler PURG statement does not automatically reclaim the space occupied by the macro named in that statement. PURGE Instead, the space is reclaimed by running the Macro Update<br>vs. PURG Program. Any macro update run affecting a particular Program. Any macro update run affecting a particular library will reclaim the space occupied by a macro deleted from that library with the Macro Assembler PURG statement. The PURG and PURGE statements cause operations to occur in regard to the specific library named in the last LIB, BUILD, or \*MACLIB statement. They do not affect any other library.

## Punching Source Statements

use OUTPUT If you want to punch the source statements of a specified macro definition, you can use the OUTPUT statement. This statement must have been preceded by a NAME statement. Blank cards must be available for punching as soon as the OUTPUT statement is read.

> Care should be taken in preparing the NAME statement since the OUTPUT function will be aborted if a parameter is defined incorrectly or is left undefined (see NAME statement described previously). The definition to be punched must be part of the library specified in the last LIB or BUILD statement. The format of the OUTPUT statement is as The format of the OUTPUT statement is as  $follows:$

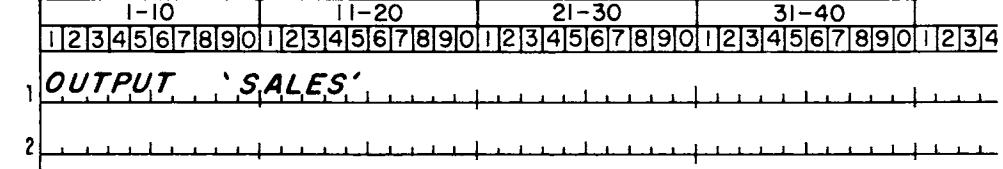

SALES is the name of the macro definition to be punched.<br>This statement also causes an ADD 'SALES' statement to be punched prior to the source statement to facilitate loading of the definition at a later time. The source statements will contain an identification (first three characters of the macro name) and a sequence number in columns 73-80.

## Inserting a Statement in a Macro

use INSERT If you want to insert additional macro definition source statements into a macro, you can use the INSERT statement. This statement must be preceded by a RENAME or UPDATE statement and a NAME statement (discussed previously) that specifies the macro to be modified and its parameters, and it must be followed by the source statements to be inserted. The format of an INSERT statement is as follows:

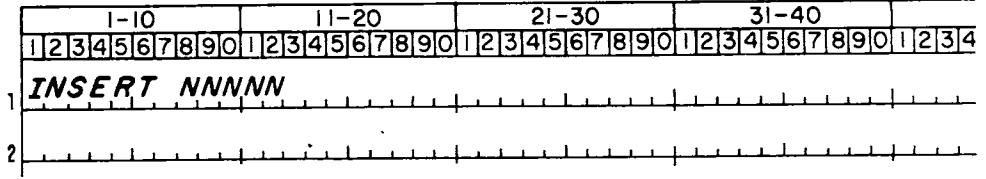

format

NNNNN is a decimal integer (maximum of 32767) up to five digits long. It references a macro definition source abservate in the source statements are inserted after NNNNN; so, if you want the statements inserted before any other statements in that macro, you must specify NNNNN as zero.

Whenever MUP or the Macro Assembler prints macro definition source statements, five-digit decimal sequence numbers are printed to the left of each statement. These sequence numbers are referenced by INSERT and DELETE statements. Any statements inserted into a library by the ADD, INSERT, or DELETE (described in the next section) function are flagged with an X when the definition is printed. Macro definition source statements are automatically sequenced when the ADD function is used, and resequenced when the INSERT or DELETE functions are used.

You can insert only as many statements as the library has room for. In other words, if you have 25 statements to add to a macro, and there is enough space to accommodate only 15 of those statements, those fifteen statements will be added. A D103 LIBRARY OVERFLOW message will be printed; processing will continue with the next LIB or BUILD statement. If you want to include the ten statements left out of your macro after regaining enough space to accommodate them, you will have to alter your INSERT control statement because of the resequencing of the statements in the macro library that has occurred.

## Deleting a Statement From a Macro

If you want to delete one or more statements from a macro, you can use the DELETE statement. The DELETE statement must be preceded by a RENAME or UPDATE statement that specifies the macro to be altered and a NAME statement (discussed previously) that specifies parameter names used for alteration. The format of a DELETE statement is as follows:

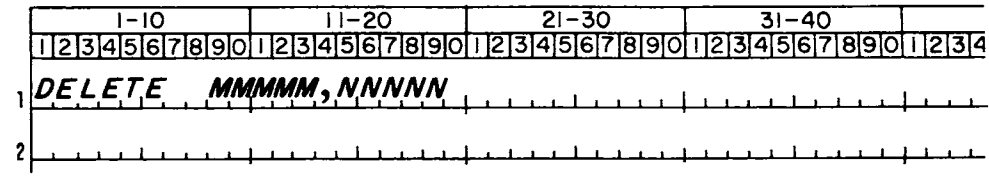

notes

format

MMMMM is the sequence number of the first source statement to be deleted and NNNNN is the sequence number of the last source statement to be deleted. This statement would cause the statements from MMMMM through NNNNN inclusive to be deleted. If you want to delete a single source statement, you can leave the comma and second parameter off or specify the first sequence number again.

A DELETE statement may be followed by source statements to be inserted in place of the deleted statements. You do not need to use an INSERT statement to perform this function. You may insert more or fewer statements than you deleted. If you insert statement (s), you can insert only as many as the library has room for. The Macro Update Program will insert as many as will fit, print an error message, and continue processing with the next LIB or BUILD statement.

 $\bullet$ 

Obtaining a Listing of Macro Libraries by Statements or Macros

The SELECT control statement is used to control the Macro Update Program printed output and remark inclusion. The output is always printed on the list (principal) printer, and MUP control statements are always printed. You can also specify in a SELECT statement that remarks are to be included with any macro text statement being placed on disk. An example of the print format may be seen in the sample program that is at the end of this chapter.

The format of the SELECT statement is as follows:

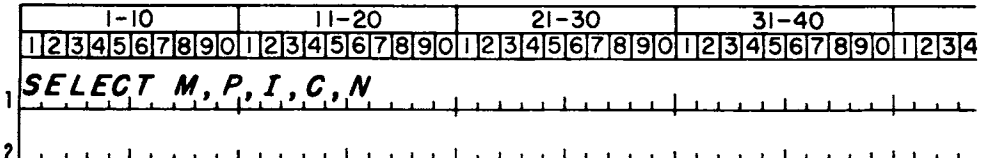

3 II t I i 4 1 i i I a I I I 1 1 i • 1 . 1 1 1 1 ,1 1 1 1 I I I . . I • 1 li ii II **2**

no parameters--suppresses printing of macro headers and macro text.

 $\overline{1}$ M--causes headers to be printed.<br>-

- P--causes text and headers to be printed. If you select this option, it should have been preceded by a NAME statement (discussed previously). On an OUTPUT operation with this option, the 1800 will not list the macro text.<br>Note that if a IID, Purre is Pupur tidental in encountered and no name statement is available, SELECT P will be reset and the text will not be printed. On the 1800, if sense switch 2 is ON, printing will be suppressed. Note that if a LIB, BUILD, or ENDUP statement is
- I--causes headers to be printed except during an ADD, INSERT, or DELETE operation, in which case, the macro headers and text are printed. If you do not specify a SELECT statement, I is assumed.

On the 1800, if sense switch 2 is ON, printing will be suppressed.

C--indicates that remarks are to be included with any macro text statement being placed on disk.

SELECT N N--indicates that both of the following conditions are true (see also the section following):

- You want to update a nested definition.
- The statement(s) inserted uses the automatic name generation feature.

You may use any combination of parameters in a SELECT statement; however, I will override M and P will override either I or M, or both. Each two consecutive parameters must be separated by a comma, with no embedded blanks. you use more than one SELECT statement, the latest is assumed, and the prior SELECT statements are overridden.

#### SPECIAL REQUIREMENTS ON THE USE OF AUTOMATIC NAME GENERATION IN NESTED DEFINITIONS

When automatic name generation is used with nested definitions, the indicators for automatic name generation ( leading and/or trailing apostrophes) must be suppressed until the call ( expansion) of the outer macro occurs. Otherwise, the automatic name generation feature will not function properly. To suppress this feature, the statements in a nested definition must be stored as data. In a nested definition, the MAC statement(s) of the inner nested definitions indicates that the Macro Update Program (on an ADD statement) or the Macro Assembler (on an SMAC statement) should store the statements between the MAC and its associated MEND.

When inserting statements that use automatic name generation in a nested definition, you must precede the INSERT or DELETE statements with a SELECT statement that includes N as one of its parameters. This should be done to indicate the Macro Update Program should store these inserted statements as data. The SELECT N option should be followed by another SELECT option (without N as a parameter) when all inserts to the nested definition are completed. If suppressing the automatic name generation feature by SELECT N is not done properly, the consequences will not be observed until an assembly with the call (expansion) of the nested macro is attempted.

Consider the following example:

LIB 'LIB01' **SELECT P NAME LABEL, A, B, C**

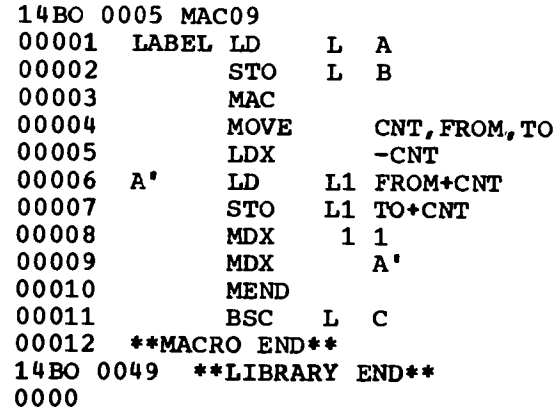

**ENDUP**

#### **UPDATE COMPLETED**

The macro MOVE is a nested definition and uses the automatic name generation feature. Hence, a SELECT N statement must precede any updates (statements for insertion into the macro MOVE) that use the automatic name generation feature. Failure to do so will result in the symbol actually being expanded at this time, which is not desired.

Note that any updates using automatic name generation outside the macro MOVE should not be preceded by a SELECT N statement, since the automatic name generation will be suppressed. In the above example, an insert that uses automatic name generation made between statement number 00003 and statement number 00010 should be preceded by a SELECT N statement. An insert made elsewhere in the macro MOVE that does not use automatic name generation should not be preceded by a SELECT N.

#### Designating Comments

A period in column one of any record designates that record as a MUP comment and it is printed on the list (principal)  $\frac{u}{v}$  **printer.** If, however, an error has occurred, and MUP is period ignoring all statements until the next LIB or BUILD statement, comments will also be ignored and not printed. Note also that MUP comment records are never included in your macro library.

#### **Terminating a Macro Update Run**

**use ENDUP** To terminate a Macro Update Program run properly, you must use an ENDUP statement. This statement must be the last MUP control statement used, or else none of the statements that follow it will be processed. You don't specify any parameters in an ENDUP statement; the format is as follows:

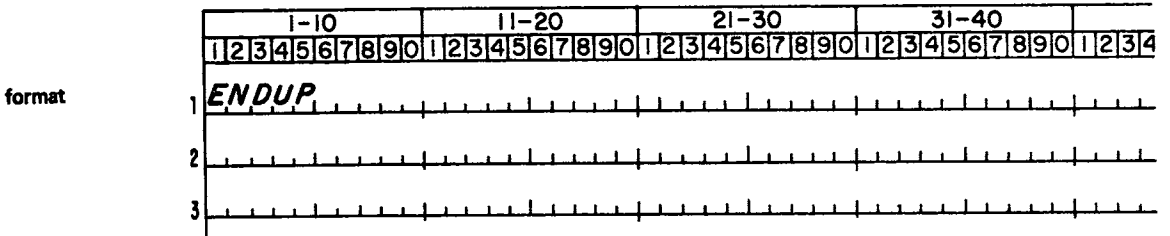

The UPDATE COMPLETED message (see the following sample **pr ogr am, n o t e 9 ) i n d i c a t e s t h a t t h e Macr o Upda t e r u n ha s** been properly terminated. This does not imply that all the operations requested were successful. l

#### **Sequencing MUP Control Statements**

The following table illustrates the required order of MUP control statements. Each x in the matrix indicates that the function at the top of the column must precede the statement to the left side of the x. MUP statements not included in this table have no precedence requirements.

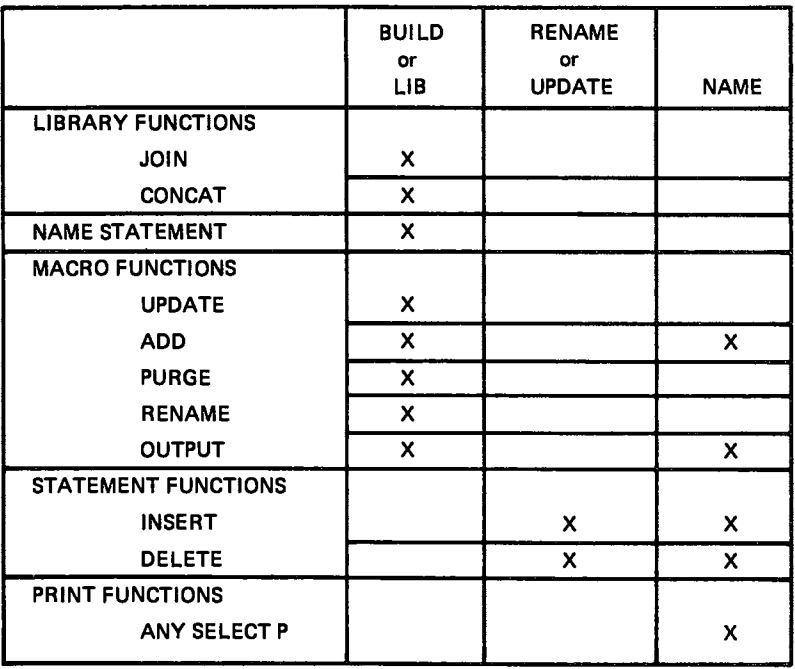

Note that a new LIB or BUILD function removes the previous **NAME** statement and a new one must be used. On any function where you use a SELECT P option, you must have a NAME statement available to SELECT P or else the print or punch operation will not be as you wanted it.

**Making Efficient Use of the Macro Update Program**

The Macro Update Program searches sequentially through the library it is operating on for the macro specified in a RENAME, OUTPUT, UPDATE, or PURGE statement. It joins

libraries and adds macros to the end of each library. Consequently, the printing may be voluminous while the Macro Update Program is positioning for the requested function. Therefore, to make the most efficient use of the program, you should request the macro functions in the order in which the macros appear in the library, and the JOIN and ADD functions after all other functions for that library have been performed.

For example, suppose LIB01 contains four macros: MAC1, MAC2, MAC3, and MAC4, respectively and you want to perform an OUTPUT function on MAC1 and MAC4, a PURGE function on MAC2, a RENAME function on MAC3, and a JOIN function on LIB02. The following statement sequence is the most efficient to perform these functions.

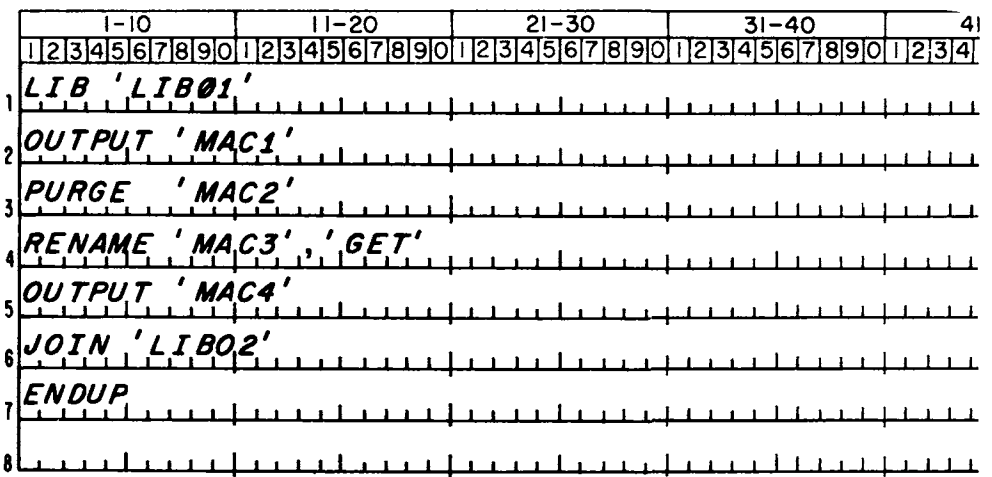

The concatenate function does not cause library positioning, and thus, its position within a MUP run is not important.

#### A Sample Macro Update Program

The following sample program illustrates a sample Macro Update Program run.

request functions in order

(1) The library named in a BUILD statement / / J OB X 00 J AN 00 00.012 H R S / / \* SAMPLE U SAGE OF MAC R O U PD ATE PROGRAM IMU PI / / OmP 00 J AN 00 00.012 H R S \*MACRO U PD ATE must have been defined previously with an \*DFILE control statement. **BUILD A MACRO LIBRARY CALLED 'LIBOI'** (2) The NAME statement is required and may<br>specify parameter names to be used in a OBU ILD .L1801' . ADD A MACRD TO PLACE THE SPECIFIED INDEX REGISTER'S CONTENTS IN THE ACC subsequent definition. CALLING FORMAT IS . LABEL NXACC X<br>. WHERE 'LABEL' IS ANY VALID LABEL AND 'X' IS THE INDEX REGISTER WHOSE time the Macro Update Program en-• CONTENTS ARE TO BE PLACED IN THE ACCUMULATOR Z NAME LABEL<sub>9</sub> counters the end of the library. The two numbers indicate (1) the logical  $\frac{1480}{500001}$  LABEL STX  $x *12$ <br> $x * 00002$  LD  $x + 2$ drive number and sector address of the  $\circ$ arive number and sector address of the<br>last sector of the library currently used,  $\frac{x}{x} = 00003$  MDX  $\frac{x+1}{x-2}$  $x 0000$ and (2) the relative address of the last 4 1 3 I AD D A MACRO TO SPAC E LISTIN G 1 LIN E WH EN BLAN K OP C OD E APPEAR S 00005 .. MAC R O EN D \*\* word on that sector which is used. By inspecting these two words, you ADD  $\ddot{\phantom{a}}$  $\frac{1}{2}$ can determine how much of your 14B0 0 0 I F 00001 SPEC I  $\mathbf{1}$ library file has been filled. BUILD A MACRD LIBRARY CALLED "LIBOZ"<br>, (7)00002 \*\* MACRO END #\*<br>(3)6 14B0 0029 \*\* LIBRARY ENC  $\left(4\right)$  The name of the macro being operated upon is printed. The two numbers ์<br>(a **HR** سین preceding the macro name indicate OBU ILD 'LlB02. where on the disk the subject macro .<br>ADD A MACRO TO SPACE LISTING 1 LINE WHEN BLANK OP CODE APPEARS  $Q_{ADD}^{*}$ was built. Word one indicates the logical drive number and sector address 14B1 000! of the definition and word two indicates SPAC 1992 the relative location of where that defi-مان<br>بار . ADD A MACRO TO FILL CORE STORAGE WITHIN THE LIMITS SPECTFIED WITH THE<br>. WORD AT THE LOCATION SUPPLIED USING INDEX REGISTER 1<br>. CALLING FORMAT IS nition begins on that sector. ,<br>, ,<br>, ,<br>, ,  $(5)$  An X is printed with each statement that is added to a library or macro. , WHERE 'FRDM' IS THE FILL FROM,TO,WORD<br>, WHERE 'FRDM' IS THE STARTING ADDRESS, 'TO' IS THE ENDING ADDRESS, AN<br>, 'WORD' IS THE ADDRESS OF THE FILL WORD, 'FRDM' MUST BE LESS THAN OR<br>, EQUAL TO 'TD', (?)OOOO2 \*\* MACRO ENO \* C ) Sequence numbers are printed when- ever a macro text is printed. DNAME LABEL, FROM, TO, WORD (COMPRODUCED FILL<br>
1920001 LABEL STX 1 XR<br>
200002 LD AD<br>
X 00003 S AD<br>
X 00004 STD \*+  $1$  XR1<sup>+</sup> AD2 ' the Macro Update Program is through processing a definition. x 00005 X 00005 LOX LI X 00006 MOX 1 I X 00007 LO L WOR D X 00008 LP. STO Li FR OM- 1  $\sim$  $\ddot{\phantom{0}}$ ಲ್ಲ X 0000B concatenated to another library, this 3 00009 MDX 1-1<br>000009 MDX 1-1<br>00011 LDX L1 \*-00010<br>00011 number indicates the logical drive X 00010 MD x LP. X 00011 LOX Li .- \* A number and sector address of the 00012 XR1 EQU \*-1<br>00013 MDX \*+2<br>00014 A01' DC FROM D concatenated library. If no concatena-I tion exists, this number is zero. 00014 A01\* DC FRI<br>00015 AD2 DC TO  $\overline{x}$  00015 A02 DC s se . BUILD A MACRO LIBRARY CALLED 'LIBO3'  $\circ$ macro names it encounters when scan- $\bigodot^{(7)}_{1481}$  0066 \*\* MACRO END \*\*  $\sim$ e ning through a library. The two numbers<br>in front of the macro name indicate بنتين in front of the macro name indicate  $\sum_{i=1}^{n}$ information as described in 0 . ADD A GENERAL CORE MOVE MACRO USING INDEX REGISTER 1<br>. CALLING FORMAT IS<br>. WHERE 'FROM' IS THE SENDING FIELD STARTING ADDRESS, 'TO' IS THE RECEIVING<br>. FIELD STARTING ADDRESS, AND 'COUNT' IS THE NUMBER OF WORDS TO MOVE. w í The library named in a LTB, JOIN, or<br>CONCAT statement must have been  $\zeta$ r defined previously with an experience<br>control statement and initialized with<br>e BUULD statement ADD 'NOVE' 4)1487 0005 MOVE<br>X400001 LABEL LDX<br>X400002 LD<br>X00003 STC<br>X00004 MDX<br>X00005 MDX a BUILD statement. Ll COUNT<br>Ll FROM-1<br>Ll TO-1<br>l -1<br>\*-6  $\mathfrak{S}$ v  $\epsilon$ 0 This message is printed when the Macro Update run has been completed. I t  $\mathcal{O}_1$ e does not imply successful completion; . ADD A MACRO TO PLACE THE ACC CONTENTS IN THE INDEX REGISTER SPECIFIED<br>. CALLING FORMAT IS messages prior to this one may indicate . C ALLIN G FOR MAT IS LABEL AC C N X X . WH ER E .X. IS TH t\_IN D EX R EGISTER TO BE LOAD ED WITH TH E AC C C ON TEN TS. 7)00006 .. MAC R O EN D \*\* error conditions. **QNAME LABEL,X**<br>ADD 'ACCNX'  $(9)$ 1487 0024 ACCNX  $X^*$ 00002 LOX LX  $*$ -

ADD A MACRO TO MOVE THE CONTENTS OF A SPECIFIED INDEX REGISTER TO<br>ANOTHER SPECIFIED INDEX REGISTER<br>CALLING FORMAT IS  $(7)00003$  \*\* MACRO END \*\* **CAME LABEL,X,Y** (4)14B7 0034 LOADX<br>
(5)X 00001 LABFL STX X \*\*1<br>
(8) X 00002 LOX LY \*-\* . PHYSICALLY JOIN LIBRARY 'LIBO3' TO LIBRARY 'LIBO1'<br>(7)00003 \*\* MACRO END \*\*<br>(1990) 1487 0044 \*\* LIBRARY END \*\* (10)LIB 'LIBO1'  $\bigodot$ 1480 0005 NXACC<br>91480 001F 10JUIN 'LIB03' 91480 0029 MOVE<br>1480 0048 ACCNX<br>91480 0058 LOADX TALKO TO SAVE AND RESTORE IN TALKO TO SAVE AND RESTORE IT (3).480 0008 44 LIBRARY END 44<br>
(3).480 0008 44 LIBRARY END 44<br>
(3).480 0005 NXACC<br>
(3).480 001F<br>
(3).480 001F<br>
(3).480 0029 MOVE<br>
(3).480 0029 MOVE<br>
(3).480 0029 .<br>. OPDATE THE 'MOVE' MACRO TO SAVE AND RESTORE INDEX REGISTER 1<br>UPDATE 'MOVE'  $6x$  00001 LABEL STX 1 \*+9<br>  $5x$ <sup>400002</sup> LDX L1 COUNT INSERT 5 ര 00003<br>00004<br>00005 LD<br>STO<br>MDX L1 FROM-<br>L1 TO-1<br>  $\begin{array}{cc} 1 & -1 \\ -1 & -6 \end{array}$ 00006 **MDY** 00007  $(5)$ x LDX  $L1$  \* RENAME THE 'MOVE' MACRO AS 'MOVE'<br>
RENAME 'MOVE', 'MOVE'!<br>
(200008 \*\* MACRO END \*\*<br>
(200008 \*\* MACRO END \*\*<br>
(2)480 0053 ACCN<br>
(3)480 0073 \*\* LIBRARY END \*\*<br>
(3)480 0029 MOVE<br>
(480 0029 MOVE MACRO RENAMED AS<br>
ABOVE MACRO ONLY THE NAME 'MOVE!' CAN NOW BE USED TO REFERENCE THE MACRO . PUNCH THE MACRO NOW CALLEO 'MOVEI'  $(9)$ <br>  $(9)$ <br>  $(1480 0063 \text{ L0AN})$ <br>  $(3)$ <br>  $(480 0063 \text{ L0AN})$ <br>  $(9)$ <br>  $(9)$ <br>  $(9)$ <br>  $(9)$ <br>  $(9)$ <br>  $(9)$ <br>  $(1480 0059 \text{ M0VE1})$ <br>  $(9)$ <br>  $(1480 0059 \text{ M0VE1})$ <br>  $(9)$ <br>  $(1480 0053 \text{ ACC} \text{N})$ <br>  $(9)$ <br>  $(1480 0053 \text{ L0AN})$  $\bigodot$ 1480 0073 \*\* LIBRARY END \*\*  $\Phi$ <sup>0000</sup> **ENDUP** (11) UP DATE COMPLETED

 $\left| \cdot \right|$ The library named in a BUILD statement must have been defined previously with an \*DFILE control statement. The NAME statement is required and may  $\left( 2\right)$ specify parameter names to be used in a subsequent definition. \*\*LIBRARY END\*\* is printed each  $\left(3\right)$ time the Macro Update Program encounters the end of the library. The two numbers indicate (1) the logical drive number and sector address of the last sector of the library currently used, and (2) the relative address of the last word on that sector which is used. By inspecting these two words, you can determine how much of your library file has been filled.  $\left( \begin{matrix} 4 \end{matrix} \right)$ The name of the macro being operated upon is printed. The two numbers preceding the macro name indicate where on the disk the subject macro was built. Word one indicates the logical drive number and sector address of the definition and word two indicates the relative location of where that definition begins on that sector.  $5^{\circ}$ An X is printed with each statement that is added to a library or macro.  $6<sup>1</sup>$ Sequence numbers are printed whenever a macro text is printed. \*\* MACRO END\*\* is printed whenever  $\left( 7\right)$ the Macro Update Program is through processing a definition.  $\left(\,8\,\right)$  If the library being worked upon is concatenated to another library, this number indicates the logical drive number and sector address of the concatenated library. If no concatenation exists, this number is zero.  $\left(9\ \right)$  The Macro Update Program prints the macro names it encounters when scanning through a library. The two numbers in front of the macro name indicate information as described in  $\left(4\right)$ (10) The library named in a LIB, JOIN, or CONCAT statement must have been defined previously with an \*DFILE control statement and initialized with a BUILD statement.  $\left( 11\right)$  This message is printed when the Macro Update run has been completed. It does not imply successful completion;

messages prior to this one may indicate

error conditions.

During the assembly process, the Macro Assembler checks for source program errors. If an error is detected, an error flag or an error code and message will be printed. If a questionable instruction is encountered, it is flagged with a warning flag, Q. Errors in the Macro Update Program are detected by the DM2 Disk Utility Program or the MPX Disk Management Program.

#### Macro Assembler Sign-Off Message

At the end of each assembly, the Macro Assembler indicates the number of errors and warnings it encountered during that assembly. The message reads:

XXX ERROR(S) AND XXX WARNING(S) IN ABOVE ASSEMBLY.

XXX represents a three-digit decimal number.

Macro Assembler Warning Flag

If the source program contains certain questionable instructions, the Macro Assembler will interpret and process them and flag them with a  $Q$ . For example, the statement MDX L PLACE is assembled as MDX L PLACE, 0 and is flagged with the warning indicator. Warning flags are not counted as errors and will not prevent the execution of the object program. It is suggested that you check to make sure that the Macro Assembler has performed the task that you really wanted it to do on each statement flagged with a Q.

Macro Assembler Error Detection Codes

ì

During the assembly process, the Macro Assembler checks the source program for errors. Error and warning flags are printed to the left of the label field of each source statement that is in error or is questionable. For a complete description of the listing format of an assembly, see the 1130 DM2 Programming and Operator's Guide, Order Number GC26-3717, or the 1800 Error Messages manual, Order Number GC26-3727.

See Table 1 for an explanation of the error flags and Table 2 for a listing of the Macro Assembler error messages and their meanings.

#### Macro Update Program Error Messages

When the DM2 Disk Utility Program or the MPX Disk Management Program encounters an error in the Macro Update Program, one of the error messages in Table 3 is printed.

## Table 1. Error Flags

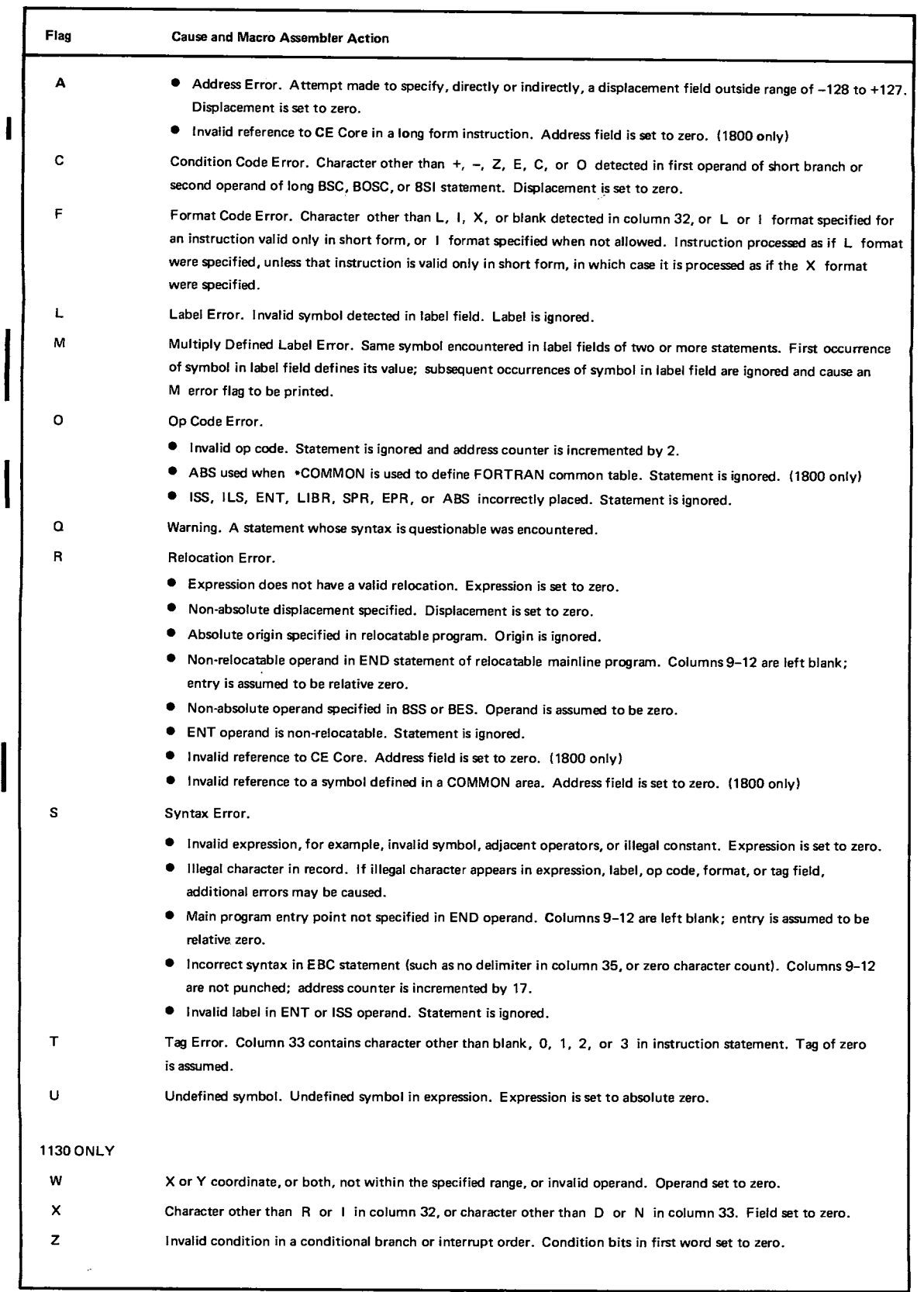

 $\mathcal{L}$ 

 $\pm$ 

 $\frac{1}{2}$  and  $\frac{1}{2}$ 

 $\frac{1}{3}$ Ŷ,  $\frac{1}{3}$ 

 $\bar{Y}$ 

Ģ

Page of GC26-3733-0 Revised July 20, 1970 By TNL GN26-0610

 $\mathscr{I}$ 

**PARTIES** 

## . Table 2. Macro Assembler Error Codes and Messages

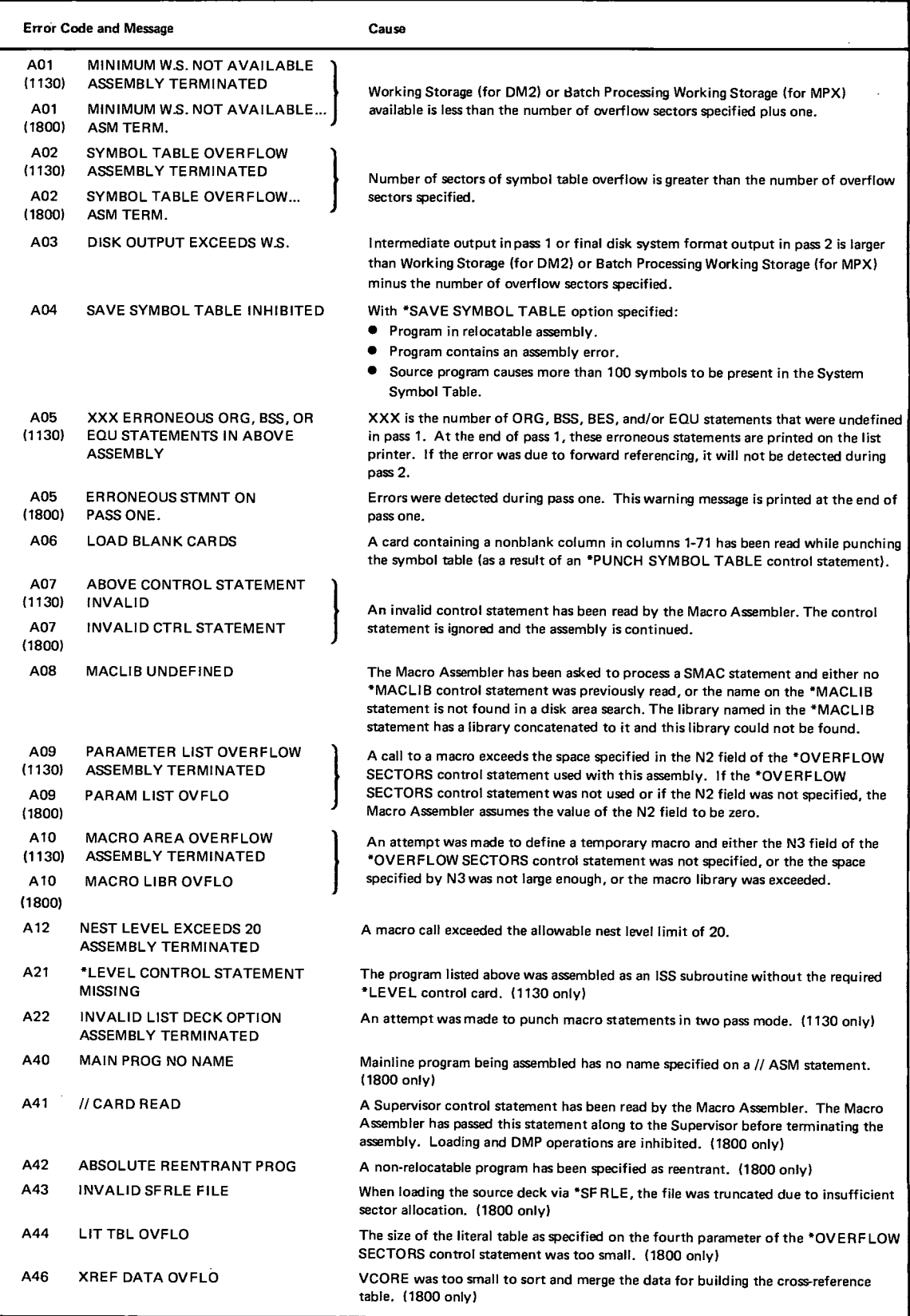

# Table 3. Macro Update Program Error Messages

斩

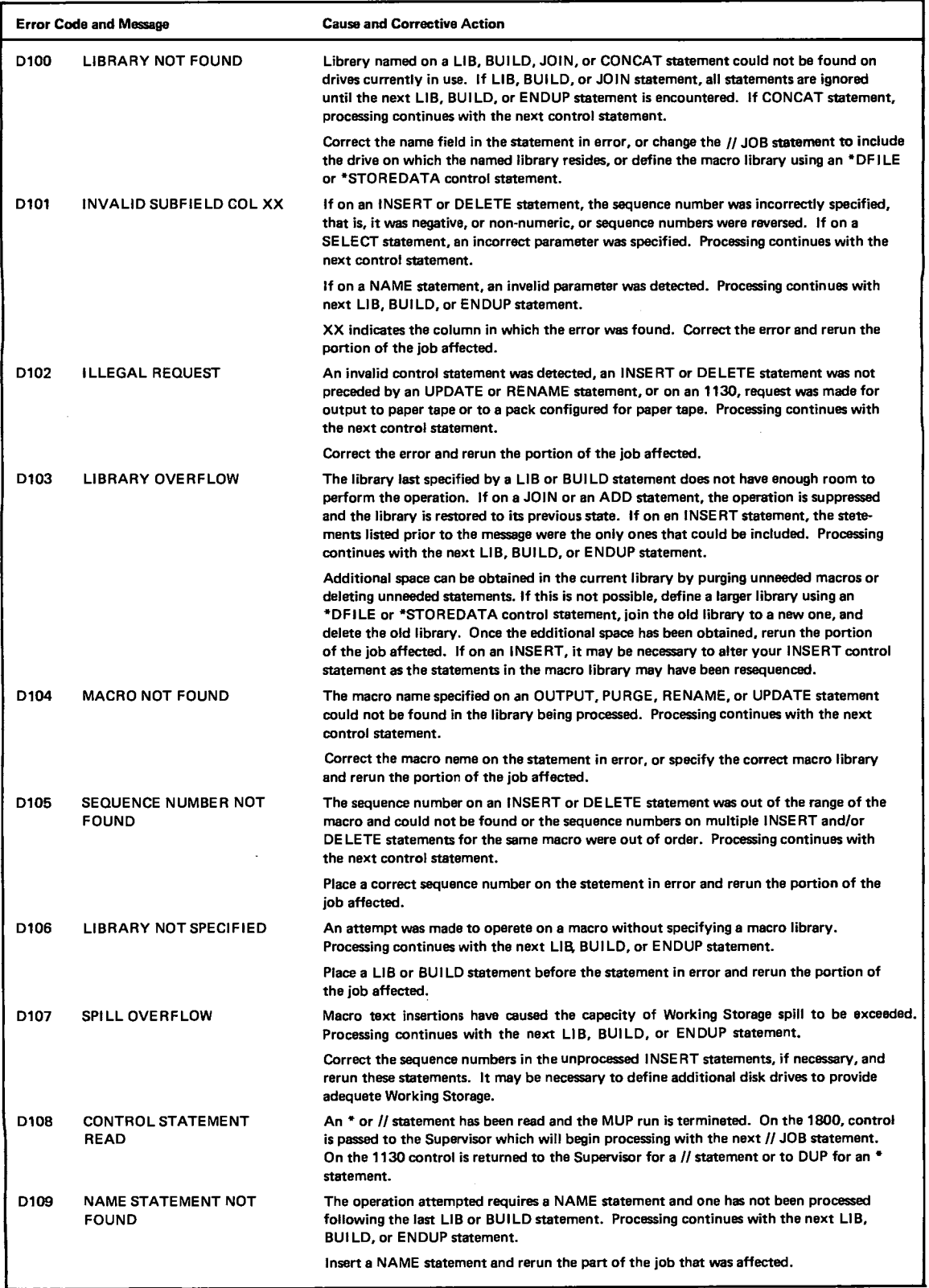

 $\cdots$ ారా
## Table 3. Macro Update Program Error Messages (Continued)

 $\sim$ 

 $\sim$   $\epsilon$ 

 $\bar{a}$ 

السنور

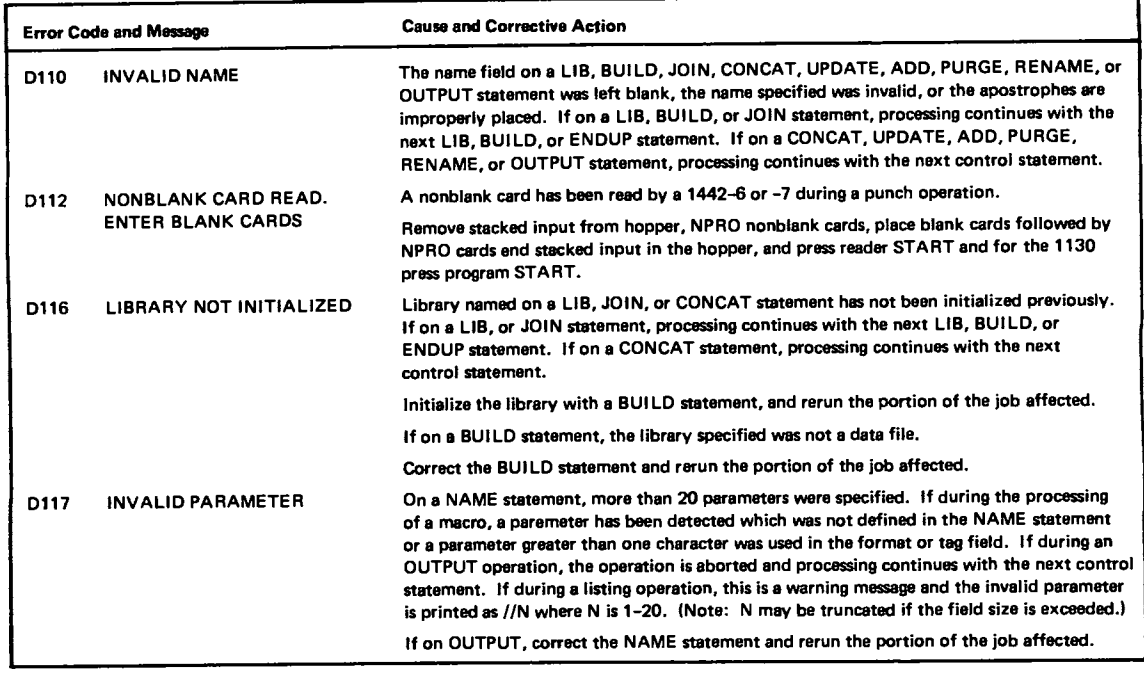

### This page intentionally left blank.

68 1130/1800 Macro Assembler Programming

# Appendix A: General Examples of Macros and 1130 DM2 **Macro Assembler Features**

The following group of macros and the examples of their use are intended to demonstrate how macro instructions can be used to simplify assembler-language programming. If all these macros were defined in your system, then you could use two new statements--the READ statement and the WRITE statement--to accomplish all the programming normally required to effect input and output on an 1130 system having a disk, a 1442 card read punch, and a 1403 printer. When you issue a READ or WRITE macro, you need specify only the name (DISK, CARD, or PRINT) of the device you want to use, the name of the I/O area, and, if you want, the name of your error-handling program. This system of macros then issues calls to the appropriate I/O control subroutines, handles data conversion and blocking, and, at your option, handles error checking and retries.

You could, of course, expand this set of macros to include all I/O devices supported by the 1130 system; you could also write a similar set of macros to simplify I/O programming on the 1800 system.

Refer to the 1130 Subroutine Library manual, Order Number GC26-5929, for a complete description of the 1130 I/O control subroutines (DISKN, CARD1, and PRNT3) referred to in these macros.

The first part of this sample program (until the \*MACRO UPDATE statement) is a FORTRAN program that builds a one sector file of one-word integers having the value 1 through 320. This is necessary to handle the data file in the sample program that follows it.

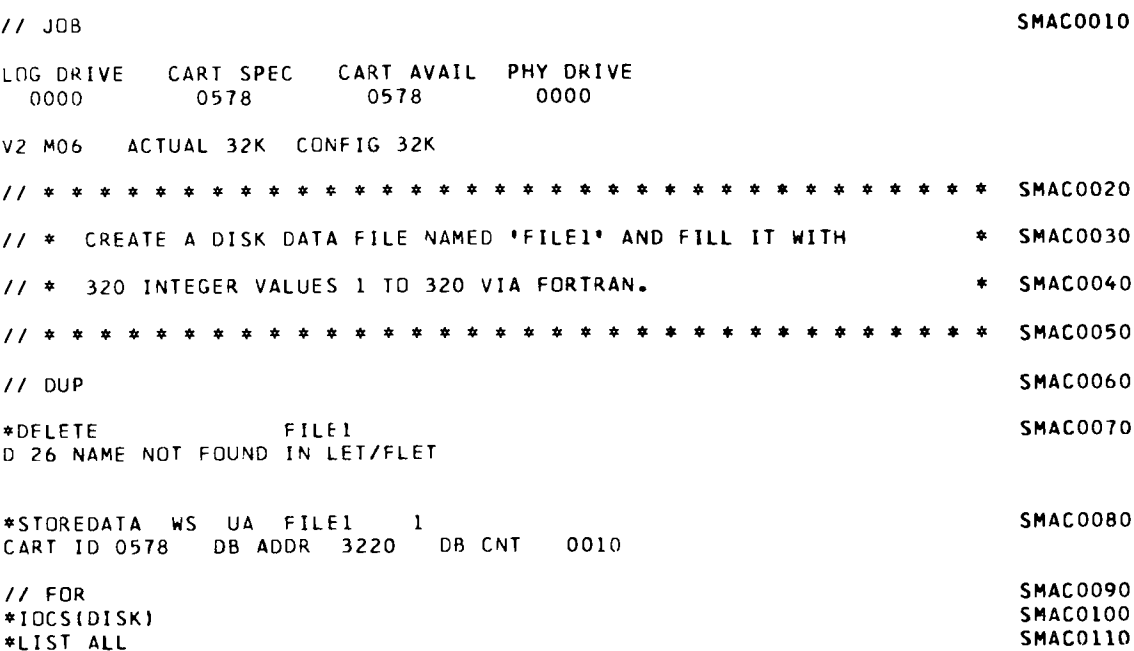

Appendix A: General Examples of Macros and Macro Assembler Features 69

\*ONE WORD INTEGERS SMAC0120 DEFINE FILE 1(320, 1, U, K) SMAC0130  $K = 1$ SMAC0140  $IVAL = 1$ **SMAC0150** DO 100  $\hat{i} = 1,320$ <br>WRITE (1'K) IVAL **SMAC0160** SMAC0170  $IVAL = IVAL + 1$ **SMAC0180** 100 CONTINUE **SMAC0190** CALL EXIT SMAC0200 END SMAC0210 VARIABLE ALLOCATIONS  $K(I) = 0008$ IVAL(I)=0009  $I(I) = 000A$ STATEMENT ALLOCATIONS  $100 = 0028$ FEATURES SUPPORTED ONE WORD INTEGERS **TOCS** CALLED SUBPROGRAMS SDFIO SDWRT SDCOM SDI INTEGER CONSTANTS  $1 = 000C$ 320=000D CORE REQUIREMENTS FOR **COMMON O** VARIABLES 12 PROGRAM 38 END OF COMPILATION  $11 XED$  $L = 1$ SMAC0220 \*FILES(1, FILE1) **SMAC0230** FILES ALLOCATION 1 0322 0001 0578 FILE1 STORAGE ALLOCATION R 41 7AFC (HEX) WDS UNUSED BY CORE LOAD LIBF TRANSFER VECTOR PAUSE 04D8<br>SDCOM 02A5 SDI 025E SDWRT 02DA SDFIO 02DF SYSTEM SUBROUTINES ILS04 00C4<br>ILS02 00B3 020C (HEX) IS THE EXECUTION ADDR  $11$  JOB **SMAC0260**  $\lambda$ LOG DRIVE CART SPEC CART AVAIL PHY DRIVE 0000 1111 1111 0002 V2 M07 ACTUAL 32K CONFIG 32K SMAC0270 // \* DEFINE A DISK FILE AND INITIALIZE IT FOR A MACRO LIBRARY.  $\pmb{\ast}$ **SMAC0280** SMAC0290  $//$  DUP **SMAC0300** \*DELETE **PURGE SMAC0310** CART ID 1111 **DB ADDR 2620** DB CNT 0050 \*DFILE UA PURGE 0005 **SMAC0320** CART ID 1111 **DB ADDR 2620** DB CNT 0050 \*MACRO UPDATE **SMAC0330** 

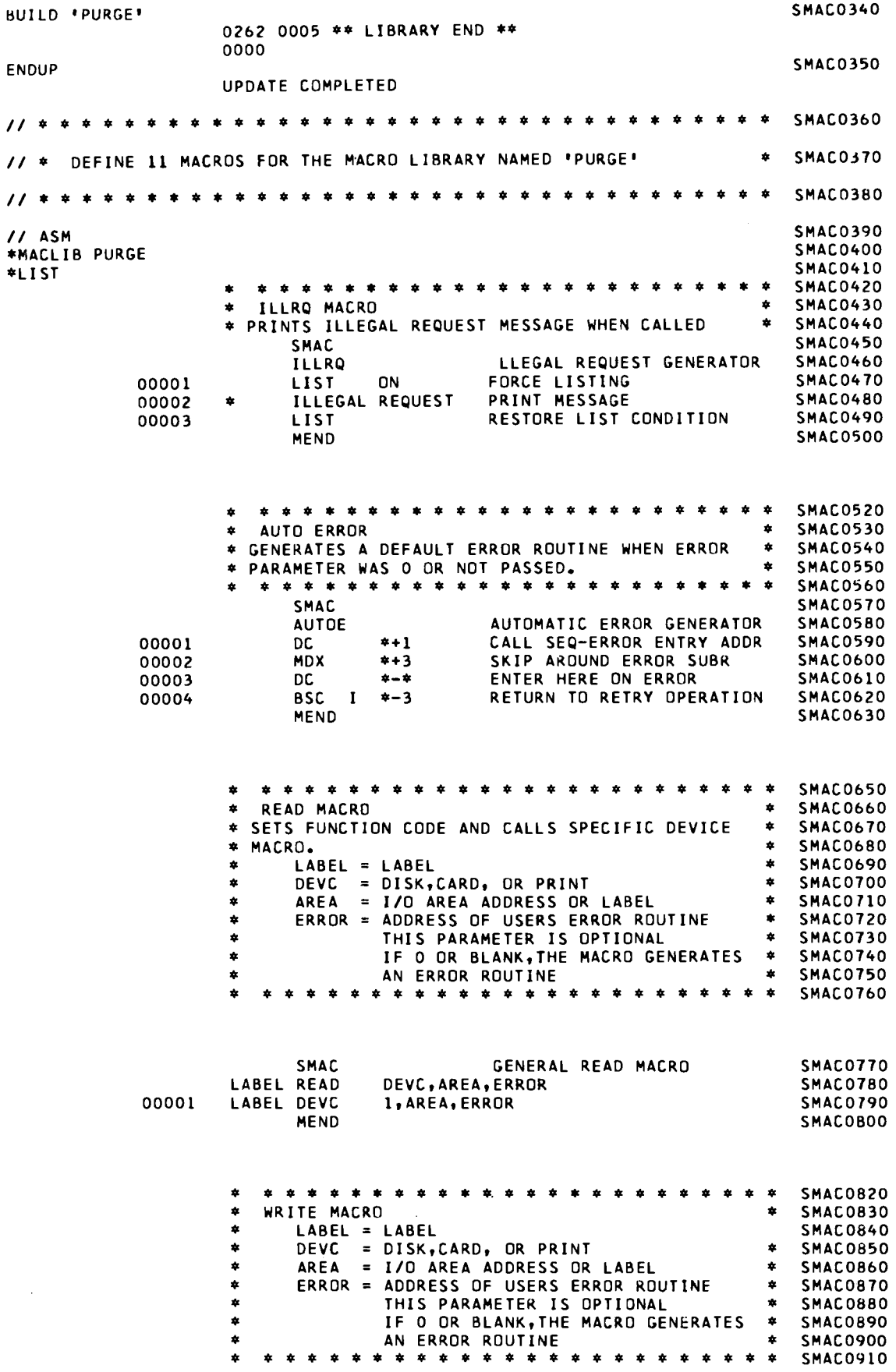

 $\tilde{\phantom{a}}$ 

 $\sim 30\%$ 

Appendix A: General Examples of Macros and Macro Assembler Features 71

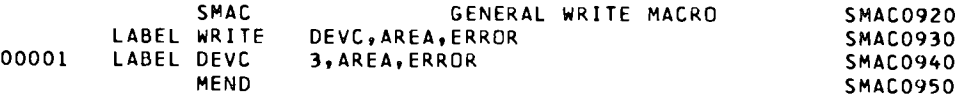

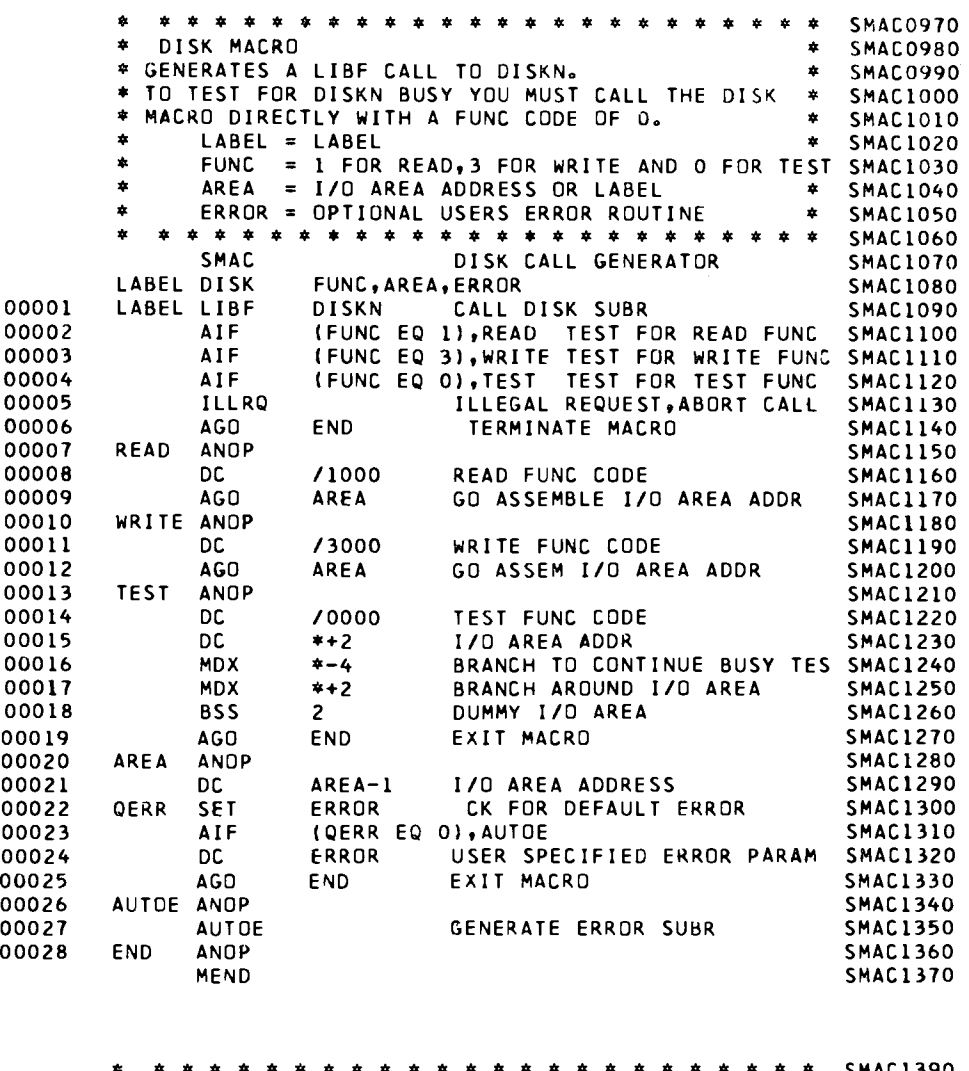

00001 00002 00003 00004 00005 00006 00007 00008 00009 00010 \* \* \* \* \* \* \* \* \* \* \* \* \* \* \* \* \* \* \* \* \* \* \* \* \* smAc1390 \* CARD MACRO \* SMACI400 \* GENERATES A LIEF CALL TO CARD1 SUBROUTINE. \* SMAC1410 \* TO TEST FOR CARD1 BUSY YOU MUST CALL THE CARD \* SMAC1420<br>\* MACRO DIRECTLY WITH A FUNC CODE OF 0. \* SMAC1430 \* MACRO DIRECTLY WITH A FUNC CODE OF 0. \* SMAC1430<br>\* LABEL = LABEL  $LABEL = LABEL$  $*$  FUNC = 1 FOR READ, 3 FOR WRITE AND 0 FOR TEST SMAC1450<br> $*$  AREA = I/O AREA ADDRESS OR LABEL  $*$  SMAC1460 • AREA I/O AREA ADDRESS OR LABEL \* SMAC1460 • ERROR = OPTIONAL USERS ERROR ROUTINE \* SMAC1470 \* \* \* \* \* \* \* \* \* \* \* \* \* \* \* \* \* \* \* \* \* \* \* \* \* smAc1480 SmAC LABEL CARD LABEL LIBF A I F A IF A I F ILLRQ AGO<br>ANOP **READ** DC AGO WRITE ANop CARD CALL GENERATOR SMAC1490<br>ERROR SMAC1500 FUNC,AREA,ERROR SUBR SMAC1500<br>CARDI CALL CARD SUBR SMAC1510 CALL CARD SUBR (FUNC EQ 1), READ TEST FOR READ FUNC SMAC1520<br>(FUNC EQ 3), WRITE TEST FOR WRITE FUNC SMAC1530 (FUNC EQ 3)tWRITE TEST FOR WRITE FUNC SMACI530 (FUNC EQ 0),TEST TEST FOR TEST FUNC SMACI540 ILLEGAL REQUEST, ABORT CALL SMAC1550<br>TERMINATE MACRO SMAC1560 END TERMINATE MACRO SMAC1570<br>SMAC1580 /1000 READ FUNC CODE SMAC1580<br>AREA GO ASSEMBLE I/O AREA ADDR SMAC1590 GO ASSEMBLE I/O AREA ADDR SMACI600

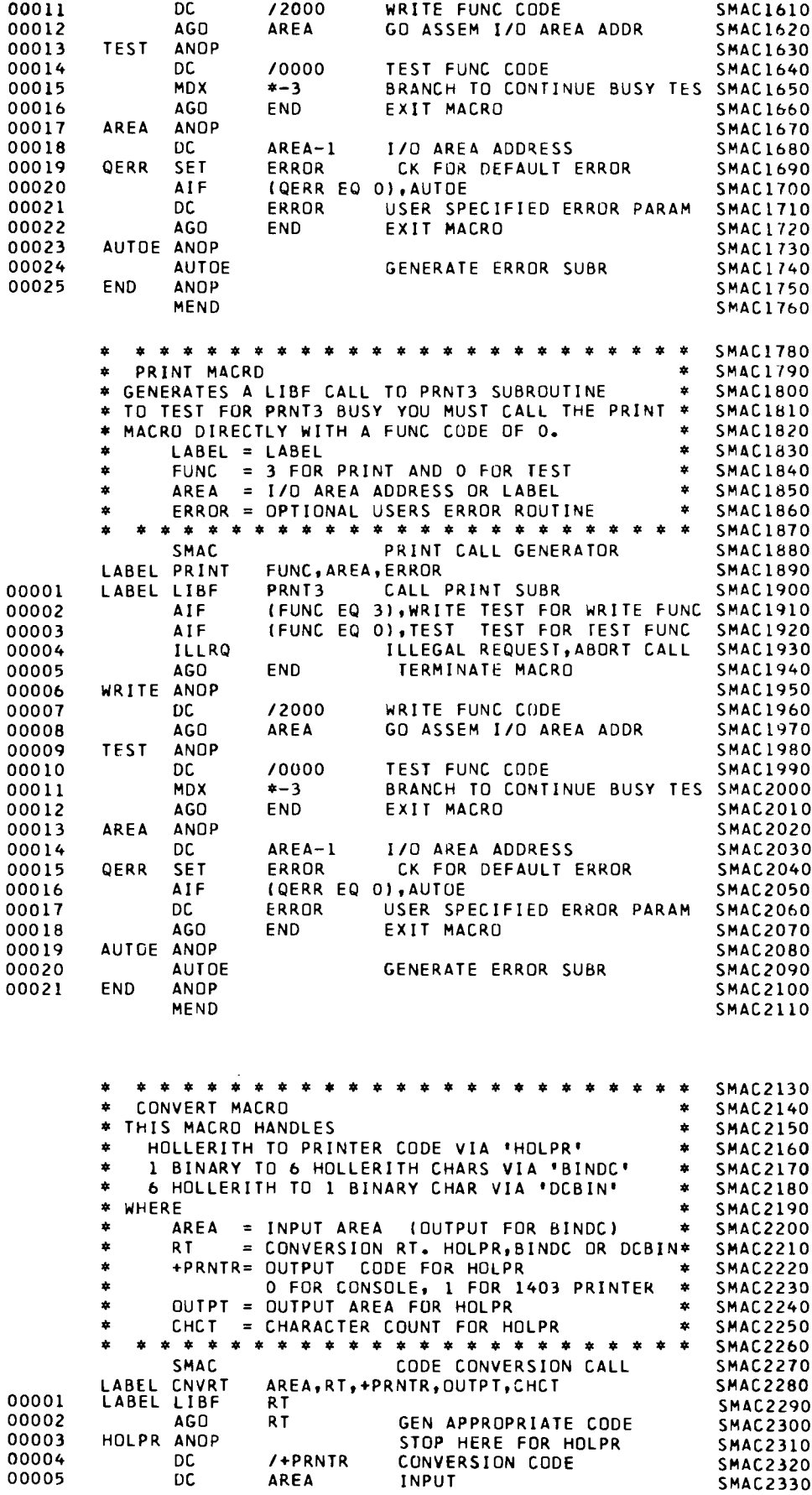

Appendix A: General Examples of Macros and Macro Assembler Features 73

 $\bar{z}$ 

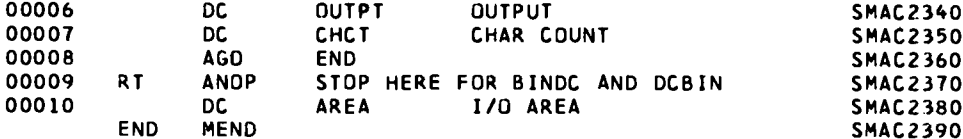

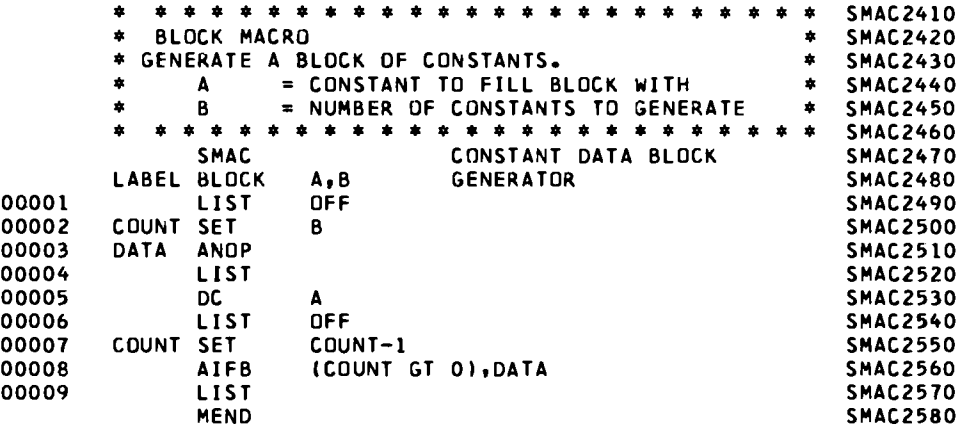

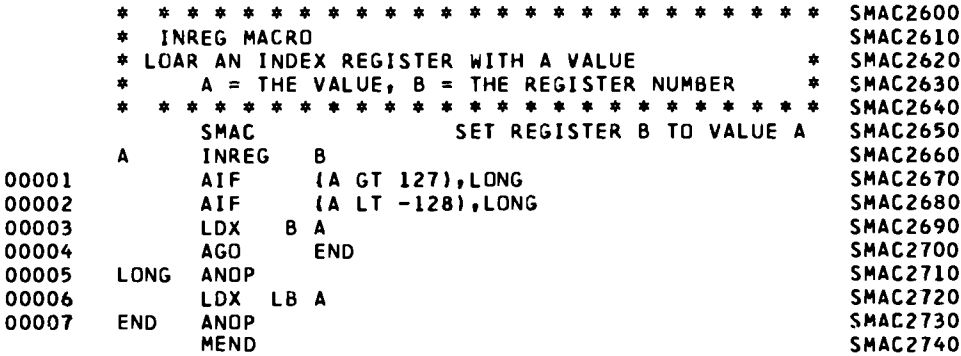

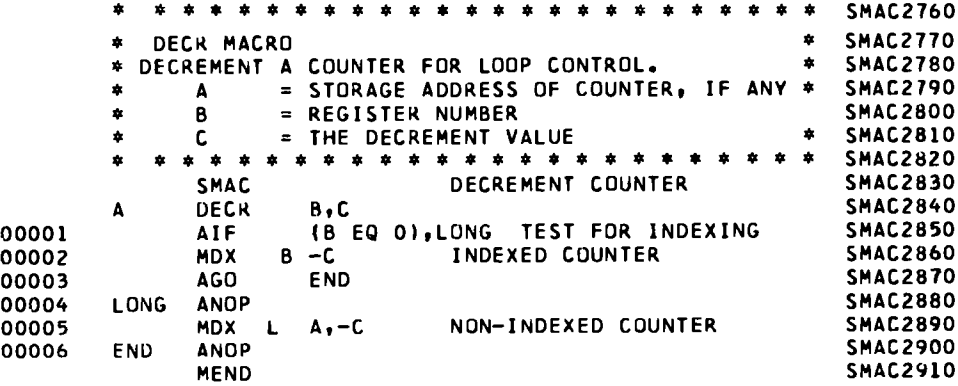

#### **• \* smAc2930**

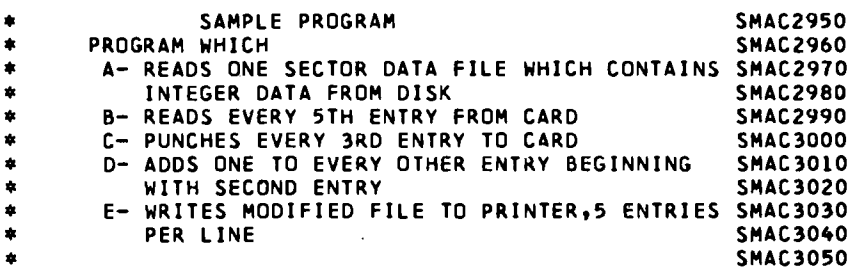

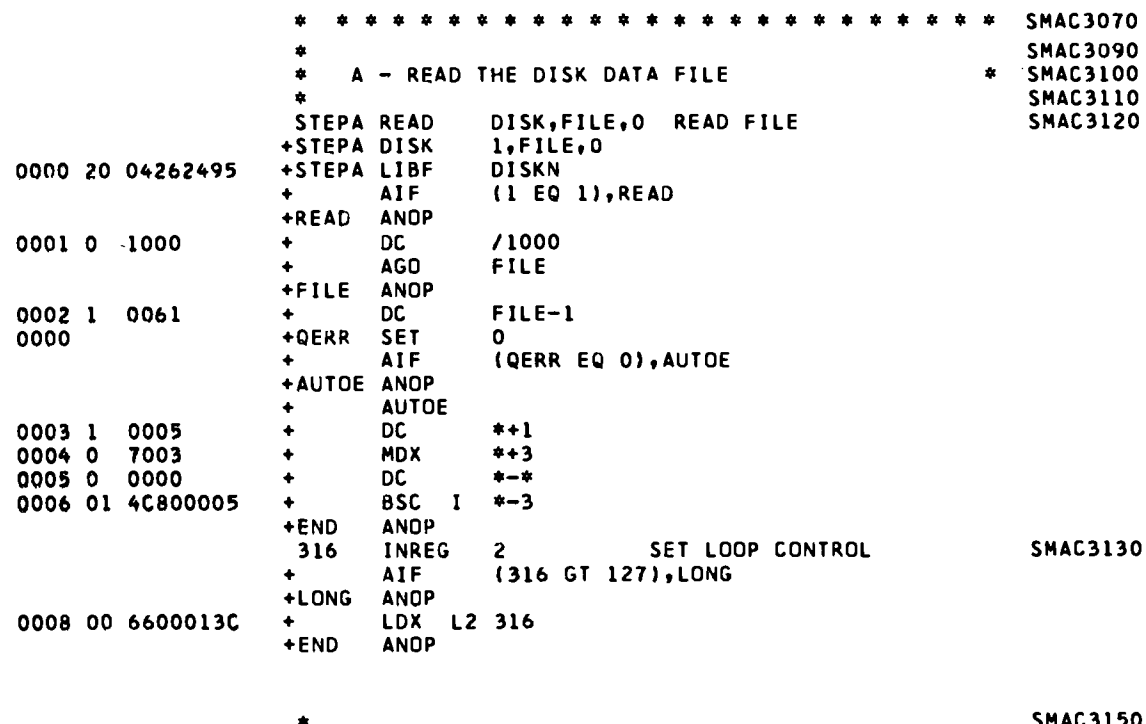

 $\pmb{\ast}$ 

 $\ddot{\phantom{0}}$ 

L

 $\ddot{\phantom{1}}$ 

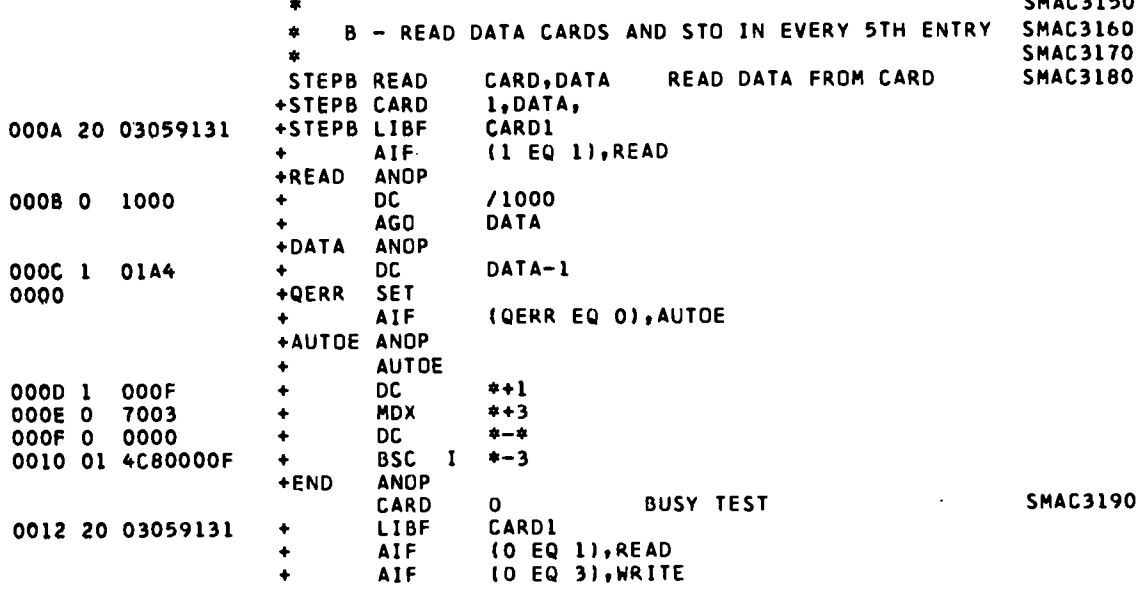

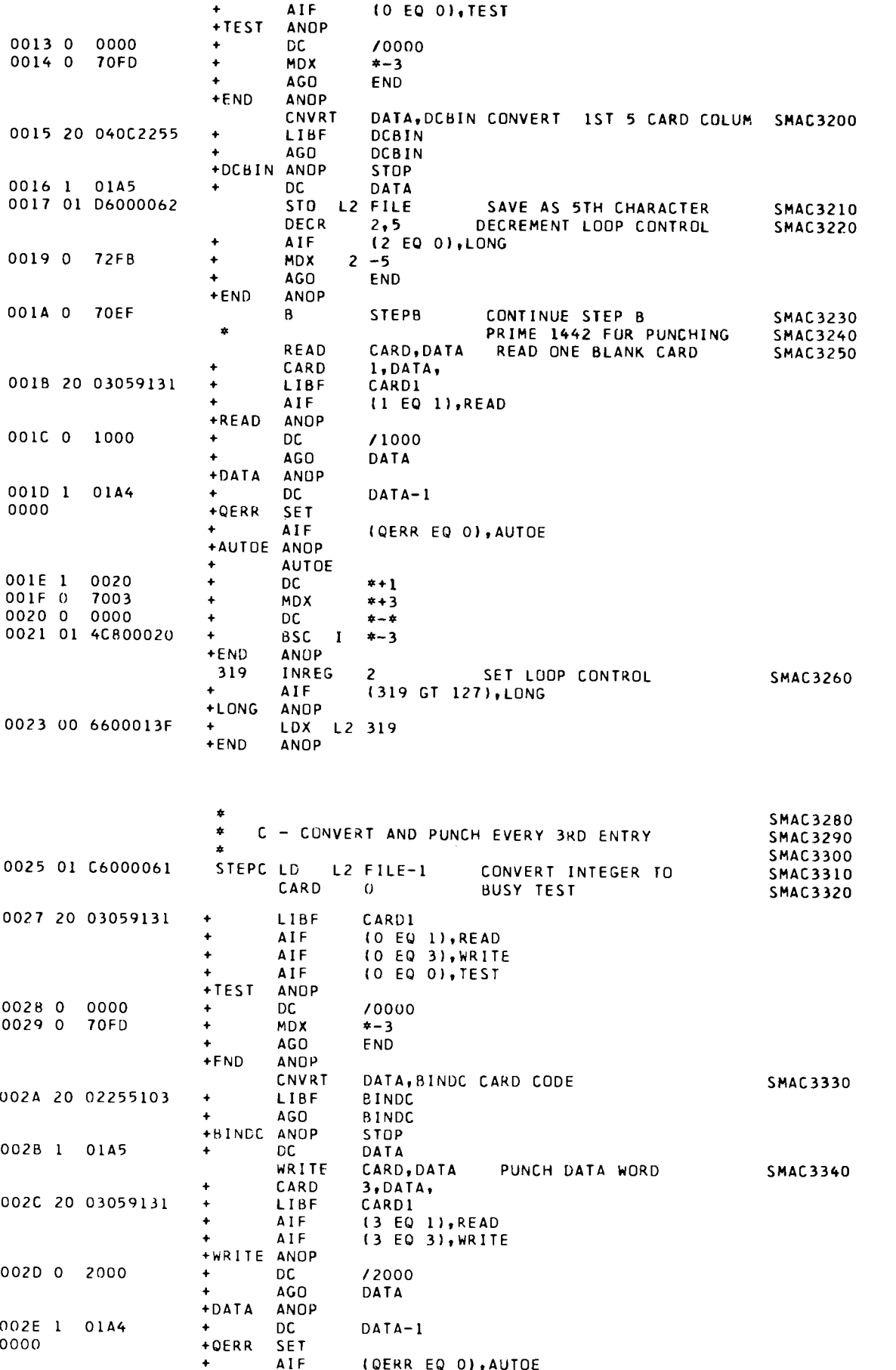

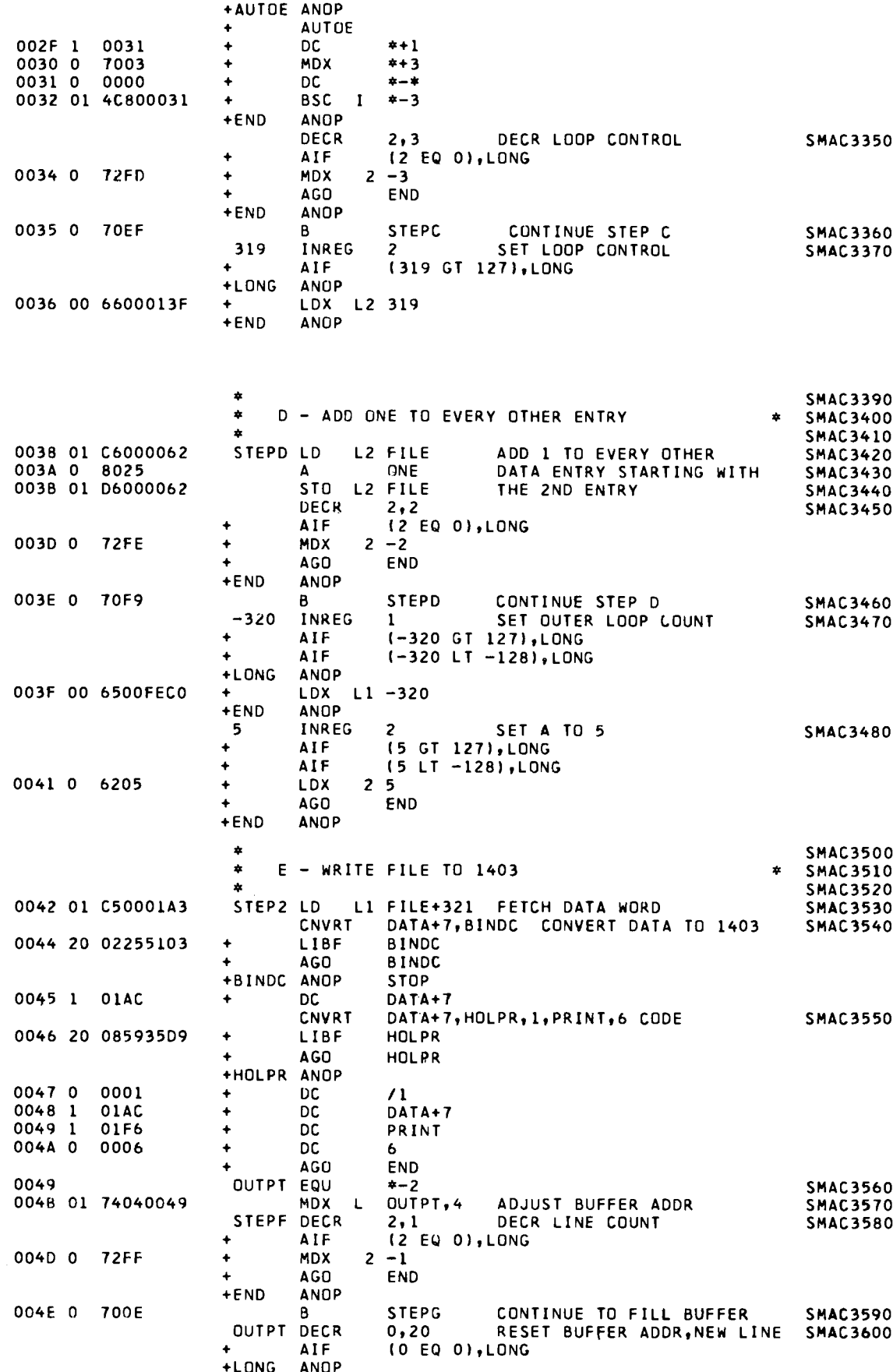

 $\hat{\mathbf{q}}$ 

 $\downarrow$ 

 $\ddot{\phantom{a}}$ 

 $\hat{\mathbf{a}}$ 

Appendix A: General Examples of Macros and Macro Assembler Features 77

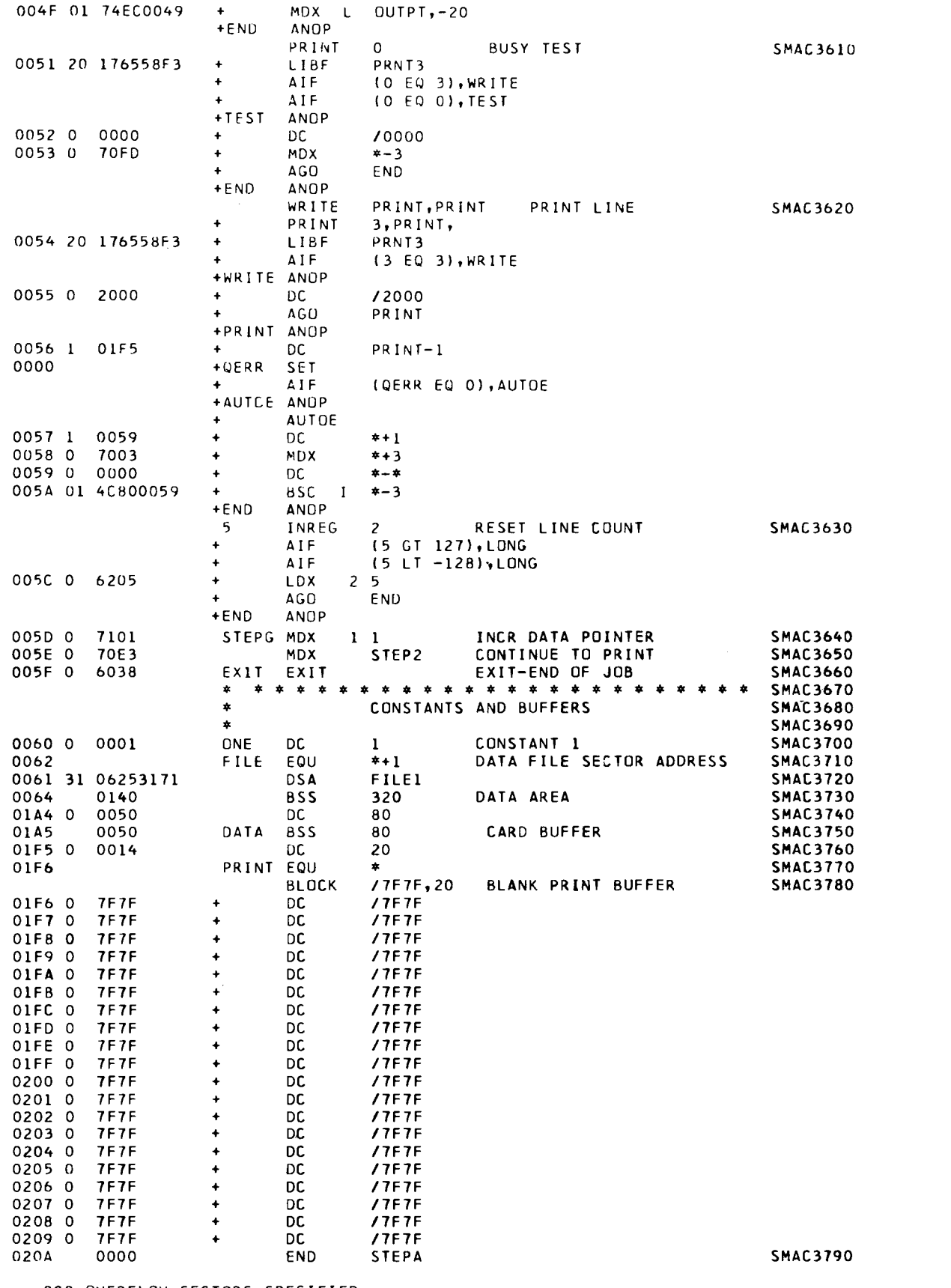

 $\overline{z}$ 

000 OVERFLOW SECTORS SPECIFIED 000 OVERFLOW SECTORS REQUIRED

 $\bar{\mathcal{L}}$ 

 $\frac{1}{2}$ 

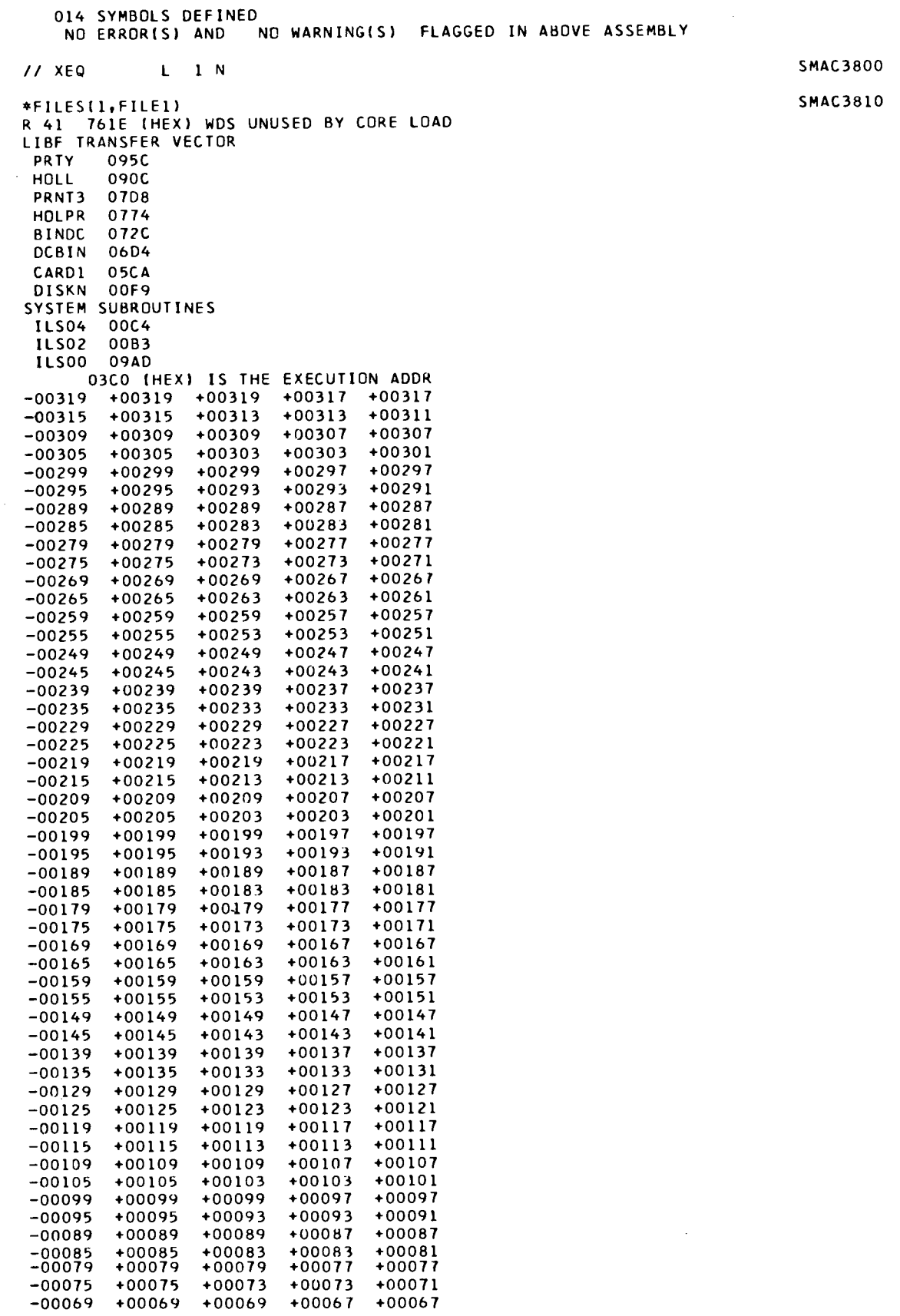

 $\ddot{a}$ 

 $\hat{\zeta}$ 

 $\ddot{\phantom{a}}$ 

 $\ddot{\phantom{a}}$ 

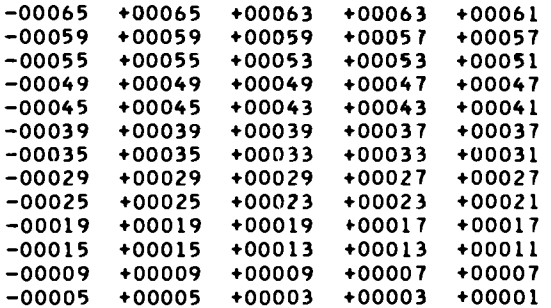

## INPUT DATA CARDS

**-** 5 S **10** S **15** S  $\overline{a}$ **20** SMAC<sub>385</sub>0  $\overline{\phantom{0}}$ **25** SMAC<sub>386</sub>0  $\ddot{\phantom{1}}$ **30** S  $\qquad \qquad \blacksquare$ **35** SMAC<sub>388</sub>0 SMAC<sub>388</sub>0 SMAC<sub>388</sub>0 SMAC<sub>388</sub>0 SMAC<sub>388</sub>0 SMAC<sub>388</sub>0 SMAC<sub>388</sub>0 SMAC<sub>388</sub>

 $\overline{a}$ **40** S  $\ddot{\phantom{1}}$ **45** SMAC<sub>39</sub>000 SMAC<sub>39</sub>000 SMAC<sub>39</sub>000 SMAC<sub>39</sub>00 SMAC<sub>39</sub>00 SMAC<sub>39</sub>00 SMAC<sub>39</sub>  $\overline{a}$ **50** SMAC<sub>39</sub> SMAC<sub>39</sub> SMAC<sub>39</sub> SMAC<sub>39</sub> SMAC<sub>39</sub> SMAC<sub>39</sub> SMAC<sub>39</sub> SMAC<sub>39</sub> SMAC<sub>39</sub> SMAC<sub>39</sub> SMAC<sub>39</sub>  $\ddot{\phantom{1}}$  $\frac{1}{1}$ 

- $\overline{a}$  $\frac{1}{1}$  $\frac{1}{2}$
- $\overline{a}$
- 
- 
- 
- 
- 
- **85** SMAC<sub>399</sub> SMAC<sub>399</sub> SMAC<sub>399</sub> SMAC<sub>399</sub> SMAC<sub>399</sub> SMAC<sub>399</sub> SMAC<sub>399</sub> SMAC<sub>399</sub> SMAC<sub>399</sub> SMAC<sub>399</sub> SMAC<sub>399</sub> **90** S  $\overline{a}$ **95** SMAC<sub>10</sub> SMAC<sub>10</sub> SMAC<sub>10</sub> SMAC<sub>10</sub> SMAC<sub>10</sub> SMAC<sub>10</sub> SMAC<sub>10</sub> SMAC<sub>10</sub> SMAC<sub>10</sub> SMAC<sub>10</sub> SMAC<sub>10</sub>
- 
- **75** SMAC<sub>39</sub> SMAC<sub>39</sub> SMAC<sub>39</sub> SMAC<sub>39</sub> SMAC<sub>39</sub> SMAC<sub>39</sub> SMAC<sub>39</sub> SMAC<sub>39</sub> SMAC<sub>39</sub> SMAC<sub>39</sub>
- 
- 
- **80** SM4C3970 SM4C3970 SM4C3970 SM4C3970 SM4C3970 SM4C3970 SM4C3970 SM4C3970 SM4C3970 SM4C3970 SM4C3970 SM4C3970 SM4C3970 SM4C3970 SM4C3970 SM4C3970 SM4C3970 SM4C3970 SM4C3970 SM4C3970 SM4C3970 SM4C3970 SM4C3970 SM4C3970 S
- 
- 

 $\blacksquare$ 

- 
- 
- 
- 
- 
- 
- 
- 
- 
- -
- 
- 
- 
- 
- 
- 
- -
- **70** S
- 
- 
- 
- 
- 
- 
- 
- 
- **60** SM<sub>3</sub>
	-
	-
- 
- 
- 
- **65** SMAC<sub>39</sub> SMAC<sub>39</sub> SMAC<sub>39</sub> SMAC<sub>39</sub> SMAC<sub>39</sub> SMAC<sub>39</sub> SMAC<sub>39</sub> SMAC<sub>39</sub> SMAC<sub>39</sub> SMAC<sub>39</sub> SMAC<sub>39</sub> SMAC<sub>39</sub> SMAC<sub>39</sub>
- 
- 
- 
- 
- 
- 

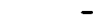

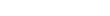

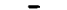

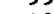

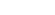

**55** SMAC<sub>39</sub>20 SMAC<sub>39</sub>20 SMAC<sub>39</sub>20 SMAC<sub>39</sub>20 SMAC<sub>39</sub>20 SMAC<sub>39</sub>20 SMAC<sub>39</sub>20 SMAC<sub>39</sub>

80 1130/1800 Macro Assembler Programming

**- 100** S **- 105** S **-** 110 S **- 115** S **- 120** S **-** 125 S **- 130** S **- 135** S **- 140** S **- 145** S **- 150** S **- 155** S **- 160** S **- 165** S **-** 170 S **- 175** S  $-$  180 SMAC4170 SMAC4170 SMAC4170 SMAC4170 SMAC4170 SMAC4170 SMAC4170 SMAC4170 SMAC4170 SMAC4170 SMAC4170 SMAC4170 SMAC4170 SMAC4170 SMAC4170 SMAC4170 SMAC4170 SMAC4170 SMAC4170 SMAC4170 SMAC4170 SMAC4170 SMAC4170 SMAC41  $-$  185 SMAC4180  $-$  190 SMAC4190  $-$  195 SMAC4200  $\sim$  195 **- 200** S **-** 205 **S -** 210 S **215** S **220 S - 225 SMAC4260 - 230** S **235** S **- 240 SMAC490 -** 245 S **-** 250 S 255 SMAC4320  $\sim$  SMAC4320  $\sim$  SMAC4320  $\sim$  SMAC4320  $\sim$  SMAC4320  $\sim$  SMAC4320  $\sim$  SMAC4320  $\sim$  SMAC4320  $\sim$  SMAC4320  $\sim$  SMAC4320  $\sim$  SMAC4320  $\sim$  SMAC4320  $\sim$  SMAC4320  $\sim$  SMAC4320  $\sim$  SMAC4320  $\sim$  SMAC432  $-$  260 SMAC43300 SMAC43300 SMAC43300 SMAC4330 SMAC4330 SMAC4330 SMAC4330 SMAC4330 SMAC4330 SMAC4330 SMAC4330 SM **-** 265 S **-** 270 S **5** SM4C4360 SM4C4360 SM4C4360 SM4C4360 SM4C4360 SM4C4360 SM4C4360 SM4C4360 SM4C4360 SM4C4360 SM4C4360 SM4C4360 SM4C4360 SM4C4360 SM4C4360 SM4C4360 SM4C4360 SM4C4360 SM4C4360 SM4C4360 SM4C4360 SM4C4360 SM4C4360 SM4C4360 SM **- 280 SMAC4370** S  $-$  285 SMAC4380 SMAC4380 SMAC4380 SMAC4380 SMAC4380 SMAC4380 SMAC4380 SMAC4380 SMAC4380 SMAC4380 SMAC4380 SMAC4380 SMAC4380 SMAC4380 SMAC4380 SMAC4380 SMAC4380 SMAC4380 SMAC4380 SMAC4380 SMAC4380 SMAC4380 SMAC4380 SMAC43

 $\mathbf{d}$ 

- 
- 

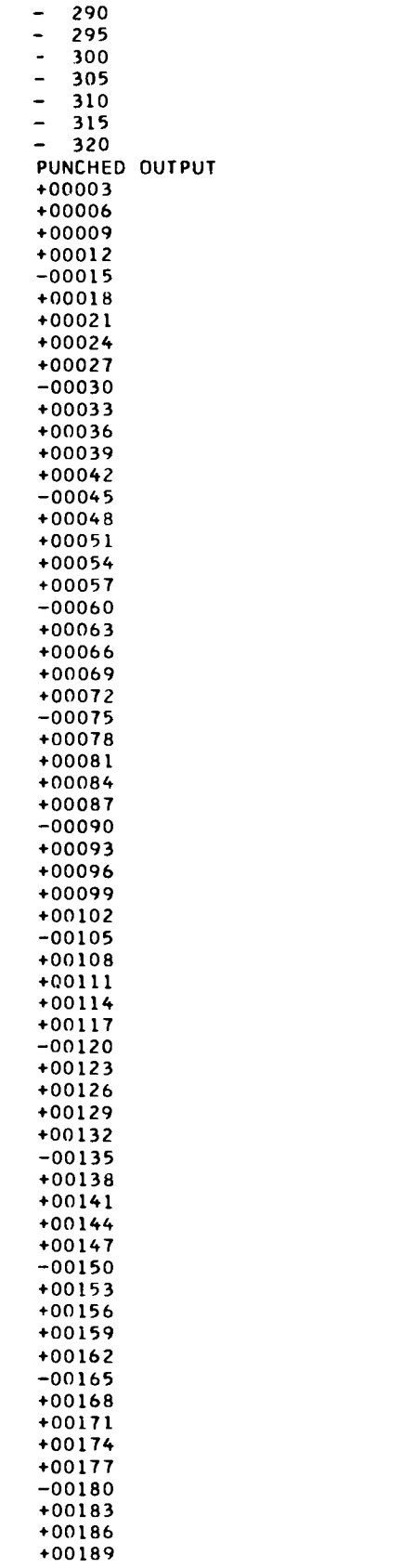

 $\hat{\textbf{z}}$ 

 $\bullet$ 

 $\ddot{\phantom{a}}$ 

 $\ddot{\phantom{1}}$ 

 $\bar{\tau}$ 

**SMAC4390 SMAC4400 SMAC4410** SMAC4420<br>SMAC4430<br>SMAC4440 **SMAC4450** 

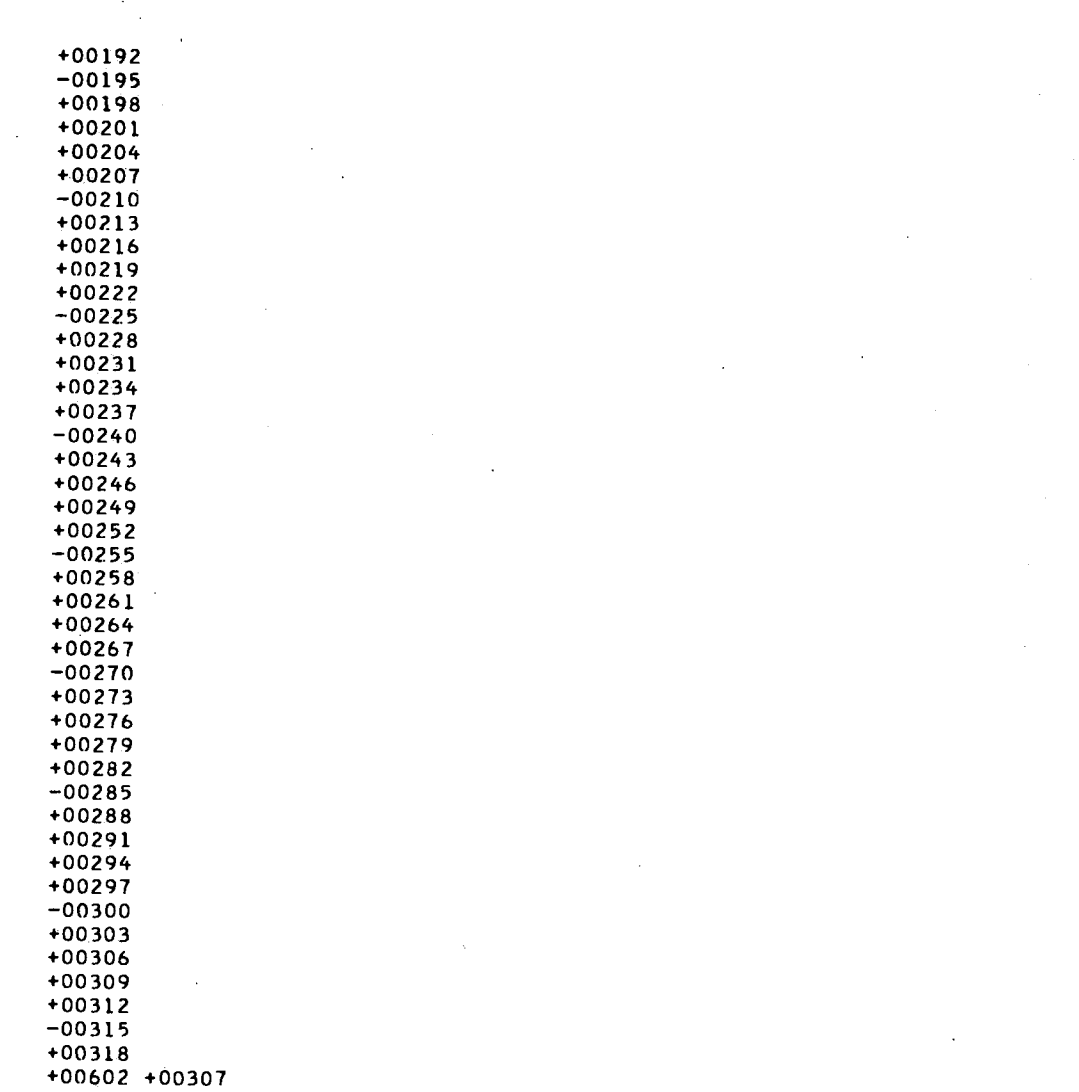

82 1130/1800 Macro Assembler Programming

\*DFILE Statement  $47-48,61-62$ \*MACLIB Control Statement 2,22 \*MACRO UPDATE Control Statement 47 \*OVERFLOW SECTORS Control Statement 1-2 \*STOREDATA Statement 47-48 \*, Used to Designate Comment Statements 5 \*\*LIBRARY END\*\*  $61-62$ \*\*MACRO END\*\*  $61-62$ @ Sign 48  $$$  Sign 48 + Sign used as a macro expansion indicator, 7<br>used to indicate a positive number, 27 used to indicate a positive number, # Sign 48 ADD Statement 51,52-53 Additional Records, Continuing Calls to 12-13 AGO Pseudo-Op use in label and blank parameter checking, 30 AGOB Pseudo-Op 17-18 s pecial considerations in use,  $18-19$ <br>AIF Pseudo-Op  $15-16,17$ restriction of use, 29-30 AIFB Pseudo-Op 15-16<br>restriction of use, 29-30 special considerations in use,  $18-19$ <br>ersand, Used as a Concatenator 23 Ampersand, Used as a Concatenator example, 24-25 ANOP Pseudo-Op 19-20 Apostrophe<br>restriction of use in the name of a stored macro, 5 used in automatic name generation, 22-23 Assemble if Back Pseudo-Op See AIFB Pseudo-Op. Assemble if Pseudo-Op See AIF Pseudo-Op. Assembler Language, A symbolic programming language. Assembler-Language Statement, An assembler-language instruction or a pseudo-operation.<br>Assembler-Language Instruction, An instruction that the Macro Assembler can translate into exactly one machine-language instruction.<br>Automatic Label Generation See Automatic Name Generation. Automatic Name Generation 1,22-23. The method by which different labels can be generated during each expansion of a macro instruction in the same assembly.

nested definitions, 57-58 Blank and Label Parameter Checking Using AGO 30 BUILD Statement 48 Calling macros, 7 Macro Update Program, 47<br>Calls continuation of to additional  $records, 12-23$ macro, 7,12 Character String in message generation,  $11-12$ substitution for a parameter, 10-11 Characters, Special 6, 10, 47 Checking for blank parameters, 28-29 for label and blank parameters using AGO, 30-31 for unspecified parameters, 17-18 for unspecified parameters, a macro, 34 Comma lack of use in continuation of NAME statement, 52 use in a macro instruction, 7-8 **Comments** designating,  $5,58$ listed within the expansion, 25 See also Remarks. CONCAT Statement 49-50 Concatenation 2. The process by which two things (such as two parts of an instruction, or two macro libraries)<br>are logically joined together. are logically joined together.<br>of macro instructions, 23-25 of macro libraries, 49-50 Concatenating a Multiplicity of<br>Libraries, 49-50 Libraries, Concatenators ampersand, 23 CONCAT statement, 49-50 period, 23 Conditional Assembly Pseudo-Ops 15-18 Continuing Calls to Additional Records 12-13 Control Statement 47. A statement that provides instructions to some part of the Disk Management Program or Disk Utility Program. continuation of, 47 Copying an Existing Library 49 Core Storage See Main Storage.

special requirements on its use in

Creating a Language 1,37-45 DC-Generating Macro 34-35 Defining a language, 1 a macro, 1,6 a macro during a Macro Update Run, 51-53 a macro instruction, 5 Definition Prototype Statement 5-6,53. The statement in a macro definition that specifies the op code and parameters of the macro. printing of, 6 DELETE Statement 55-56 in automatic name generation in nested definitions, 57-58 in renaming a library, 51<br>in updating a library. 50 in updating a library, Deleting a Macro from a Library 53 Deleting Statements from a Macro 55-56 Designating Comments 5,58 Disconnecting Concatenated Libraries 50 Disk Management Program (DMP) 47. A group of 1800 MPX disk utility and maintenance programs that operate under control of the Batch-Processing Monitor Supervisor. Disk Monitor System, Version 2 (DM2), The second version of an operating and programming system that provides for the continuous batch-processing operation of the 1130. estimating size required, 1-2 initializing, 2,47-48 Disk Utility Program (DUP) 47. A group of 1130 disk utility and maintenance programs that operate under control of the Supervisor. Division Operator 27 DMP See Disk Management Program. DM2 See Disk Monitor System, Version 2. DUP See Disk Utility Program. EJCT Pseudo-Op 15,17,18 END Statement  $15,17,18$ ENDUP Statement 58-59 E0U Statement 20 symbolic tag field in, 27 Error Flags 4,63-64 Error Messages 4,63,65-67 Estimating size of N2, 2<br>size of N3. 2 size of N3, Expansion 7. The coding generated when the Macro Assembler encounters a macro instruction; also, the process of generating this coding. Field Specifications on Macro Update Control Statements 47

Flags error, 4,63-64 warning, 4,63 HDNG Pseudo-Op 15,17,18 Indirect Parameter Substitution 26,32-33. The feature of the Macro Assembler that allows different parameters on the macro call statement to be substituted for a specific parameter in the macro expansion, depending on some condition to be inspected during assembly.<br>alizing Disk Space 2,47-48 Initializing Disk Space 2,47-48 INSERT Statement 54,55 in automatic name generation in nested definitions, 57-58 in renaming a library, 51<br>in updating a library. 50 in updating a library, Inserting Statements in a Macro 54-55,56 restrictions on, 55,56 Insufficient Parameter Names 52 JOIN Statement 49-50 Joining Macro Libraries logically, 2,22,49-50 physically, 49-50 Label Field Parameters 8 Label and Blank Parameter Checking Using AGO 30 Label Generation See Automatic Name Generation. Language Creation 1,37-45 Library See Macro Library. LIB Statement 48 List Control Pseudo-Ops 6 LIST Pseudo-Op 15,17,18 Listing of comment statements, 6 macro calls, 25 macro libraries, 56-57 LNAME 3,48 Logically Joining Macro Libraries 2,22,49-50 MAC Statement 5,25,51,53 Macro Assembler, The translating program that accepts as input assembler-language instructions, pseudo-operations, and macro instructions. error flags, 63-64<br>error messages, 63-65 error messages, language, 37-45 main-storage requirements, 3,4<br>performance. 4 performance, 4 purpose, 1 sample programs, 33-35,69-84<br>sign-off message, 63 sign-off message,

warning flag, 63

Macro Calls 7,12 continuation to additional records, 12 listing of, 6 nested, 3,10,23,26,32 Macro Definition 1,2. A sequence of instructions that define the op code and parameters of a macro instruction and the coding to be generated when the macro is assembled. during a macro update run, 51-53 nested, 3 Macro Expansion 7 Macro instruction 1. A source program statement that, when encountered by the Macro Assembler, causes a predefined sequence of statements to be assembled. defining, 5 using, 7 Macro Library 3. A collection of macro definitions, saved on disk, that can be used by any program that references that library. copying, 49 disconnecting, 50 initializing, 3 joining logically, 49-50<br>joining physically, 48-49 joining physically, maintaining, 3 naming, 47-48 specifying, 48 Macro Name 1,5,22 Macro Parameter Substitution 32-33 Macro Update Program 4,47-62. A DMP or DM2 program that allows you to initialize and maintain macro libraries. calling, 47 control statement sequencing, 59 error messages, 65-67 making efficient use of, 59-60 sample program, 61-62 **Macros** stored,  $1,2-3$ temporary, 1-2 Main Storage Requirements 1130, 3-4 1800, 4 Making Efficient Use of the Macro Update Program 59-60 MEND Statement 5,51,53 termination of AGO and AGOB search, 17 termination of AIFB search, 16 Message Generation 11-12 Message Macro 34 Messages, Error 4,63,65-67 Move Macro 34 MPX See Multiprogramming Executive Operating System. Multiple Concatenation 49-50 Multiprogramming Executive Operating<br>System (MPX), An operating system for the 1800 that can control

processes and provide multiprogramming and background processing. MUP See Macro Update Program. N2 1,2 N3 1,2 Name of a library, 47-48 of a macro, 1,5,22 of a parameter, 5-6,7,52 Name Generation, Automatic 1,22-23,57-58 NAME Statement 47,51-52 continuation of, 51-52 used in the sample program, 61-62 Name Subfield Left Blank on AIF and AIFB Statements 16 Nested Macro Calls 3 in automatic name generation, 23 in continued calls, 32 in definitions defined during a macro update run, 53 in indirect parameter substitution, 26,32 passing a set of parameters, 10<br>restrictions on. 3 restrictions on, 3 Nested Macro Definitions 3. Macro definitions that are defined so that a call to one occurs within the expansion of the other. SELECT N considerations, 57-58 Obtaining a Listing of Macro Libraries 56-57 Omitting name subfields on AIF and AIFB statements, 16 operand on AGO and AGOB statements, 17 **par ameter s, 8 - 9** Op Code 5. That field of an assembler-language statement that specifies the operation to be carried out by the CPU. Operand Field 6 Operand Left Blank on AGO and AGOB Statements 17 **Optional Remarks 25 OUTPUT Statement 5 4 Parameters blank, checking for, 28-29**<br>in a macro instruction. 1 in a macro instruction, indirect substitution, 26,32-33<br>insufficient names, 52 insufficient names, label field, 8 macro to check for unspecified parameters, 34 **name, 5 - 6 , 7 omitting, 8-9** substituting a character string **f or , 1 0 - 1 1** substitution, 6,32-33 unspecified, checking for, 17-18<br>Performance of the Macro Assembler 4

Period example of use as a concatenator, 24 in DEC and XFLC statements and concatenation, 25 used as a concatenator, 23 used to designate comments, 58 Physically Joining Macro Libraries 48-49 Plus Sign, used as a macro expansion indicator, 7<br>used to indicate a positive number, 27 used to indicate a positive number, Printing definition prototype statements, 6 inhibition of, 6,56-57 sequence numbers, 6,55,61-62 Pseudo-Operation 3. An assembler-language statement that provides information for the Macro Assembler rather than generating executable code. AGO, 17-18 AGOB, 17-18 AIF, 15-16,17 AIFB, 15-16<br>ANOP, 19-20  $19-20$ conditional assembly, 15-17 EJCT, 15,17,18 END, 15,17,18 HDNG, 15,17,18<br>LIST, 15,17,18 LIST, 15,17,18<br>MEND, 15,17,18 MEND, 15, 17, 18<br>PURG, 15, 17, 18 PURG, 15,17,18  $SET, 20-22$ SPAC, 15,17,18 Pseudo-Ops See Pseudo-Operation. Punching Source Statements 54 PURG Statement 22 PURG vs. PURGE 54 PURGE Statement 53-54 Reclaiming Library Space 53-54 Records, Continuing Calls to Additional 12-13 **Remarks** optional, 25 retaining, 5 RENAME Statement 51 Renaming a Macro in a Library 51 Restrictions on AIF, AIFB, and SET pseudo-ops, 29-30 on inserting statements, 55,56 on nested macro calls, 3 on nested macro definitions, 3 on parameter names, 6,11,51 Retaining Remarks 5 Sample Programs creating a language, 37-45 Macro Assembler, 33-35 Macro Update Program, 61-62

1130 Macro Assembler, 69-84 SELECT Statement 56-57 SELECT N as Used with Automatic Name Generation in a Nested Definition 57-58 SELECT P as Used with NAME Statement 59 Semicolon, Used in Indirect Parameter Substitution 26,32 Sense Switch 2 6,56-57 Sequencing MU? Control Statements 59 Sequence Numbers, Printing of 6,55,61-62 SET Pseudo-Op 20-22 restriction of use, 29-30 symbolic tag field in, 27 Sign-Off Message 63 Signs, @, 48 \$, 48 +, 7,27 #, 48 SMAC Statement 5,25,51,53 Source Statements, Punching  $of 54$ Space, Reclaiming 53-54 SPAC Pseudo-Op 15,17,18 Special Characters 6,10,47 Special Requirements on the Use of Automatic Name Generation in Nested Definitions 57-58 Specifying the Macro Library 48 Statements deleting from a macro, 55-56 inserting into a macro, 54-55,56 See also the name of a particular statement or the function it performs. Stored Macro 1,2-3,5. A macro instruction that is saved on disk and can be used by any program. Substituting a Character String for a Parameter 10-11 in message generation, 1-12 Substitution indirect parameters, 26,32-33 parameter, 6,32-33 Symbol Table, for 1130 DM2 3-4 Symbolic Tag Field 27-28 Tag Field, Symbolic 27-28 Temporary Macro 1-2,5. A macro instruction that is defined for use only during one specific assembly. Terminating a Macro Update Run 58-59 Text 6,7. A list of assembler-language instructions, calls to other macros, and/or pseudo-ops to be generated when a macro call is encountered.

Truncation of Information Following

Column 71 6,10,25

Unspecified Parameter Checking 17-18 UPDATE COMPLETED 59,62 UPDATE Statement 5 Updating a Macro in a Library 50 See also DELETE Statement and INSERT Statement Using a Macro Instruction 7

Î.

Warning Flag 4,63

X, Used to Designate an Addition of a Statement to a Macro or Library 55,61-62

**GC26-3733-0**

ð

 $\overline{a}$ 

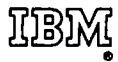

**International Business Machines Corporation Data Processing Division 112 East Poet Road, Whits Plains, NY 10801 [USA Only]**

**IBM World Trade Corporation 821 United Nations Plaza, New York, New York 10017 [International]**

IBM 1130/1800 Macro Assembler Programming COME Order Number GC26-3733-0

Ŕ

£.

• Please comment on the usefulness and readability of this book, suggest additions and deletions, and list specific errors and omissions (give page numbers). All comments and suggestions become the property of IBM. If you want a reply, be sure to give your name and address.

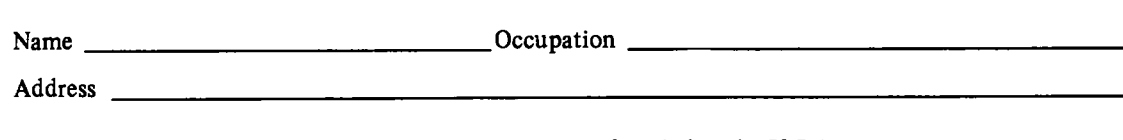

### **YOUR COMMENTS, PLEASE...**

This publication is one of a series which serves as reference sources for systems analysts, programmers and operators of IBM systems. Your answers to the questions on the back of this form together with your comments, will help us produce better publications for your use. Each reply will be carefully reviewed by the persons responsible for writing and publishing this material. All comments and suggestions become the property of IBM.

Please note: Requests for copies of publications and for assistance in utilizing your IBM system should be directed to your IBM representative or to the IBM sales office serving your locality.

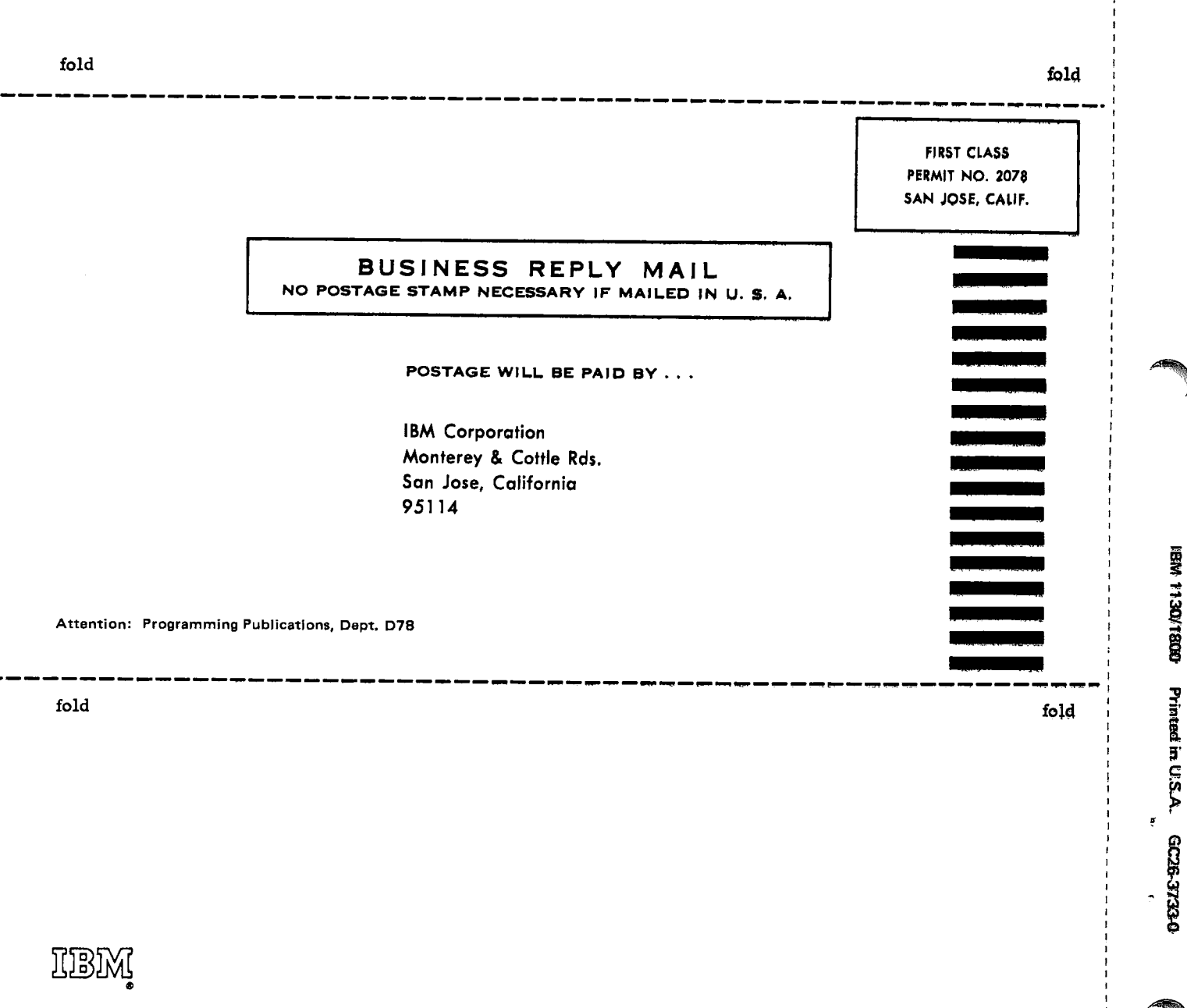

**International Business Machines Corporation Data Processing Division 112 East Post Road, White Plains, N.Y.111801 (USA Only]**

**IBM World Trade Corporation 821 United Nations Plaza, New 'fork, New York 10017 [International)**

IBM 1130/1800 Macro Assembler Programming COME Order Number GC26-3733-0

 $\pmb{\tau}$ 

• Please comment on the usefulness and readability of this book, suggest additions and deletions, and list specific errors and omissions (give page numbers). All comments and suggestions become the property of IBM. If you want a reply, be sure to give your name and address.

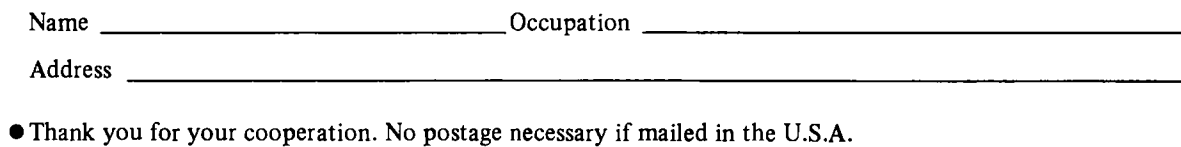

### **YOUR COMMENTS, PLEASE...**

This publication is one of a series which serves as reference sources for systems analysts, programmers and operators of IBM systems. Your answers to the questions on the back of this form together with your comments, will help us produce better publications for your use. Each reply will be carefully reviewed by the persons responsible for writing and publishing this material. All comments and suggestions become the property of IBM.

Please note: Requests for copies of publications and for assistance in utilizing your IBM system should be directed to your IBM representative or to the IBM sales office serving your locality.

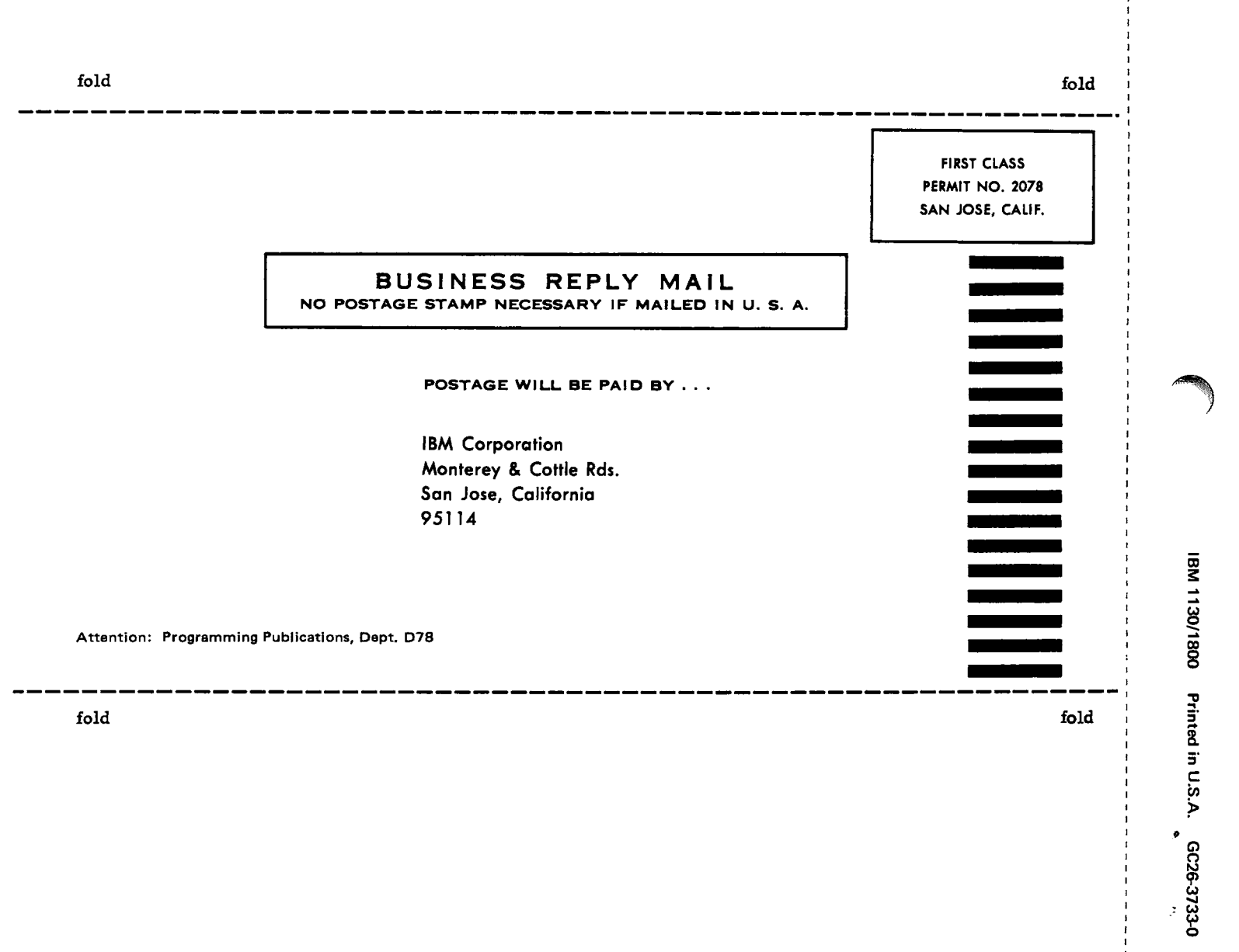

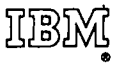

**International Business Machines Corporation Data Processing Division 112 East Post Road, White Plains, N.Y.10601 [USA Only]**

**IBM World Trade Corporation 821 United Nations Plaza, New York, New 'fork 10017 (International]**

IBM 1130/1800 Macro Assembler Programming COME Order Number GC26-3733-0

 $\tilde{\S}$  $\ddot{\phantom{0}}$  $\bullet$ 

 $\mathbf T$ 

 $67$ 

• Please comment on the usefulness and readability of this book, suggest additions and deletions, and list specific errors and omissions (give page numbers). All comments and suggestions become the property of IBM. If you want a reply, be sure to give your name and address.

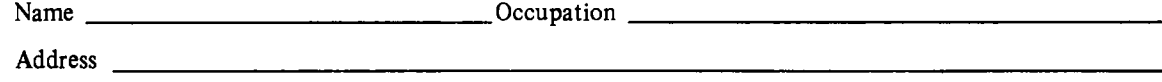

• Thank you for your cooperation. No postage necessary if mailed in the U.S.A.

#### **YOUR COMMENTS, PLEASE...**

This publication is one of a series which serves as reference sources for systems analysts, programmers and operators of IBM systems. Your answers to the questions on the back of this form together with your comments, will help us produce better publications for your use. Each reply will be carefully reviewed by the persons responsible for writing and publishing this material. All comments and suggestions become the property of IBM.

Please note: Requests for copies of publications and for assistance in utilizing your IBM system should be directed to your IBM representative or to the IBM sales office serving your locality.

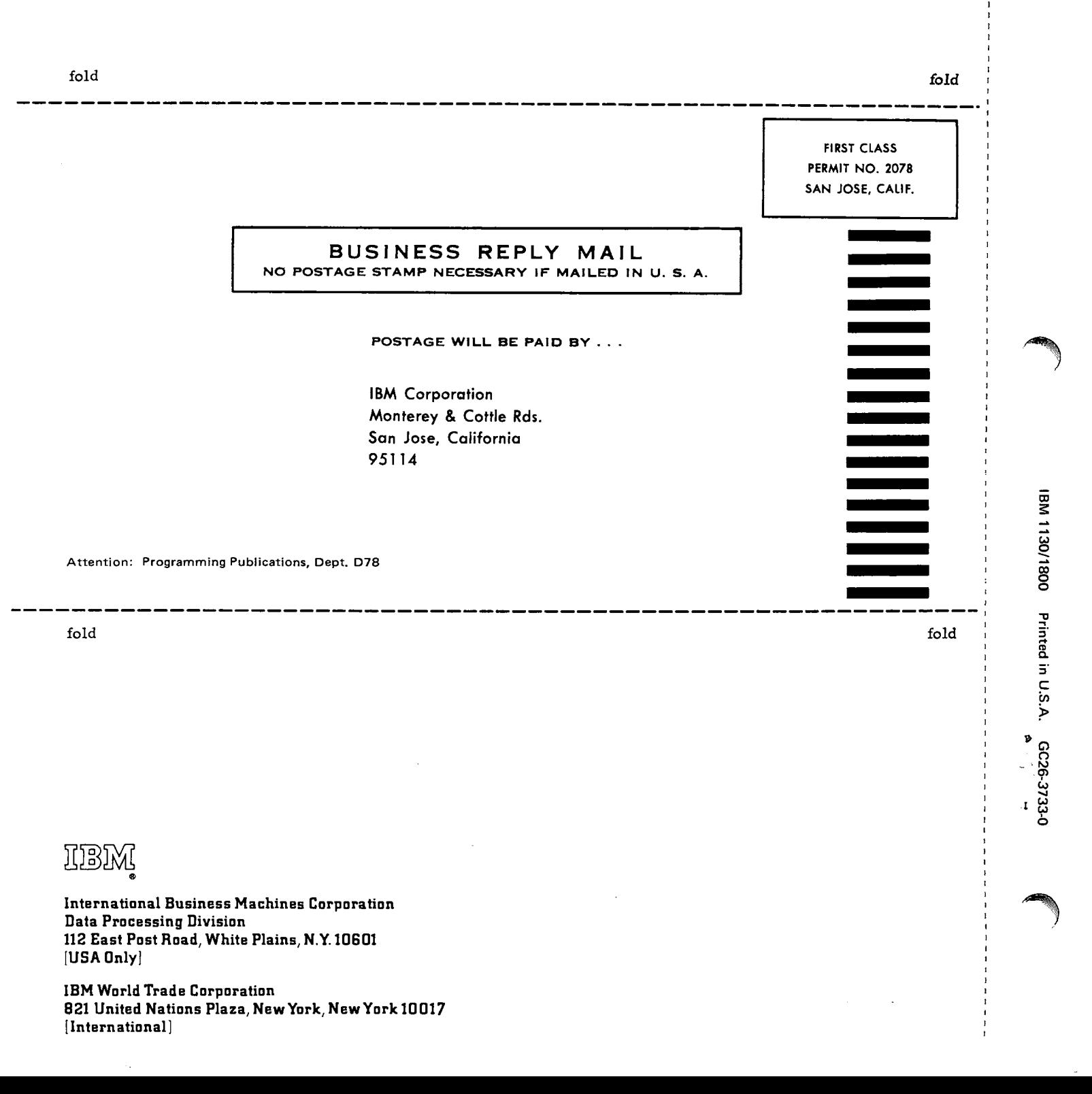

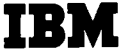

r----

#### **Technical Newsletter**

File Number 1130/1800-21 (MPX Version 3) Re: Order Number GC26-3733-0 GN26-0610 This Newsletter Number - Date July 20, 1970 Previous Newsletter Numbers None

IBM 1130/1800 MACRO ASSEMBLER PROGRAMMING  $Q$  IBM Corporation 1970

This technical newsletter provides pages for IBM 1130/1800 Macro Assembler Programming (Order Number GC26-3733-0). Pages to be replaced are listed below:

iii-iv  $63 - 66$ 

A change to the text is indicated by a vertical line in the left margin. A revised illustration is indicated by a bullet to the left of the caption.

#### Summary of Amendments

The Macro Assembler Error Flags table and Error Codes and Messages table have been updated to reflect the changes made in Version 3 of the 1800 Multiprogramming Executive Operating System.

Please put this cover letter at the back of the manual to provide a record of changes.

IBM Corporation, Programming Publications, Dept. D78, San Jose, Calif. 95114

 $\mathcal{O}(\mathcal{E}^{\mathcal{A}}_{\mathcal{A}})$  . The  $\mathcal{O}(\mathcal{E}^{\mathcal{A}}_{\mathcal{A}})$ า<sup>น</sup>าวเร**ลิน**คณิตสมเด็กเล็ t Pather was breaking to  $\log(\mathrm{ggn}\psi)$  .

 $\label{eq:2} \mathbf{u}_{\mathbf{y}} = \begin{pmatrix} \mathbf{y}^T \mathbf{y} \\ \mathbf{y}^T \mathbf{y} \\ \mathbf{y}^T \mathbf{y} \end{pmatrix} = \begin{pmatrix} \mathbf{y}^T \mathbf{y}^T \mathbf{y} + \mathbf{y}^T \mathbf{y} \\ \mathbf{y}^T \mathbf{y} \\ \mathbf{y}^T \mathbf{y} \end{pmatrix} \mathbf{y}^T \mathbf{y}^T \mathbf{y}^T \mathbf{y}^T \mathbf{y}^T \mathbf{y}^T \mathbf{y}^T \mathbf{y}^T$ 

Material Media and a strip and and

Band<sup>an</sup> Si

 $\mathcal{L}_{\text{max}}^{\text{max}}$  ,  $\mathcal{L}_{\text{max}}$ 

a na Chun glub srétaindes Siana (r. on para alam karawan a sa karawan a sa sa sa s

 $\label{eq:1} \mathcal{O}(\mathcal{A}^{(M)}) = \frac{1}{2} \mathcal{O}(\mathcal{A}^{(M)}) \mathcal{O}(\mathcal{A}^{(M)})$ ं में दुष

 $\mathcal{G} \in \mathcal{G} \times \mathcal{G}$ 

중인증 나이 

是可能的, 2000 的

กับ 1997 ในวิสัยประจัติในปี กล่าวันประโยชีวิตและ จะมีอยู่ใน เมื่อของโรงเด็กที่ปน ระบบอย่างเราที่ที่สุดใจประเภท<br>เมื่อ การให้มีหรือสูญประเภท จะสุดี โดยประโยชีวิตแบบ หรือขึ้น แต่การใช้เชิงใจ หรือสู้สร้าง เมริกใหม่หัว ประชากล

a na kwa shiri ya Kara a 1999 na wakati iliyogo na matu ya matu

 $\sim 100\,\mathrm{Hz}$  ,  $\sim 100\,\mathrm{Hz}$ 

a di Control (antara) di Control de Caraca (antara de Caraca).